# BỘ GIÁO DỤC VÀ ĐÀO TẠO **TRƯỜNG ĐẠI HỌC PHENIKAA**

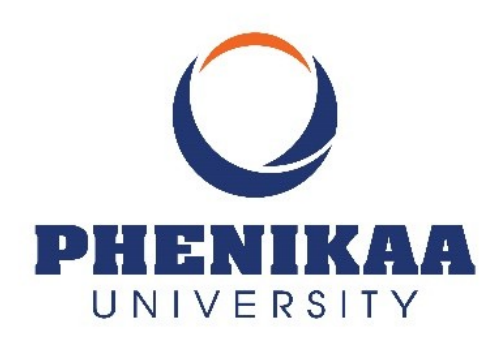

# **ĐỒ ÁN CƠ SỞ XÂY DỰNG PHẦN MỀM (ỨNG DỤNG) QUẢN LÝ KÝ TÚC XÁ TRƯỜNG ĐẠI HỌC PHENIKAA**

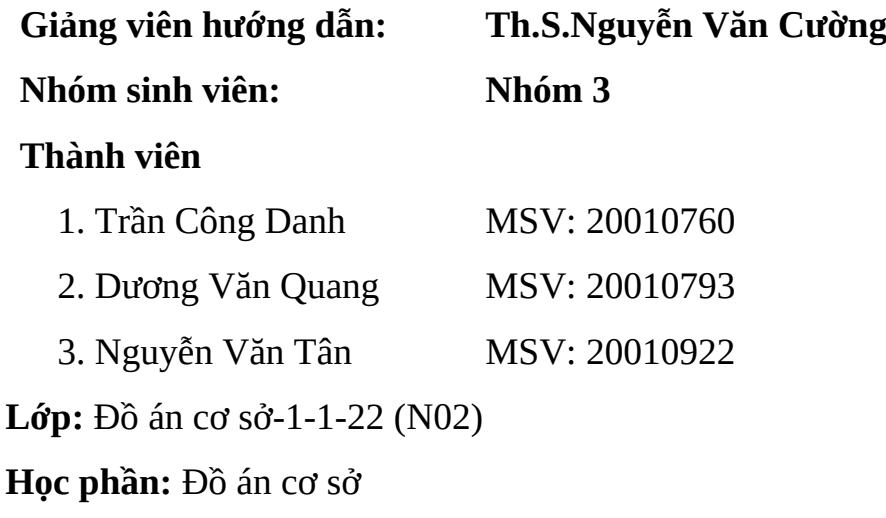

**HÀ NỘI, 12/2022**

### <span id="page-1-0"></span>**LỜI MỞ ĐẦU**

Ngày nay, ngành công nghệ thông tin đang phát triển vô cùng mạnh mẽ. Những thành tưu của ngành CNTT được ứng dụng ở mọi lĩnh vực và dần trở thành một phần quan trọng trong cuộc sống hiện đại. Trong số những thành tựu mà CNTT mang lại, việc quản lý thông tin là một ứng dụng cần thiết và mang lại nhiều lợi ích. Nó giúp cho công việc quản lý của các công ty, xí nghiệp, trường học trở nên nhẹ nhàng hơn, tiết kiệm được thời gian, tiền bạc, nhân công và có độ chính xác rất cao.

Tại các trường đại học vấn đề quản lý chỗ ở của sinh viên là một trong những vấn đề thiết thực và cấp bách. Một sinh viên muốn đạt được thành quả cao trong học tập thì cần có một môi trường sống và học tập tốt. Thực tế ở các trường đại học, việc quản lý chỗ ở hầu hết cũng chỉ quản lý trên giấy tờ, sổ sách. Vì vậy việc áp dụng CNTT, đưa máy tính vào trợ giúp quản lý ký túc xá sinh viên là một nhu cầu thiết yếu, nó giúp cho người quản lý thu hẹp không gian lưu trữ, tránh được thất lạc dữ liệu, xử lý nhanh một khối lượng lớn về thông tin, tra cứu tìm kiếm một cách nhanh chóng với độ chính xác cao, tiết kiệm được nhiều thời gian và công sức không chỉ đối với người quản lý mà còn đối với cả gia đình và bản thân sinh viên.

Xuất phát từ nhận thức trên, với mong muốn áp dụng công nghệ thông tin vào quản lý, dựa trên những hoạt động thực tiễn nhóm chúng em xin tìm hiểu và thực hiện đề tài "*Xây dựng phần mềm (ứng dụng) quản lý ký túc xá Trường Đại học Phenikaa*", với các chức năng lưu trữ, xử lý thông tin về sinh viên và tình hình trong kí túc xá.

#### <span id="page-2-0"></span>**LỜI CẢM ƠN**

Lời đầu tiên, nhóm em xin được cảm ơn sự tạo điều kiện của Trường Đại học Phenikaa, khoa Công nghệ thông tin lời cảm ơn chân thành sâu sắc nhất.

Trong quá trình thực hiện đồ án, em vẫn còn nhiều thiếu sót, rất mong nhận được sự góp ý của thầy cô và các bạn. Để hoàn thành tốt để tài và bài báo cáo này, chúng em xin gửi lời cảm ơn chân thành đến giảng viên hướng dẫn, thầy Nguyễn Văn Cường, người đã trực tiếp hỗ trợ chúng em trong suốt quá trình làm đồ án. Chúng em cảm ơn thầy đã đưa ra những lời khuyên từ kinh nghiệm thực tiễn của mình để định hướng cho chúng em đi đúng với yêu cầu của đề tài đã chọn, luôn giải đáp thắc mắc và đưa ra những góp ý, chỉnh sửa kịp thời giúp chúng em khắc phục nhược điểm và hoàn thành tốt cũng như đúng thời hạn đã đề ra.

Cuối cùng chúng em kính chúc quý thầy, cô dồi dào sức khỏe và thành công trong sự nghiệp cao quý. Đồng kính chúc các cô, chú, anh, chị trong trường Đại học Phenikaa luôn dồi dào sức khỏe, đạt được nhiều thành công tốt đẹp trong con đường học tập cũng như công việc.

Một lần nữa, nhóm em xin trân thành và cảm ơn tất cả!

Trân trọng!

#### **Hà Nội, ngày 15 tháng 12 năm 2022**

# <span id="page-3-0"></span>MỤC LỤC

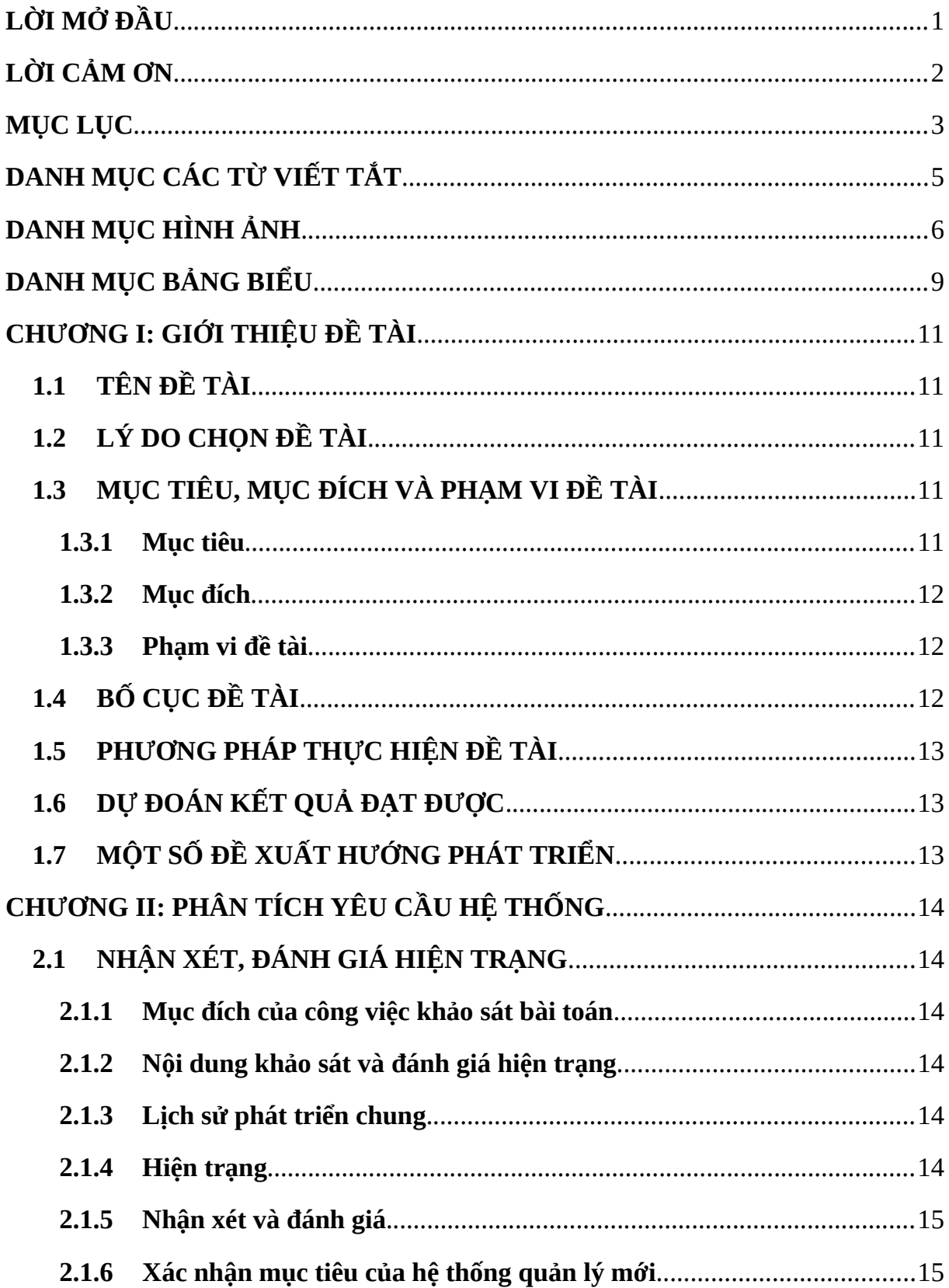

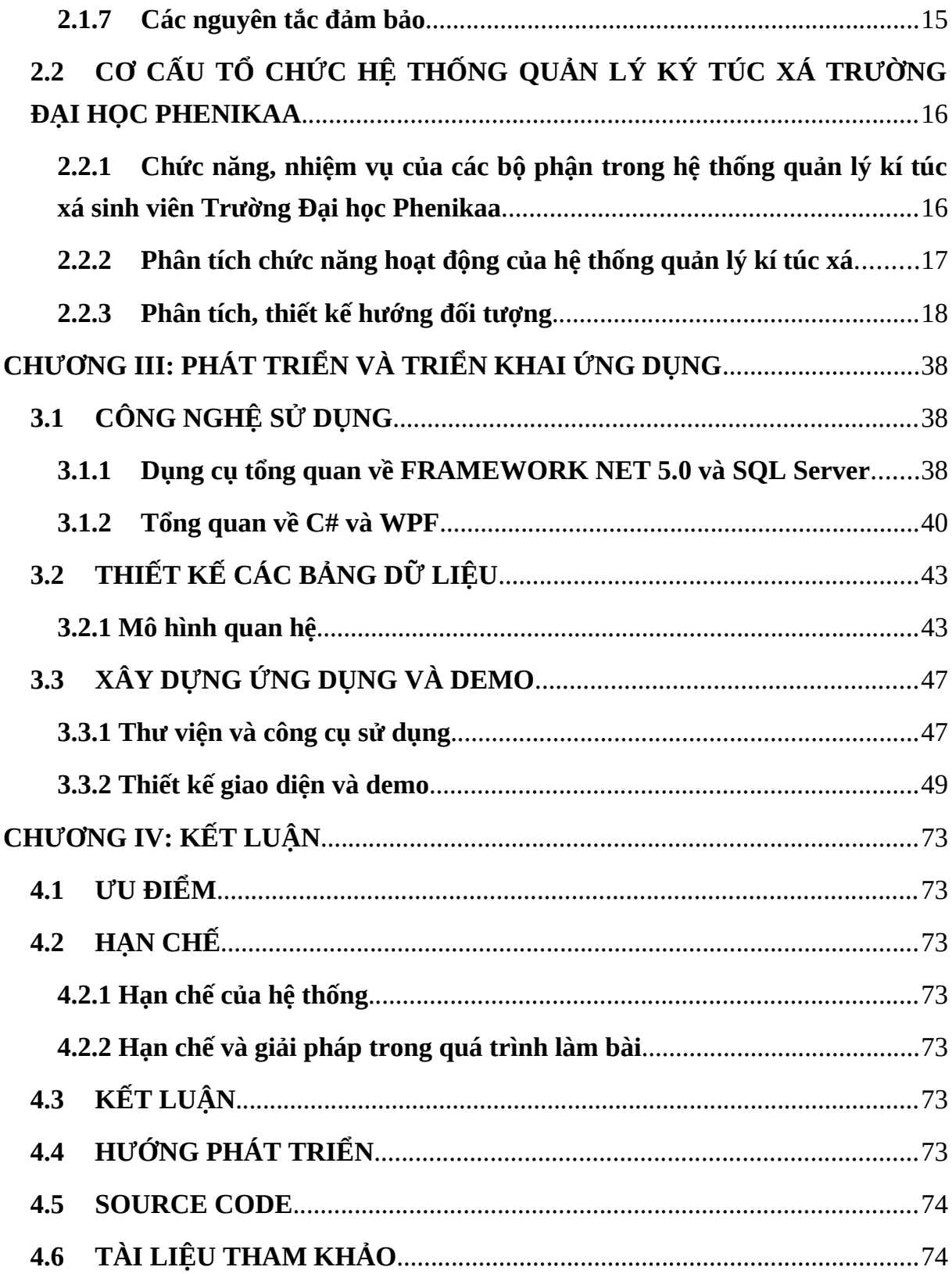

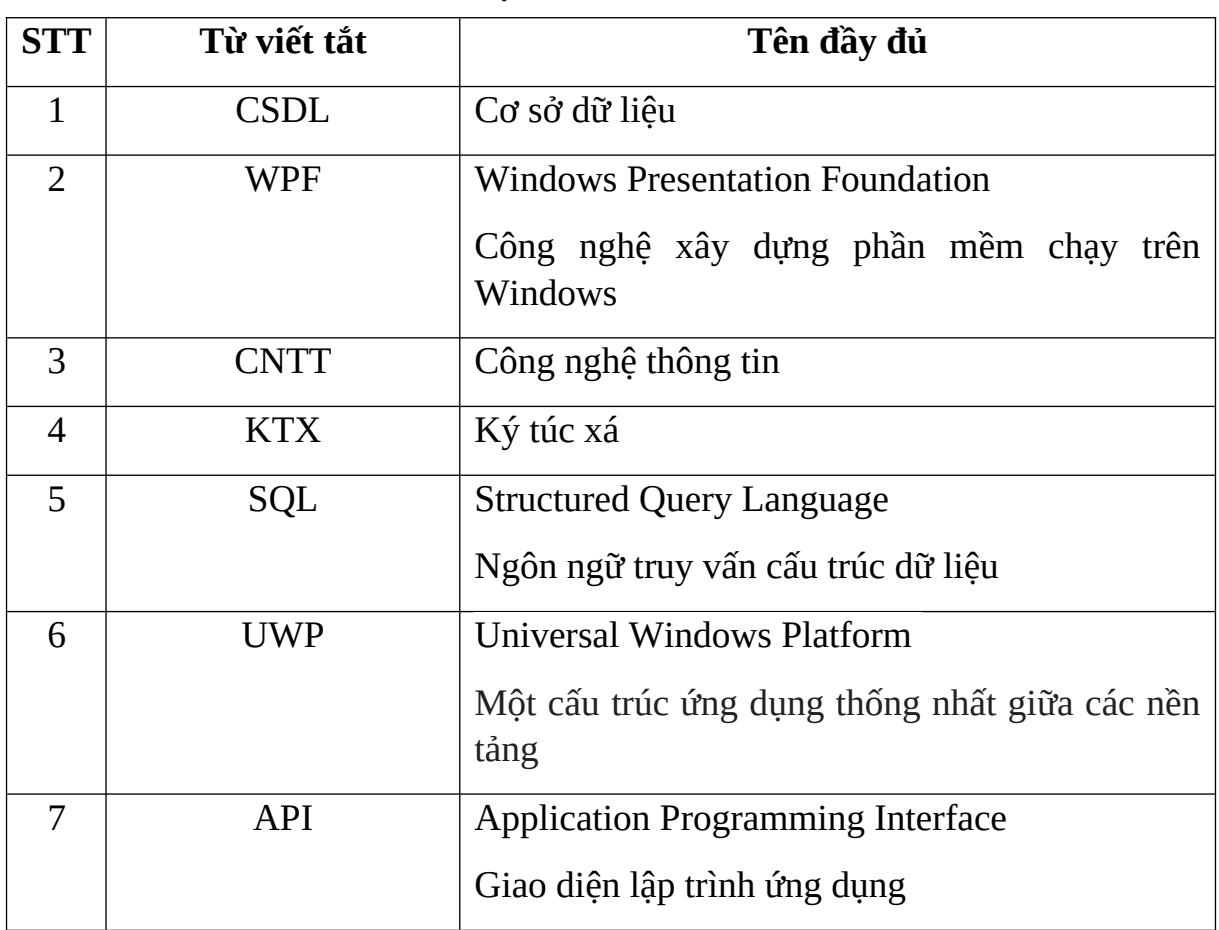

# <span id="page-5-0"></span>**DANH MỤC CÁC TỪ VIẾT TẮT**

# <span id="page-6-0"></span>**DANH MỤC HÌNH ẢNH**

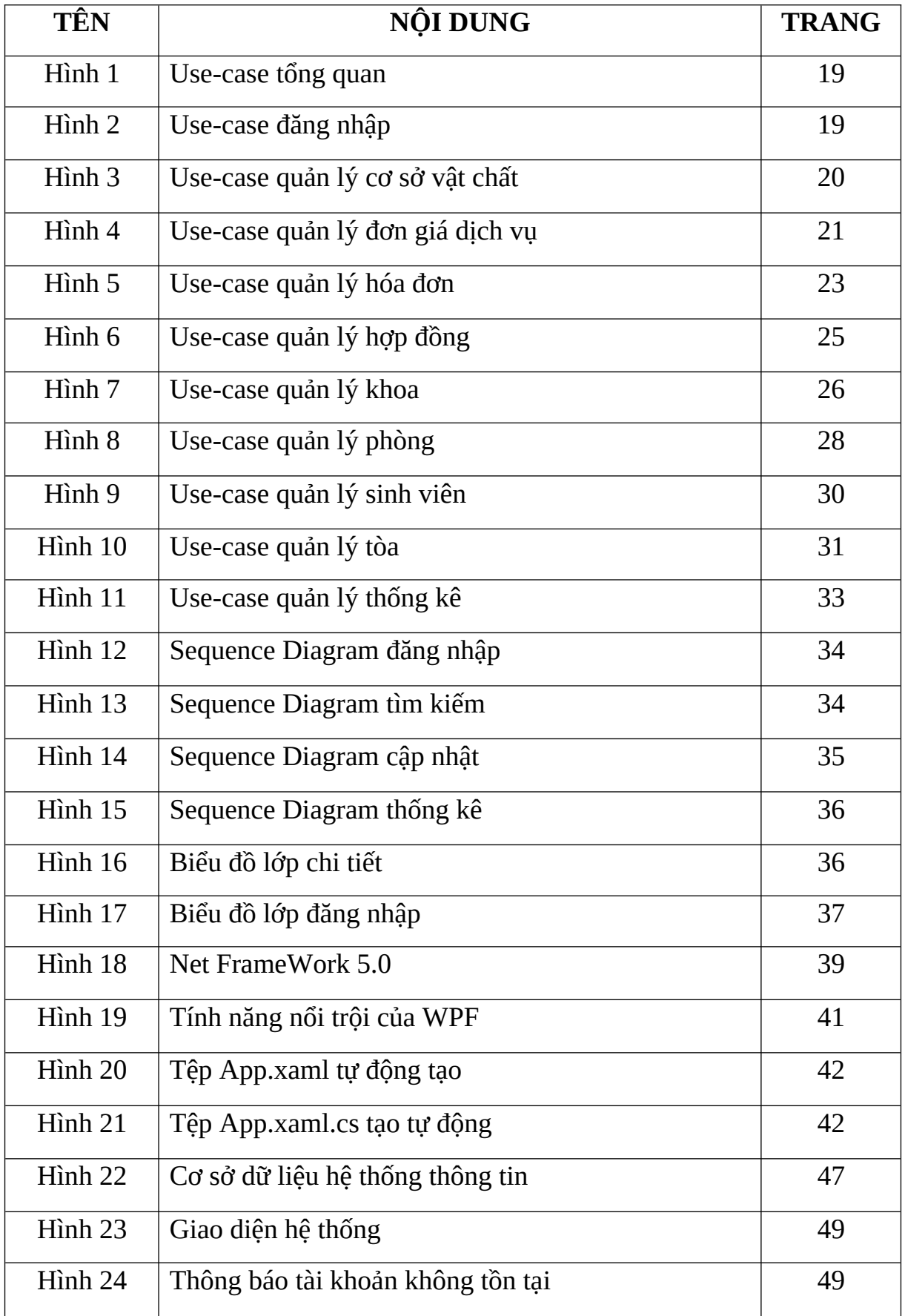

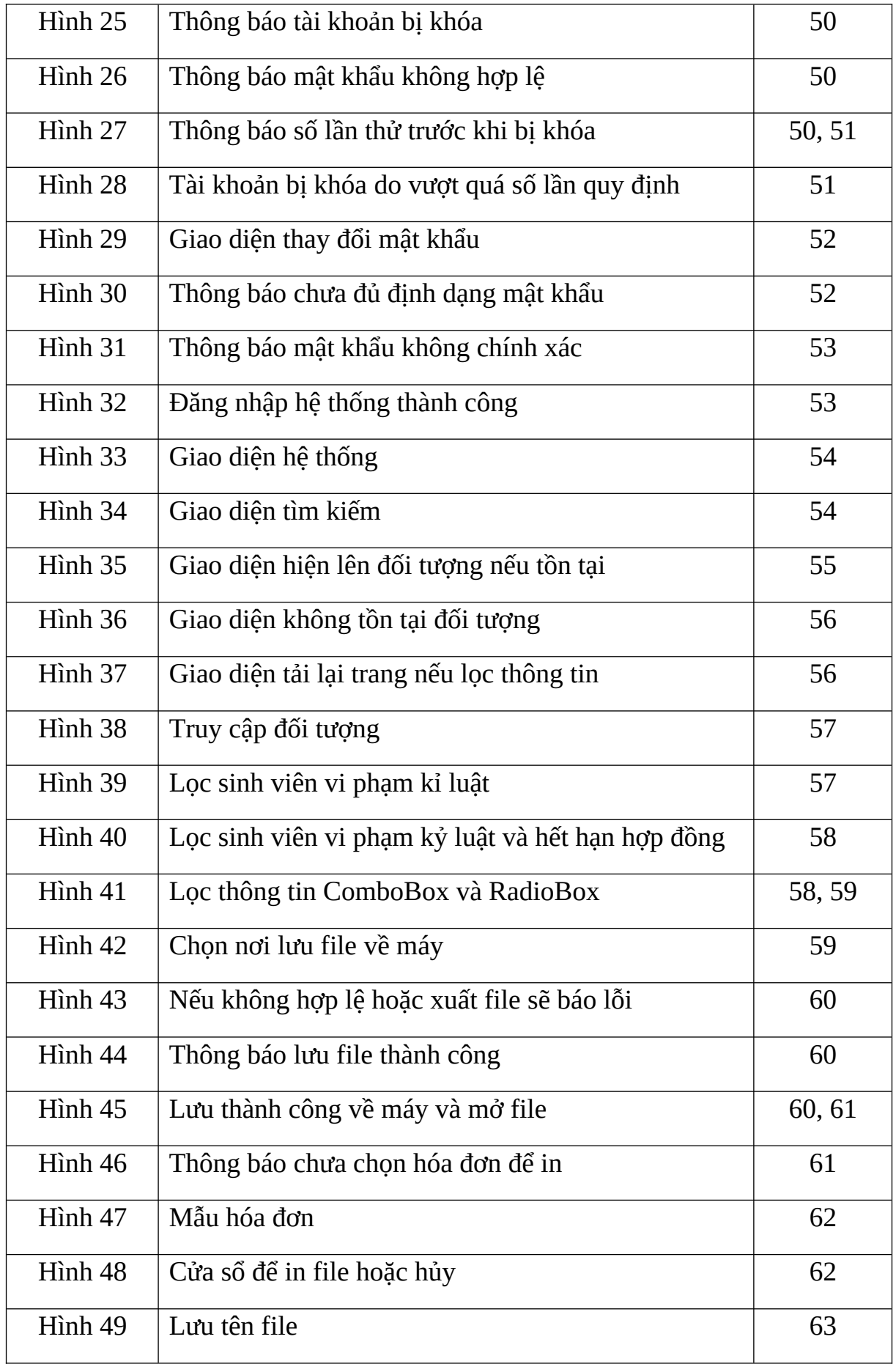

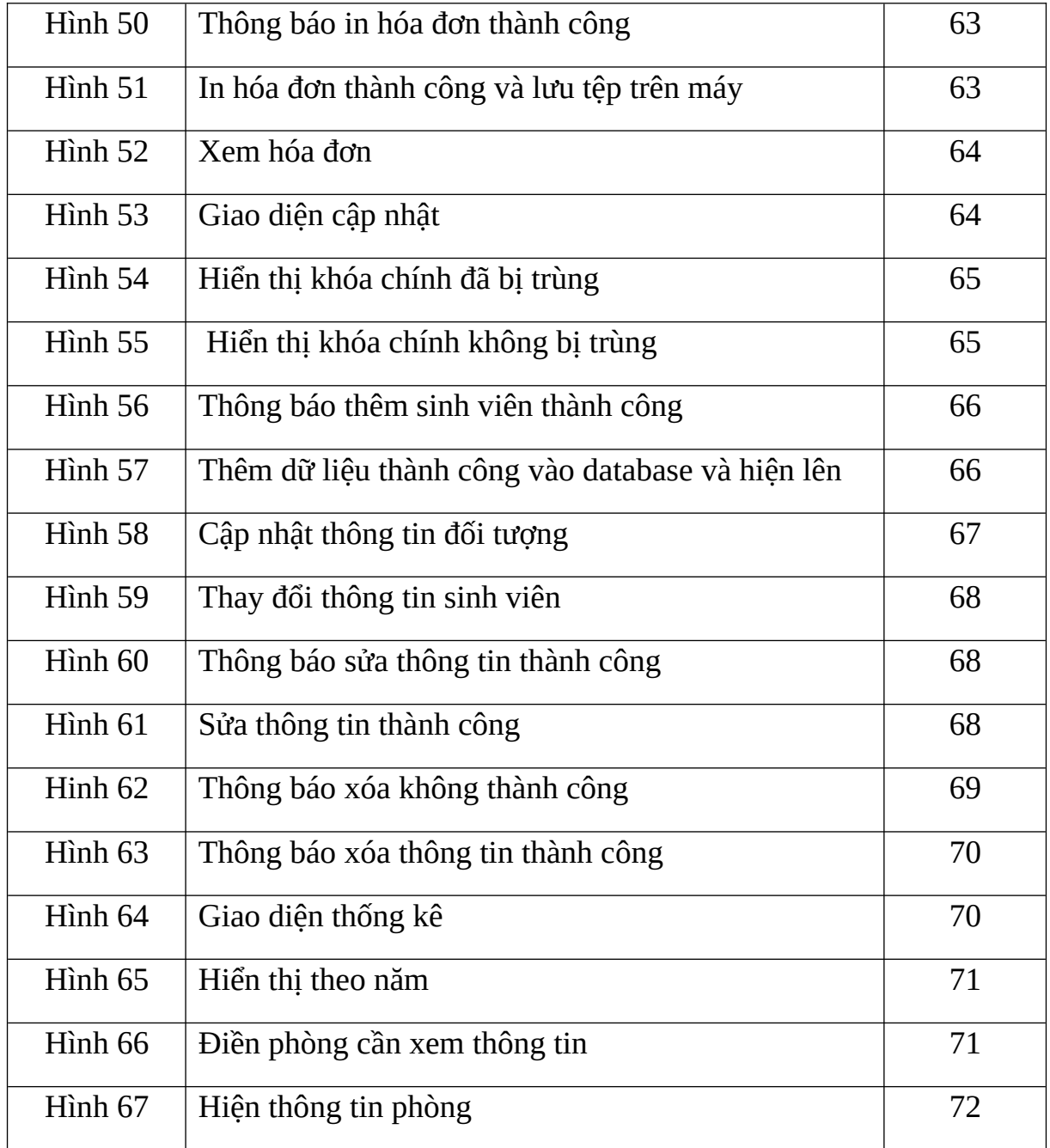

# <span id="page-9-0"></span>**DANH MỤC BẢNG BIỂU**

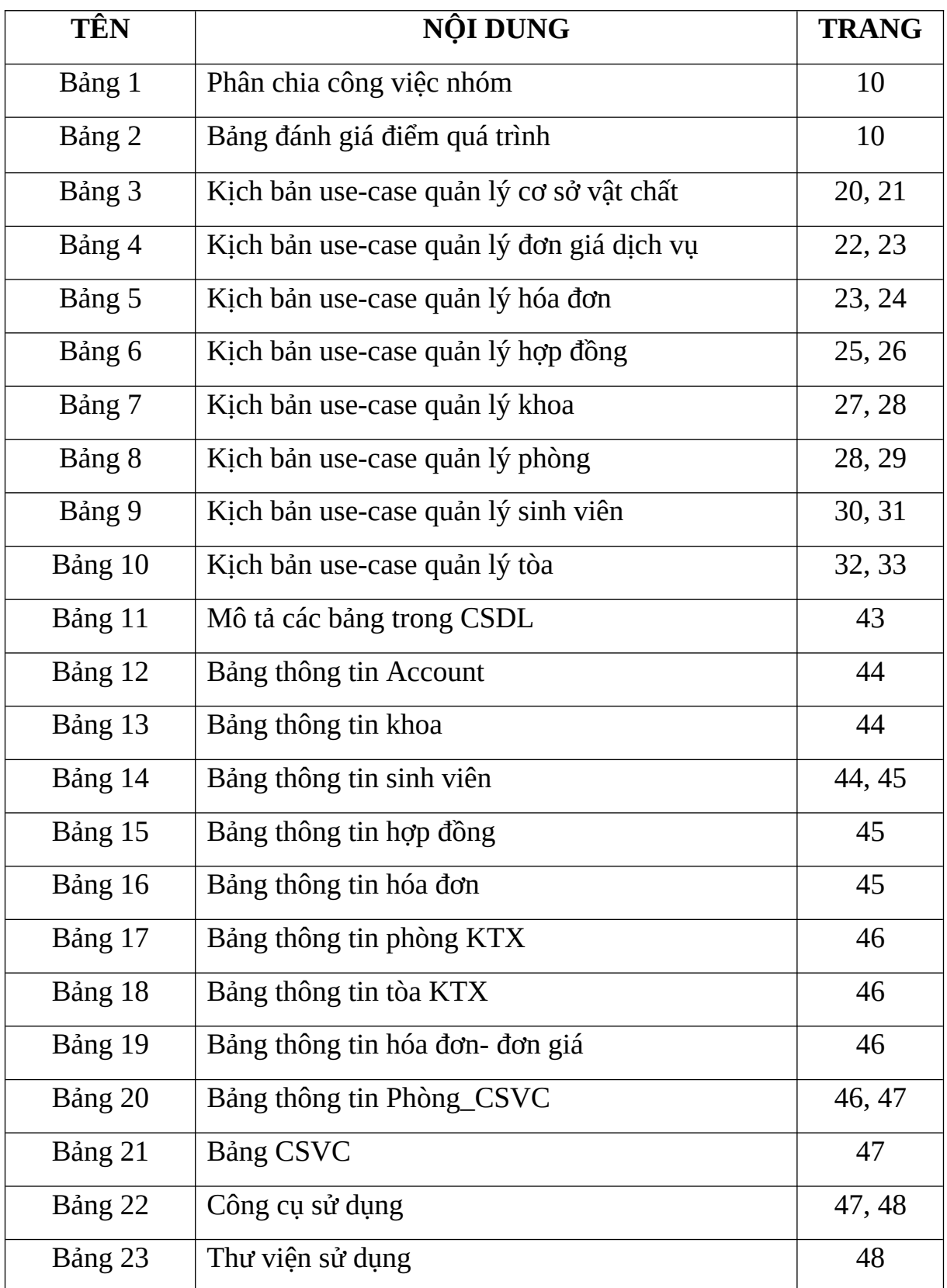

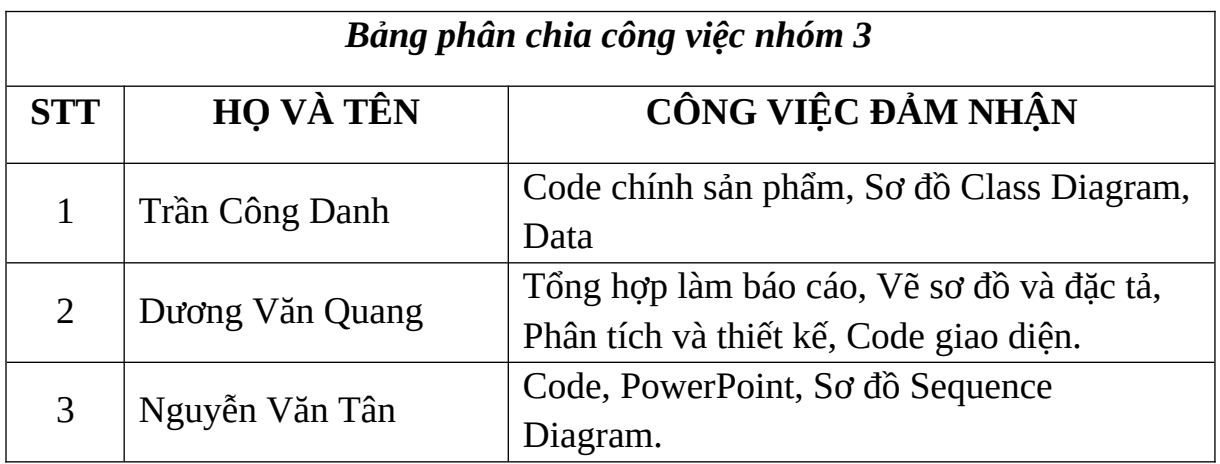

# *Bảng 1: Phân chia công việc nhóm*

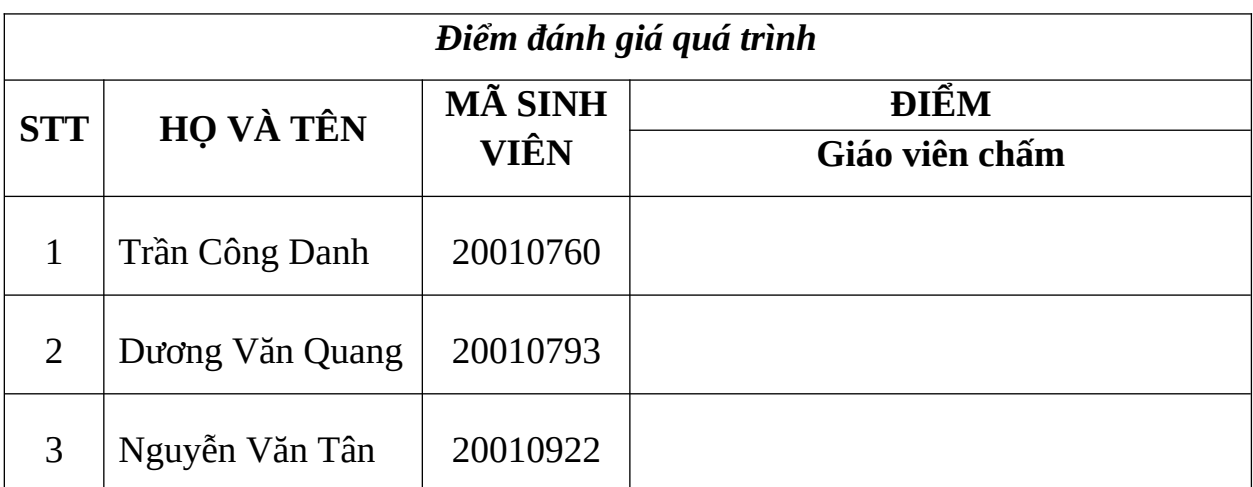

# *Bảng 2: Bảng đánh giá điểm quá trình*

## <span id="page-11-0"></span>**CHƯƠNG I: GIỚI THIỆU ĐỀ TÀI**

# **1.1 TÊN ĐỀ TÀI**

<span id="page-11-2"></span><span id="page-11-1"></span>Xây dựng phần mềm (ứng dụng) quản lý ký túc xá Đại học Phenikaa.

# **1.2 LÝ DO CHỌN ĐỀ TÀI**

Hàng năm các trường đại học, cao đẳng tiếp nhận hàng ngàn học sinh, sinh viên. Cùng với đó nhu cầu về việc đăng ký nội trú trong nhà trường ngày càng tích cao. Trước khi bài toán đặt ra với các trường đại học, cao đẳng hiện nay: vấn đề quản lý ký túc xá – một vấn đề đã có từ lâu nhưng vẫn còn khá nhiều bất cập như: việc quản lý ở nhiều trường vẫn còn theo phương pháp thủ công, các dữ liệu không có tính thống nhất, chặt chẽ. Trước thực trạng nhiều trường đại học hiện nay với lượng sinh viên trọ ở kí túc xá rất đông nhưng vẫn có hình thức quản lý chính là thực hiện thủ công trên giấy tờ trong khi chỉ có 1 đến 2 nhân viên quản lý ký túc xá khiến cho khối lượng công việc của họ thực sự nhiều lúc quá lớn và hiệu quả không được cao.

Hiện nay không còn mấy ai xa lạ với những sản phẩm và ứng dụng của công nghệ thông tin – ngành khoa học đang trở thành một phần tất yếu trong cuộc sống hiện nay. Cùng với sự phát triển không ngừng nghỉ đó, những ứng dụng của công nghệ thông tin trong việc quản lý nhân sự, quản lý nhà hàng, quản lý trường học,... đã và đang góp phần giảm thiểu được lượng chi phí đầu tư cho nguồn nhân công, đồng thời tăng tính hiệu quả chính xác trong việc khai thác và quản lý dữ liệu. Từ thực tế đã đặt cho câu hỏi: Tại sao lại không áp dụng công nghệ thông tin vào quản lý ký túc xá? Từ câu hỏi đó nhóm chúng tôi đã bắt tay vào việc tìm hiểu và nghiên cứu đề tài: "Xây dựng phần mềm (ứng dụng) quản lý kí túc xá" với hy vọng sẽ là cơ sở phát triển sau này cho việc quản lý kí túc xá nói chung và nói riêng cho từng trường.

# <span id="page-11-4"></span><span id="page-11-3"></span>**1.3 MỤC TIÊU, MỤC ĐÍCH VÀ PHẠM VI ĐỀ TÀI 1.3.1 Mục tiêu**

- Khảo sát thực tế yêu cầu bài toán.

- Xây dựng được một bản phân tích thiết kế hướng chức năng với các chức năng cần thiết của một hệ thống quản lý ký túc xá để có thể sử dụng cho việc phát triển phần mềm và nâng cấp sau này.

- Thu nhập thông tin và Xây dựng CSDL

- Xây dựng các module chức năng cơ bản của hệ thống.

- Xây dựng giao diện phần mềm thân thiện đối với người dùng.
- Phần mềm hoạt động đáp ứng các nhu cầu cơ bản của người dùng.
- Xây dựng báo cáo vừa là tài liệu làm cơ sở cho việc phát triển sau này.

## <span id="page-12-0"></span>**1.3.2 Mục đích**

Xây dựng một phần mềm quản lý ký túc xá giúp cho quản lý người có thể tiếp cận dễ dàng xã ứng dụng CNTT để áp dụng vào quá trình quản lý để mang lại hiệu quả cao hơn đồng thời giảm tải được khối lượng công việc.

- Mang lại lợi ích nghiệp vụ: Tăng khả năng xử lý; đáp ứng nhu cầu, tin cây chính xác an toàn bảo mật
- Mang lại lợi ích kinh tế: Giảm chi phí nhân lực, văn phòng, phí hoạt động…
- Mang lại lợi ích sử dụng: Thuận thiện nhanh chóng..
	- $\Rightarrow$  Khắc phục các khuyết điểm của hệ thống thủ công, hỗ trợ chiến lược phát triển lâu dài

## <span id="page-12-1"></span>**1.3.3 Phạm vi đề tài**

- Cách chuyển tiếp các layout trong một ứng dụng.
- Tìm hiểu về SQL Server
- Phân tích, thiết kế được cơ sở dữ liệu.
- Tìm hiểu thêm về lập trình C#.
- Tìm hiểu về WPF
- Xây dựng và phân tích ứng dụng.

# <span id="page-12-2"></span>**1.4 BỐ CỤC ĐỀ TÀI**

Phần còn lại của Đồ án được thực hiện như sau:

 Chương 2: Chương này chúng em sẽ nói rõ hơn về phát triển và triển khai các bước phần mềm. Để viết được chương trình thì sử dụng những chương trình gì và cách triển khai để viết ứng dụng. chúng em sẽ nói về công nghệ được sử dụng để xây dựng ra sản phẩm. Chương 3: chúng em sẽ nói về công nghệ được sử dụng để xây dựng ra sản phẩm, phát triển và triển khai xây dựng CSDL dựa vào các sơ đồ và tài liệu mà ta thu được từ khâu phân tích ứng dụng, thiết kế phần mềm, kiểm thử sản phẩm.

 Chương 4: là chương tổng kết lại và so sánh với các chương trình tương tự để thấy được sự khác biệt nổi trội hơn của sản phẩm so với các chương trình khác.

# <span id="page-13-0"></span>**1.5 PHƯƠNG PHÁP THỰC HIỆN ĐỀ TÀI**

### **-***Giai đoạn khảo sát:*

Tiến hành đi khảo sát thực tế tại ký túc xá tại Trường Đại học Phenikaa, phỏng vấn sinh viên và nhân viên quản lý ký túc xá, tìm hiểu thêm các tài liệu từ sách bảo, Internet.

### *-Giai đoạn phân tích, thiết kế*

Sử dụng phương pháp phân tích thiết kế hướng đối tượng bằng công cụ diagrams.net để xây dựng các biểu đồ, các bản mẫu.

### *-Giai đoạn xây dựng cơ sở dữ liệu*

Sử dụng các công cụ hỗ trơ như Word, Excel,... và hệ quản trị cơ sở dữ liệu SQL để thực hiện công việc.

### *-Giai đoạn cài đặt ứng dụng*

<span id="page-13-1"></span>Dùng ngôn ngữ lập trình C# để xây dựng giao diện và cài đặt chương trình.

## **1.6 DỰ ĐOÁN KẾT QUẢ ĐẠT ĐƯỢC**

**-** Hoàn thành được bước phân tích, thiết kế hệ thống, thu được các bản mô tả và các biểu đồ, bản mẫu thiết kế.

**-** Thiết kế được một giao diện thân thiện, dễ nhìn, dễ sử dụng.

**-** Thu được một sản phẩm sơ bộ, đáp ứng được một số yêu cầu tối thiểu của bản phân tích.

# <span id="page-13-2"></span>**1.7 MỘT SỐ ĐỀ XUẤT HƯỚNG PHÁT TRIỂN**

**-** Nghiên cứu việc đồng bộ hóa dữ liệu với cơ sở dữ liệu của nhà trường.

**-** Nghiên cứu việc kết hợp phần mềm với hệ thống Website cho phép tương tác trực tiếp trên Internet để sinh viên có thể thực hiện các công việc như đăng kí phòng, nộp tiền trực tuyến.

**-** Có khả năng tương tác cao với người sử dụng.

### <span id="page-14-0"></span>**CHƯƠNG II: PHÂN TÍCH YÊU CẦU HỆ THỐNG 2.1 NHẬN XÉT, ĐÁNH GIÁ HIỆN TRẠNG**

## <span id="page-14-2"></span><span id="page-14-1"></span>**2.1.1 Mục đích của công việc khảo sát bài toán**

- Tiếp cận với nghiệp vụ chuyên môn, môi trường hoạt động của hệ thống.

- Tìm hiểu chức năng, nhiệm vụ và cách hoạt động của hệ thống

- Chỉ ra những chỗ hợp lý của hệ thống cần được kế thừa và các chỗ chưa hợp lý cần được nghiên cứu và đưa ra được cách khắc phục.

### <span id="page-14-3"></span>**2.1.2 Nội dung khảo sát và đánh giá hiện trạng**

- Tìm hiểu môi trường cơ cấu tổ chức hoạt động của KTX.

- Nghiên cứu các chức trách, nhiệm vụ của từng đối tượng làm việc trong KTX và phân cấp quyền hạn.

- Thu nhập và nghiên cứu các hồ sơ thông tin sổ sách cùng các phương tiện xử lý thông tin trong KTX.

- Thống kê các phương tiện tài nguyên đã và có thể sử dụng.

- Thu nhập thông tin ý kiến phê phán nhận xét về thực trạng, các dự đoán nguyện vọng kế hoạch trong tương lai.

- Đánh giá về hiện trạng và đề xuất hướng giải quyết trong tương lai.

- Lập hồ sơ tổng hợp về hiện trạng.

### <span id="page-14-4"></span>**2.1.3 Lịch sử phát triển chung**

Trường Đại học Phenikaa là một trường tư thục được thành lập vào năm 2007. Trường Phenikaa có tên gọi khác là trường Đại học Thành Tây được xây dựng dưới sự đầu tư của Tập đoàn mẹ Phenikaa. Với định hướng phát triển thành một trường Đại học hoạt động không vì lợi nhuận, chuyên ngành đào tạo đặc thù thuộc về lĩnh vực công nghệ cao. Có thể nói cơ sở hạ tầng của trường vô cùng hiện đại. Vì vậy, ký túc xá Phenikaa cũng trở thành một nơi ở lý tưởng của nhiều sinh viên.

### <span id="page-14-5"></span>**2.1.4 Hiện trạng**

#### **\* Hành chính:**

KTX Trường đại học Phenikaa chia làm 3 khu A, B, C1, C2

- Khu A: Đây là khu vực phòng 8 người bao gồm 18 phòng

- Khu B: Đây là khu vực phòng 8 người bao gồm 49 phòng

- Khu C1: Đây là khu vực phòng 8 người bao gồm 87 phòng

- Khu C2: Đây là khu vực phòng 8 người bao gồm 64 phòng

#### **Điều kiện phòng:**

- Phòng khu A và B sẽ có bàn học và giường tầng và tủ đồ

- Phòng khu C1 và C2 sẽ là giường 2 tầng và tủ đồ

Các phòng sẽ có nhà vệ sinh khép kín, khung phơi đồ, điều hòa, quạt và nóng lạnh.

Các tòa cũng như các tầng ở các tòa sẽ có máy bán nước tự động camera giám sát.

#### <span id="page-15-1"></span>**2.1.5 Nhận xét và đánh giá**

Việc khảo sát hiện trạng ký túc xá trường Đại học Phenikaa đã phát hiện ra những bất cập:

- Thiếu: phương tiện quản lý

- Kém: Chu trình quá lâu, nhất là khâu giải quyết hồ sơ đăng ký ở KTX.

- Tốn kém trong khâu kiểm soát và tìm kiếm.

- Xử lý thông tin còn chủ động tốn công sức, công nghệ thông tin chỉ có vai trò phụ trợ không rõ rệt.

#### <span id="page-15-0"></span>**2.1.6 Xác nhận mục tiêu của hệ thống quản lý mới**

**-** Mang lại lợi ích nghiệp vụ: Tăng khả năng xử lý, đáp ứng nhu cầu, tin cậy chính xác an toàn bảo mật.

- Mang lại lợi ích kinh tế: Giảm biên chế, chi phí hoạt đông,...

- Mang lại lợi ích sử dụng: Thuận tiện nhanh chóng,...

Khắc phục khuyết điểm của hệ thống thủ công, hỗ trợ chiến lược phát triển KTX lâu dài.

#### <span id="page-15-2"></span>**2.1.7 Các nguyên tắc đảm bảo**

Để xây dựng hệ thống quản lý KTX hoàn chỉnh, đảm bảo dữ liệu về mọi mặt ta phải dựa trên các nguyên tắc sau:

- Nguyên tắc cơ sở thông tin thống nhất: Thông tin được tích lũy cập nhật thường xuyên để phục vụ cho bài toán quản lý. Chúng ta lên tập trung thông tin thành các mảng cơ bản để tránh dư thừa thông tin và để thông tin được nhất quán,thống nhất.

-Nguyên tắc linh động thông tin: Ngoài các mảng thông tin cơ bản thì cần phải có những công cụ đặc biệt để tạo ra các mảng công việc cố định hoặc tạm thời dựa trên các cơ sở các mảng thông tin cơ bản đã trích từ mảng cơ bản.

# <span id="page-16-0"></span>**2.2 CƠ CẤU TỔ CHỨC HỆ THỐNG QUẢN LÝ KÝ TÚC XÁ TRƯỜNG ĐẠI HỌC PHENIKAA**

<span id="page-16-1"></span>**2.2.1 Chức năng, nhiệm vụ của các bộ phận trong hệ thống quản lý ký túc xá sinh viên Trường Đại học Phenikaa**

# **2.2.1.1 Quản lý cơ sở vật chất**

Chức năng:

- Thêm cơ sở vật chất
- Thay đổi cơ sở vật chất
- Bỏ cơ sở vật chất

# **2.2.1.2 Quản lý đơn giá dịch vụ**

Chức năng:

- Nhập thông tin dịch vụ
- Sửa thông tin dịch vụ
- Xóa thông tin dịch vu
- Lập báo cáo hóa đơn

# **2.2.1.3 Quản lý hóa đơn**

Chức năng:

- Nhập thông tin hóa đơn
- Sửa thông tin hóa đơn
- Xóa hóa đơn

# **2.2.1.4 Quản lý hợp đồng**

Chức năng:

- Kiểm tra hồ sơ sinh viên
- Nhập hợp đồng mới
- Sửa hợp đồng đã có
- Xóa hợp đồng hết hạn

# **2.2.1.5 Quản lý khoa**

Chức năng:

- Nhập thông tin khoa
- Sửa thông tin khoa
- Xóa thông tin khoa

# **2.2.1.6 Quản lý phòng**

Chức năng:

- Nhập thông tin phòng
- Sửa thông tin phòng
- Xóa thông tin phòng

# **2.2.1.7 Quản lý sinh viên**

Chức năng:

- Nhập thông tin sinh viên
- Sửa thông tin sinh viên
- Xóa thông tin sinh viên

# **2.2.1.8 Quản lý tòa**

Chức năng:

- Nhập thông tin tòa
- Sửa thông tin tòa
- Xóa thông tin tòa

# **2.2.1.9 Báo cáo thống kê**

- Báo cáo doanh thu
- Thống kê số hợp đồng
- Thống kê số sinh viên vi phạm kỷ luật
- <span id="page-17-0"></span>Thống kê tình trạng phòng, khu nhà,...

# **2.2.2 Phân tích chức năng hoạt động của hệ thống quản lý ký túc xá**

**-** Quản lý cơ sở vật chất: Hệ thống phương tiện vật chất kỹ thuật bao gồm các đồ vật, của cải vật chất, cảnh quan xung quanh tòa ký túc xá…Cơ sở vật chất sẽ bao gồm tên cơ sở vật chất và mã cơ sở vật chất. Khi cần thiết có thể thêm, sửa hoặc xóa cơ sở vật chất đó đi.

- Quản lý đơn giá- dịch vụ: Đơn giá dịch vụ là loại đơn giá dùng để thanh toán các mặt hàng có số lượng và đơn giá được thể hiện ngay trên hóa đơn. Đơn giá dịch vụ bao gồm mã hóa đơn, mã đơn giá, tên đơn giá. Khi cần thiết có thể thêm, sửa hoặc xóa hóa đơn.

- Quản lý hóa đơn: Khi sinh viên ở KTX các phòng sẽ sử dụng điện nước, hàng tháng bộ phận quản lý điện nước sẽ có trách nhiệm lập hóa đơn điện nước của mỗi phòng. Hóa đơn bao gồm các thông tin: Mã hóa đơn, Mã phòng, Số điện đầu, Số điện cuối, Số nước đầu, Số nước cuối, Ngày lập hóa đơn và Tình trạng. Ngoài ra bộ phận này còn nhập thông tin điện nước, xóa thông tin điện nước khi có thay đổi mức giá điện nước khi có điều chỉnh.

- Quản lý hợp đồng: Khi sinh viên có nhu cầu tạm trú trong KTX phải thực hiện thủ tục đăng ký với bộ phận quản lý hợp đồng sẽ kiểm tra hồ sơ đăng ký của sinh viên. Nếu hồ sơ được đáp ứng thì hệ thống sẽ nhập hợp đồng. Khi cần thiết có thể sửa hoặc xóa hợp đồng. Thông tin hợp đồng bao gồm: Mã hợp đồng, Mã sinh viên, Mã phòng, Ngày lập hợp đồng và Hạn hợp đồng.

- Quản lý khoa: Nhập thông tin khoa, Sửa thông tin khoa và Xóa thông tin khoa. Mỗi khoa sẽ bao gồm các thông tin: Mã khoa và Tên khoa

- Quản lý phòng: Nhập mới thông tin phòng, Sửa thông tin phòng, Xóa thông tin phòng. Thông tin về phòng bao gồm: Mã phòng, Mã tòa, Số lượng sinh viên và Tình trạng.

- Quản lý sinh viên: Trong thời gian sinh viên tạm trú tại KTX bộ phận quản lý sinh viên sẽ nhập và lưu trữ toàn bộ thông tin về sinh viên. Khi cần thiết có thể sửa, xóa thông tin sinh viên. Thông tin sinh viên bao gồm: Mã sinh viên, Họ tên, Ngày sinh, Giới tính, Địa chỉ, Số điện thoại, Mã khoa, Tên thân nhân, Số điện thoại thân nhân, Quan hệ với sinh viên, Số lần kỷ luật.

- Quản lý tòa:Nhập thông tin tòa, Sửa thông tin tòa và Xóa thông tin tòa. Thông tin về tòa bao gồm: Mã tòa, Số lượng phòng và Tình trạng.

- Báo cáo thống kê: Lấy thông tin từ các bộ phận khác và có nhiệm vụ thống kê số lượng phiếu đăng ký, thống kê tình trạng phòng, báo cáo doanh thu để đưa lên nhà quản lý khi nhận được yêu cầu từ nhà quản lý KTX.

### <span id="page-18-0"></span>**2.2.3 Phân tích, thiết kế hướng đối tượng**

- **2.2.3.1 Biểu đồ use-case**
- **2.2.3.1.1 Use-case tổng quan và đặc tả**

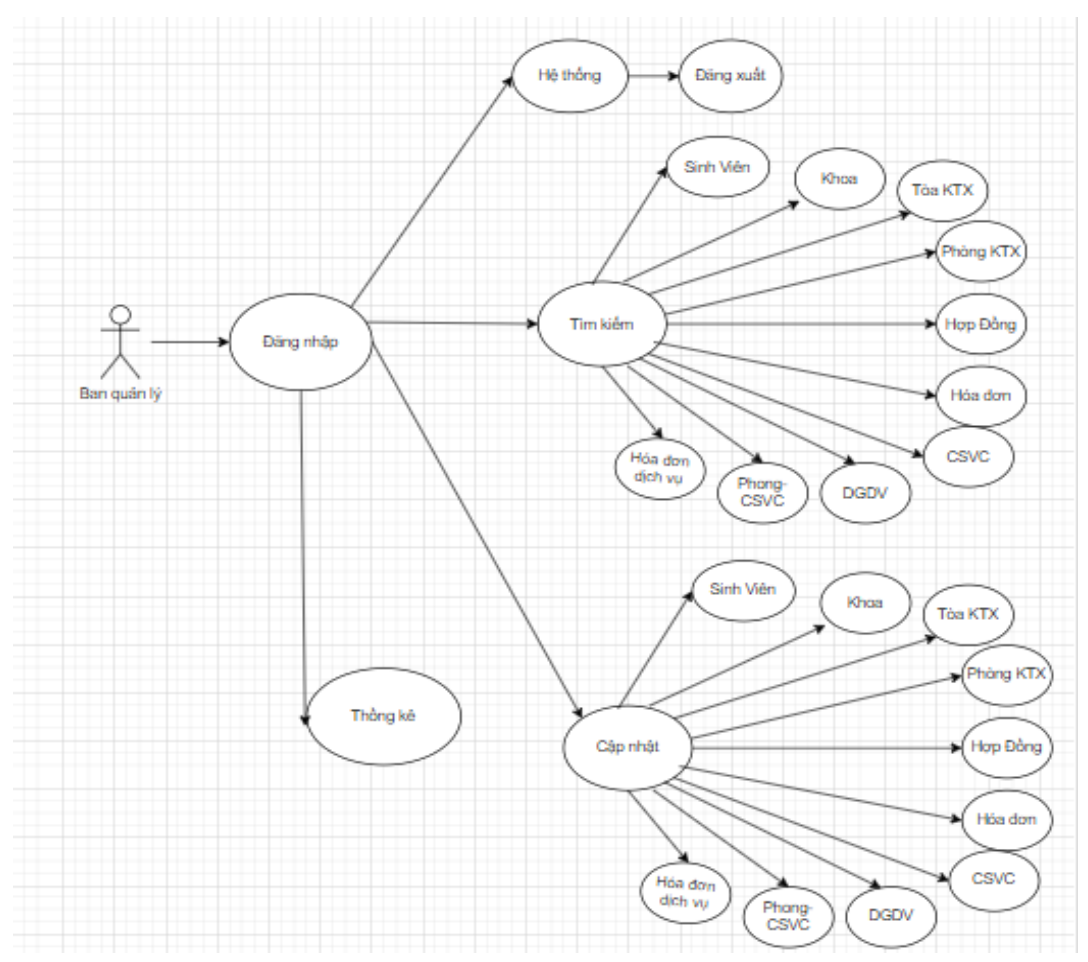

*Hình 1: Use-case tổng quan*

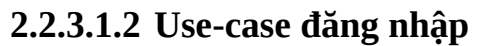

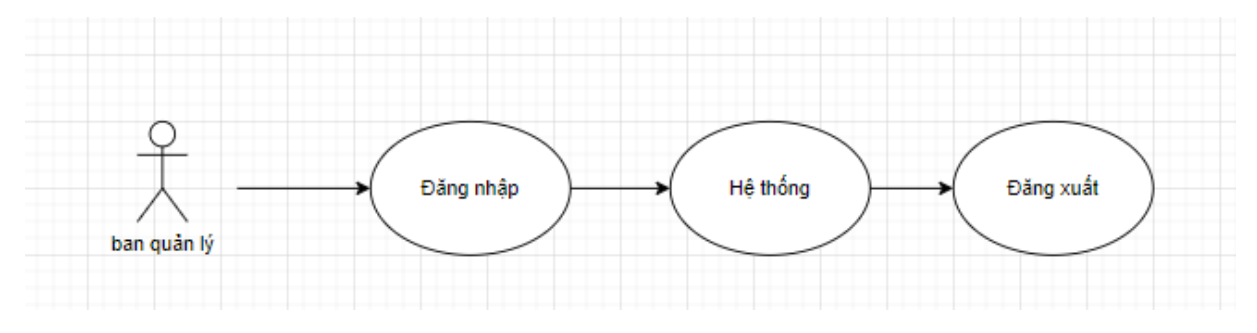

*Hình 2: Use-case đăng nhập*

- Tác nhân: Quản lý
- Mục đích: Để đăng nhập vào hệ thống và có thể đăng xuất ra ngoài.

### **2.2.3.1.3 Use-case quản lý cơ sở vật chất**

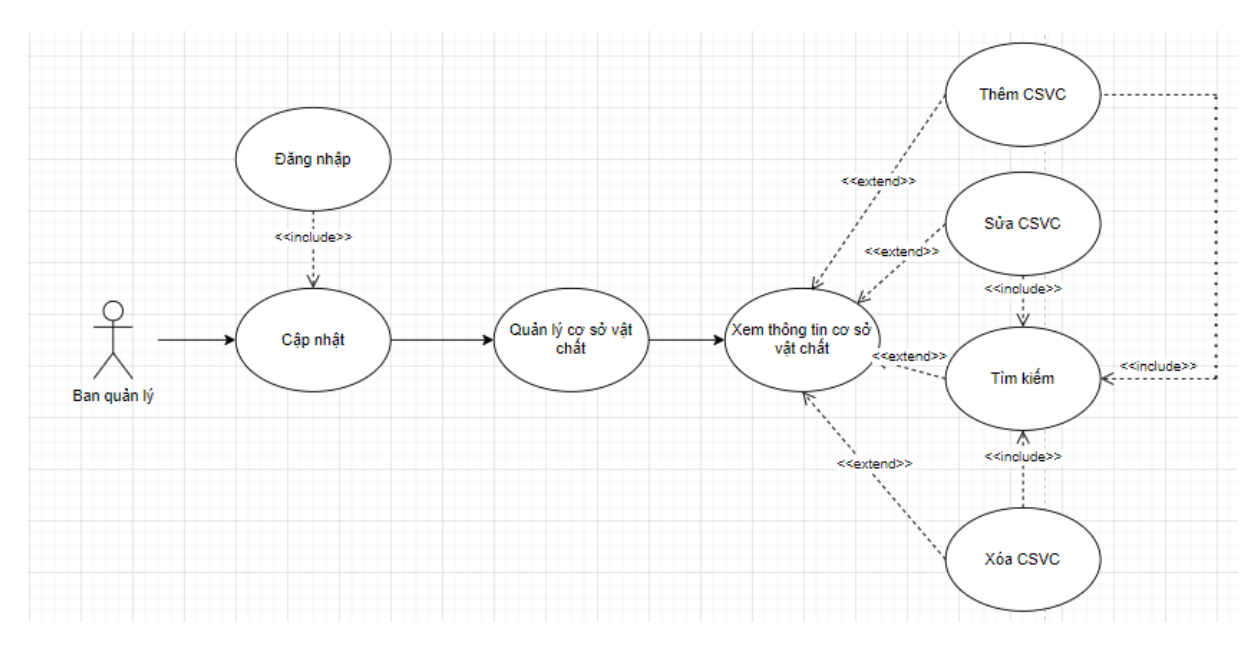

*Hình 3: Use-case quản lý cơ sở vật chất*

- Tác nhân: Quản lý

- Mục đích: Để xem, thêm, sửa, xóa và tìm kiếm thông tin cơ sở vật chất.

- Điều kiện bắt buộc: Phải đăng nhập thành công vào hệ thống.

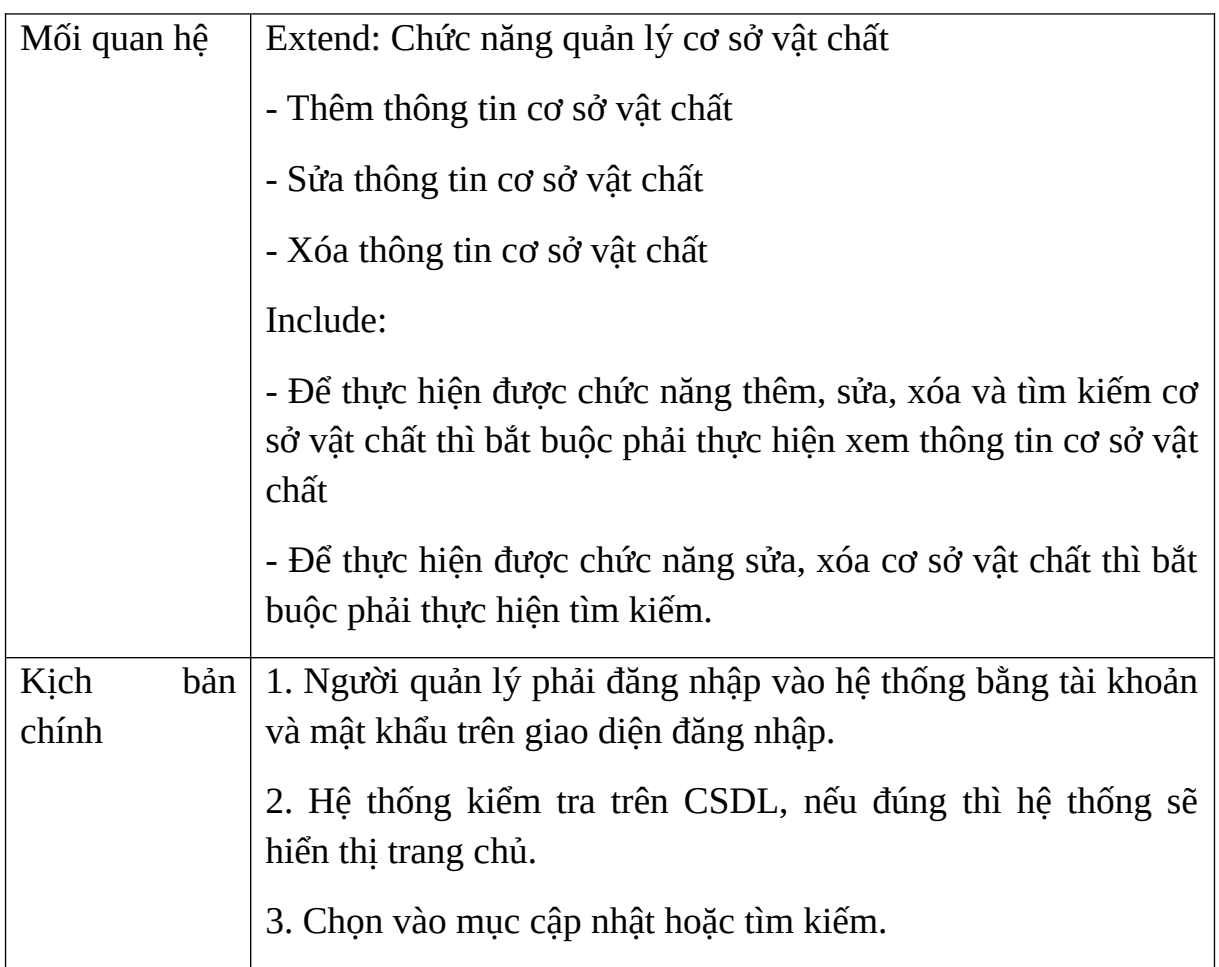

|              | 4. Hệ thống hiển thị giao diện cập nhật hoặc tìm kiếm                                                  |
|--------------|----------------------------------------------------------------------------------------------------|
|              | 5. Người quản lý chọn thêm, sửa, xóa cơ sở vật chất                                                    |
|              | 6. Hệ thống hiển thị giao diện thêm, sửa, xóa cơ sở vật chất và<br>yêu cầu thêm các thông tin vào CSDL |
|              | 7. Người quản lý nhập thông tin theo mẫu                                                               |
|              | 8. Hệ thống cập nhật thông tin mới lưu vào CSDL và hoàn tất.                                           |
|              | 9. Trở lại bước 4                                                                                      |
| Kịch bản phụ | 1. Người quản lý nhập tài khoản và mật khẩu                                                            |
|              | - Chuỗi thực hiện bắt đầu từ bước 1 của kịch bản chính                                                 |
|              | - Hệ thống báo lỗi và yêu cầu nhập lại tài khoản và mật khẩu.                                          |
|              | 2. Người quản lý nhập thông tin cơ sở vật chất không hợp lệ                                            |
|              | - Chuỗi thực hiện bắt đầu từ bước 7 của kịch bản chính                                                 |
|              | - Hệ thống báo lỗi và yêu cầu nhập lại thông tin                                                       |
|              | - Trở lại bước 7 của kịch bản chính.                                                                   |

*Bảng 3: Kịch bản use-case quản lý cơ sở vật chất*

# **2.2.3.1.4 Use-case quản lý đơn giá dịch vụ**

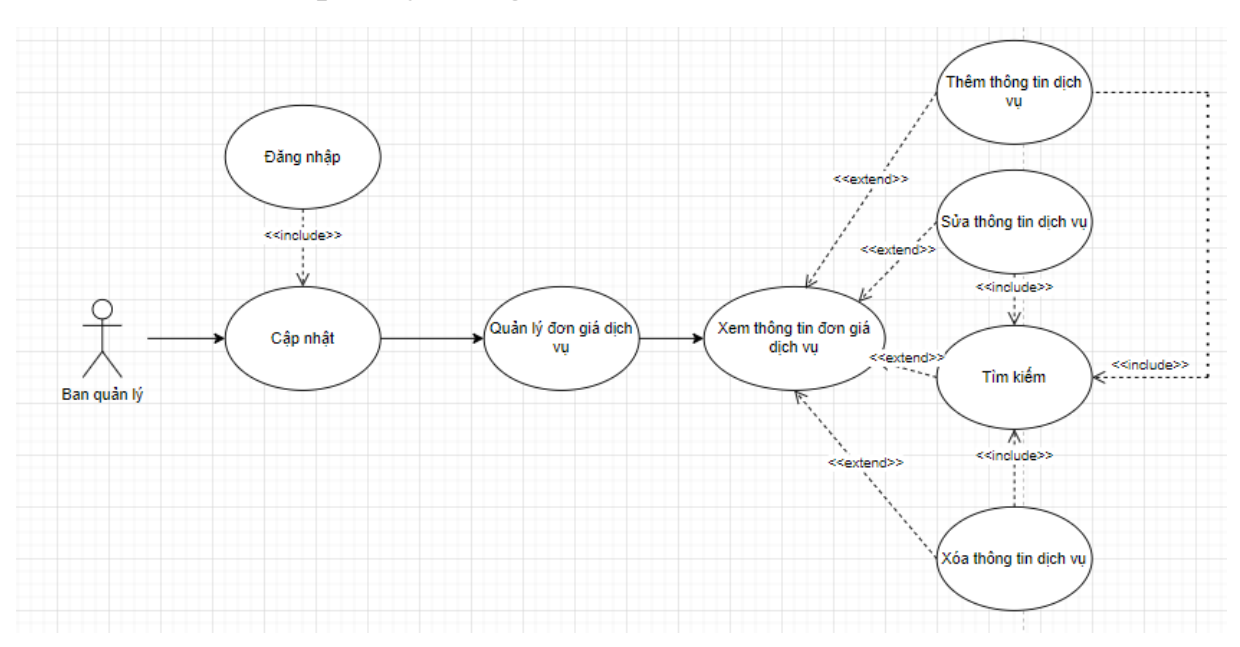

*Hình 4: Use-case quản lý đơn giá dịch vụ*

- Tác nhân: Quản lý

- Mục đích: Để xem, thêm, sửa, xóa và tìm kiếm thông tin đơn giá dịch vụ.

- Điều kiện bắt buộc: Phải đăng nhập thành công vào hệ thống.

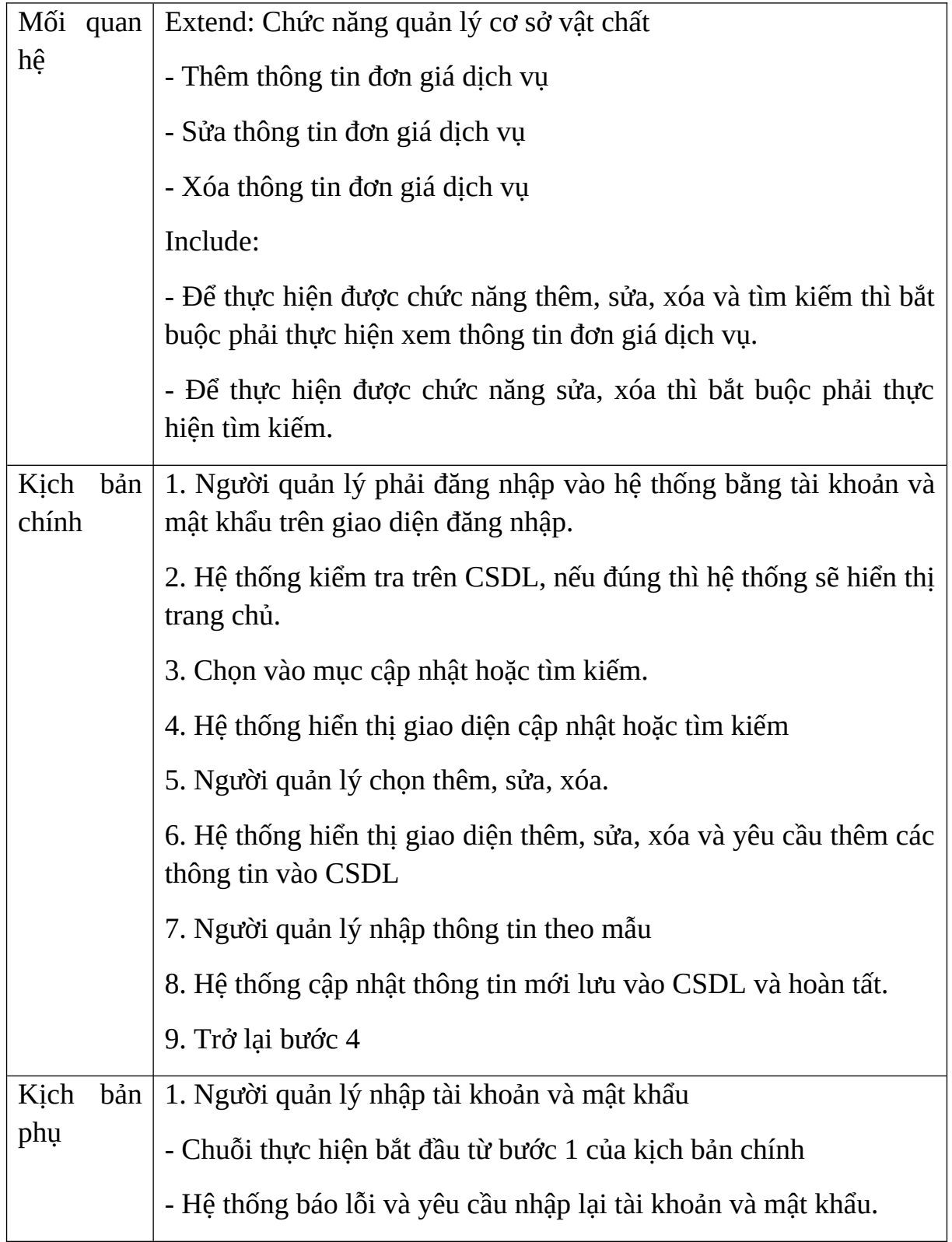

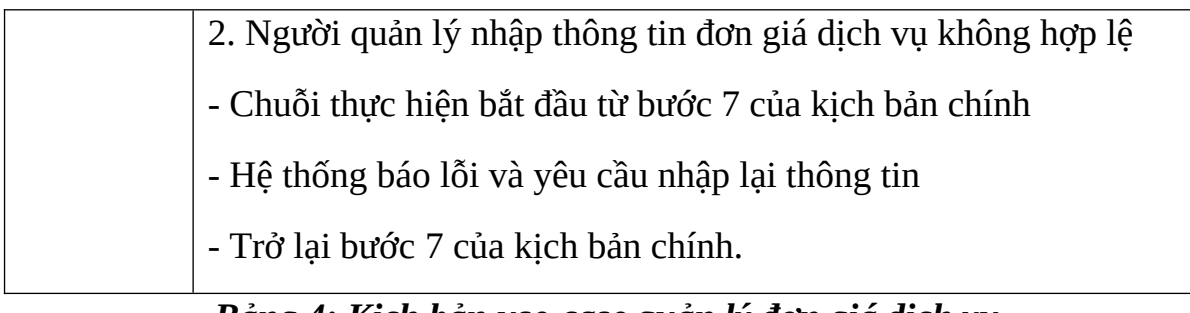

### *Bảng 4: Kịch bản use-case quản lý đơn giá dịch vụ*

### **2.2.3.1.5 Use-case quản lý hóa đơn**

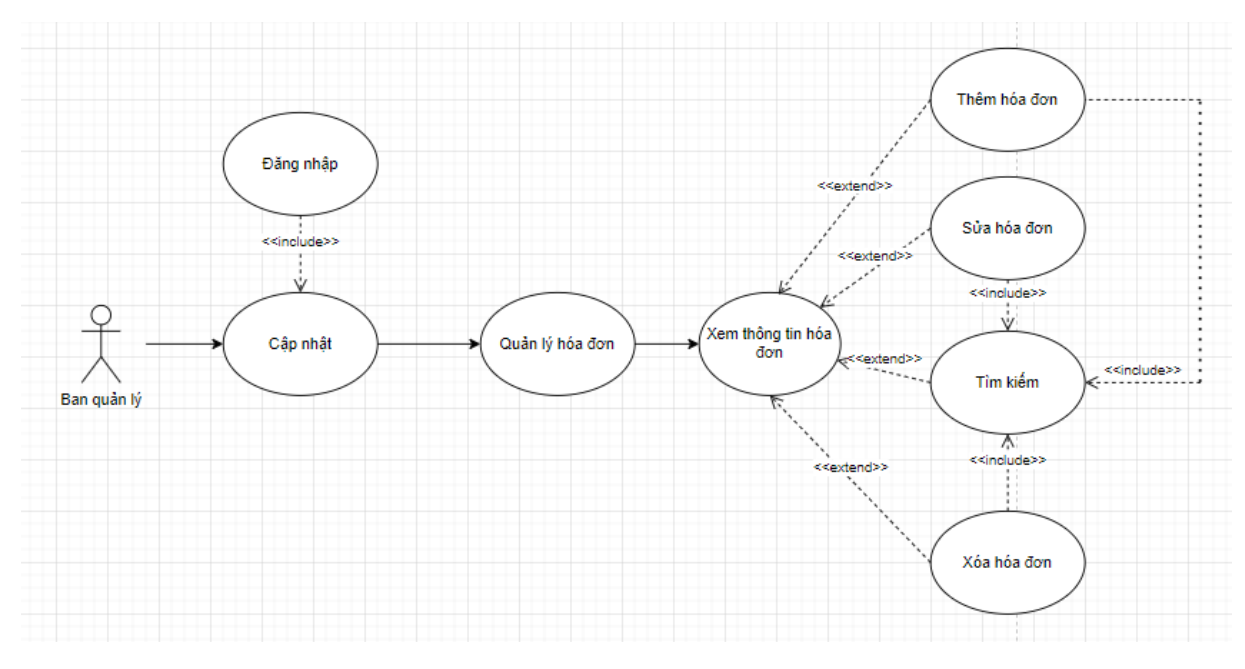

*Hình 5: Use-case quản lý hóa đơn*

- Tác nhân: Quản lý
- Mục đích: Để xem, thêm, sửa, xóa và tìm kiếm thông tin hóa đơn.
- Điều kiện bắt buộc: Phải đăng nhập thành công vào hệ thống.

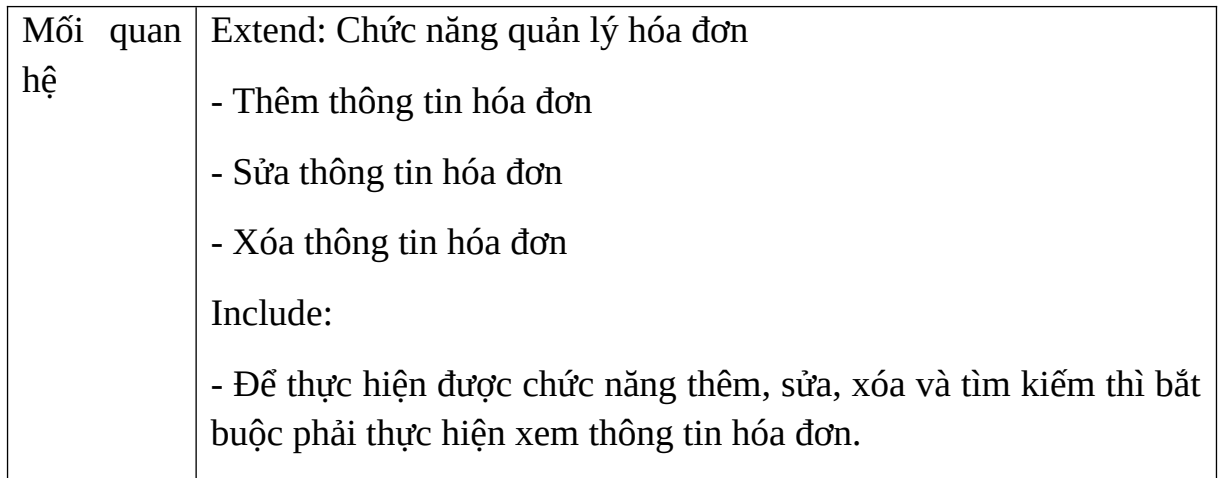

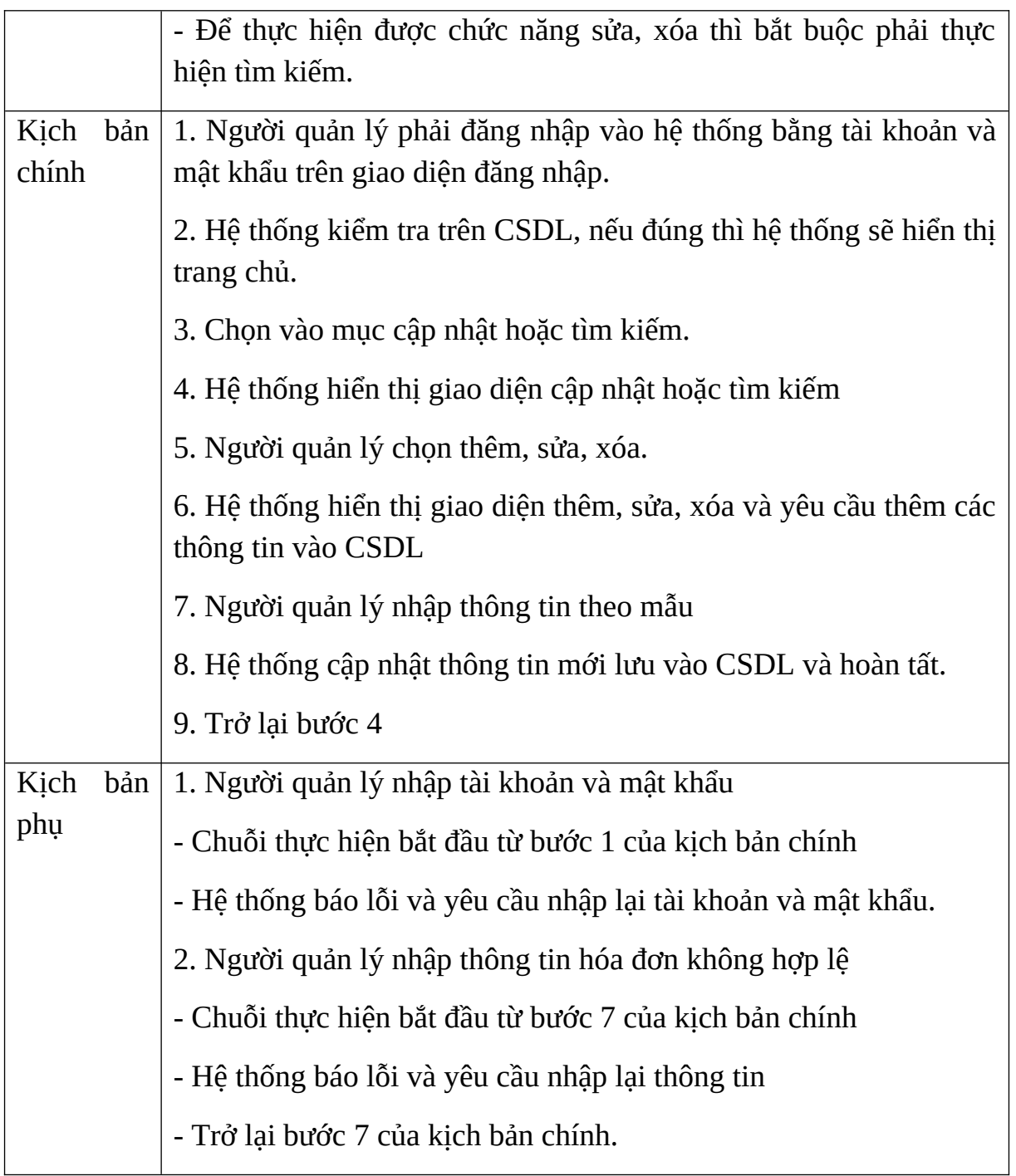

# *Bảng 5: Kịch bản use-case quản lý hóa đơn*

# **2.2.3.1.6 Use-case quản lý hợp đồng**

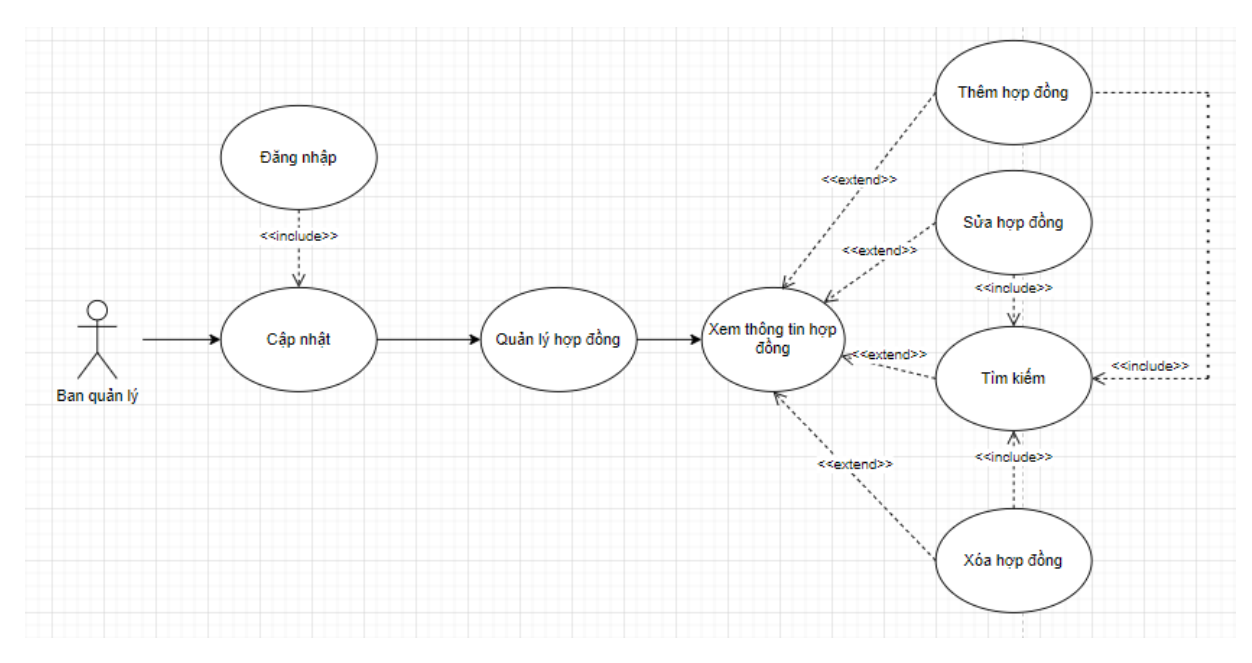

*Hình 6: Use-case quản lý hợp đồng*

- Tác nhân: Quản lý

- Mục đích: Để xem, thêm, sửa, xóa và tìm kiếm thông tin hợp đồng.

- Điều kiện bắt buộc: Phải đăng nhập thành công vào hệ thống.

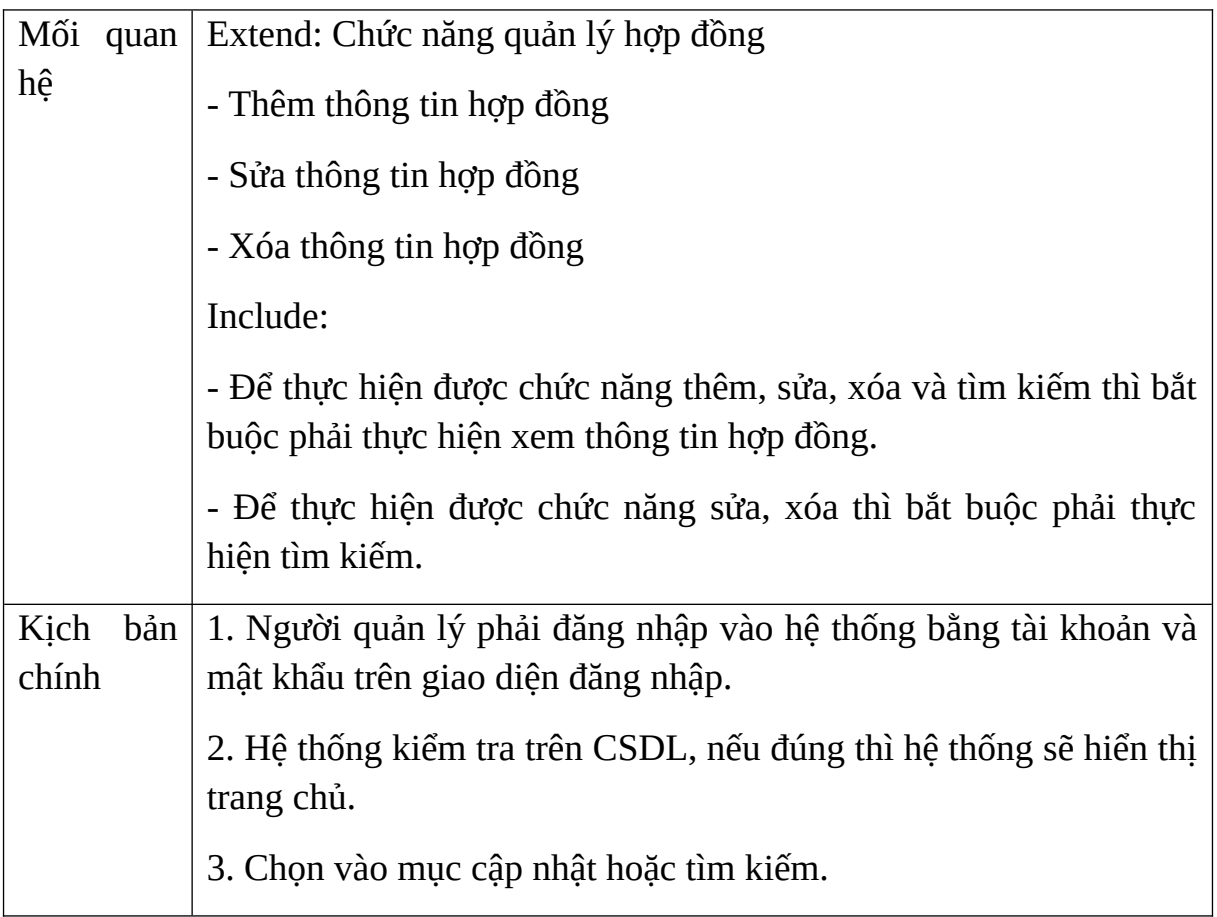

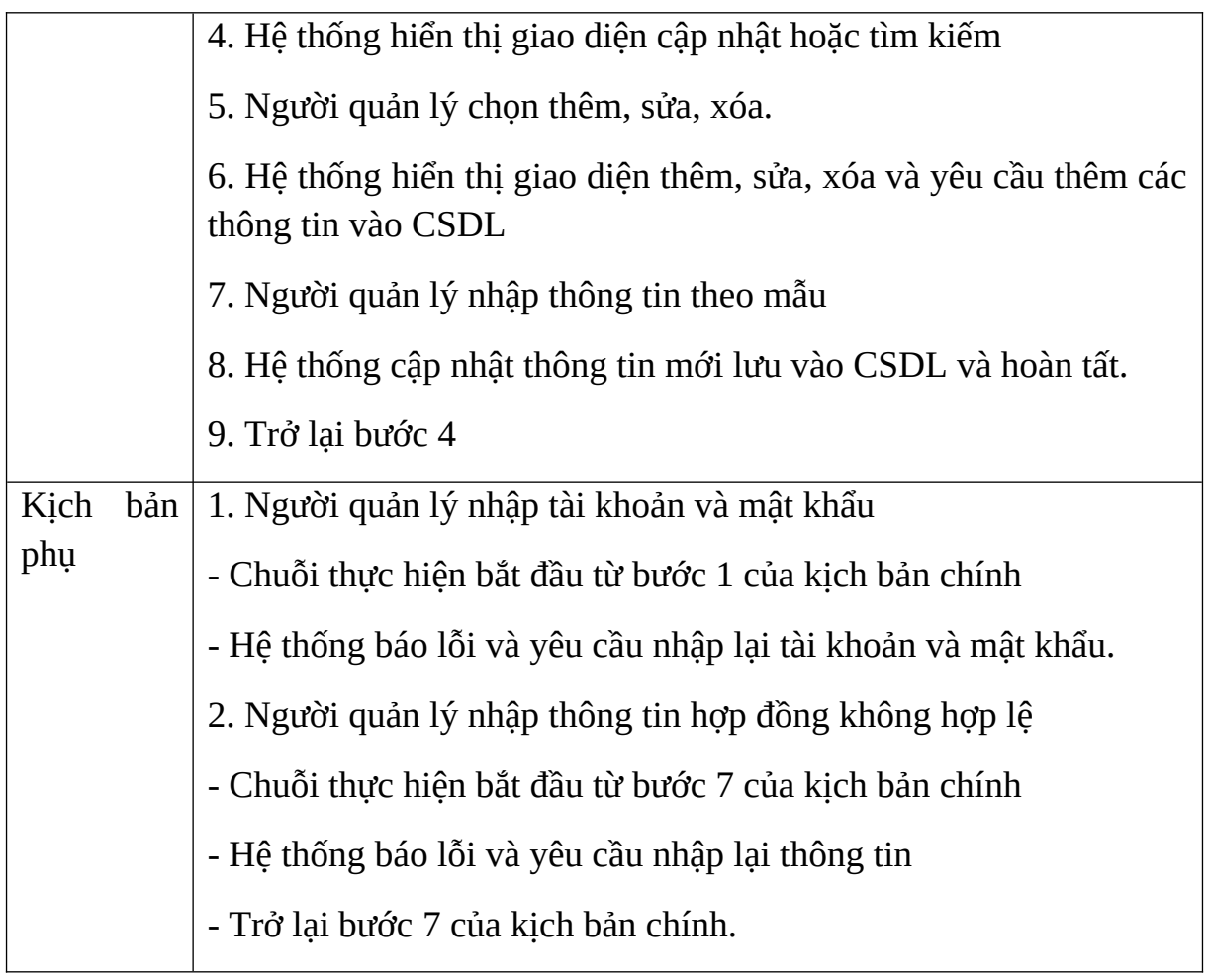

# *Bảng 6: Kịch bản use-case quản lý hợp đồng*

# **2.2.3.1.7 Use-case quản lý khoa**

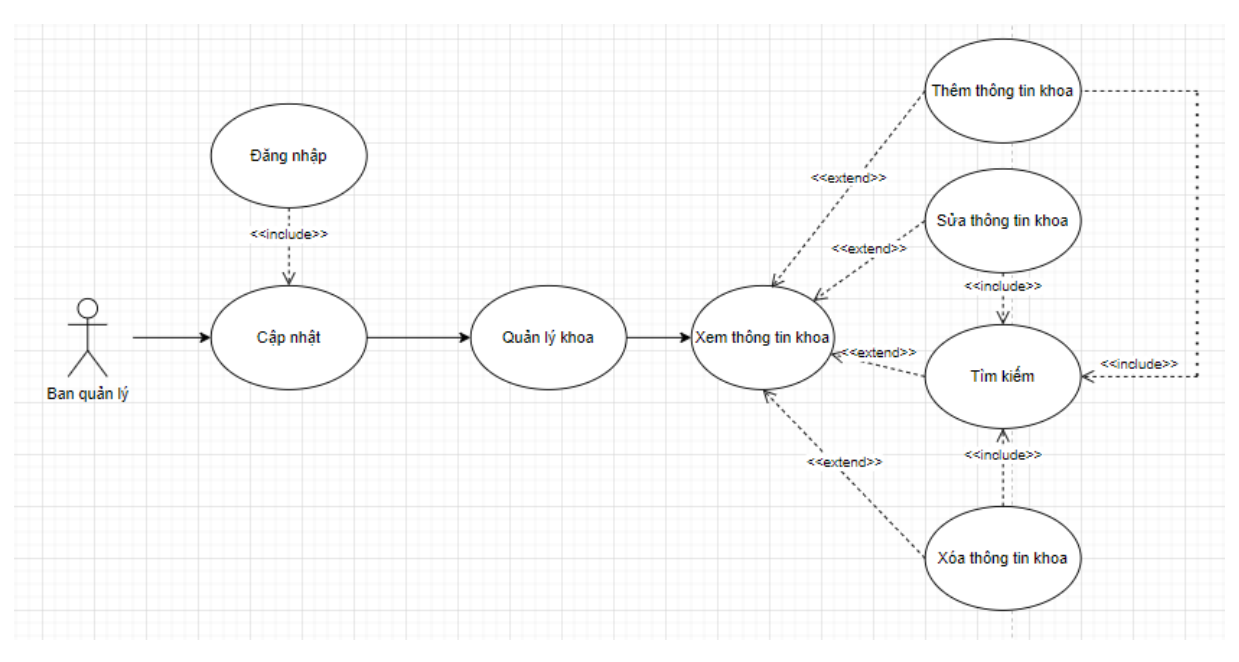

*Hình 7: Use-case quản lý khoa*

- Tác nhân: Quản lý

- Mục đích: Để xem, thêm, sửa, xóa và tìm kiếm thông khoa.

- Điều kiện bắt buộc: Phải đăng nhập thành công vào hệ thống.

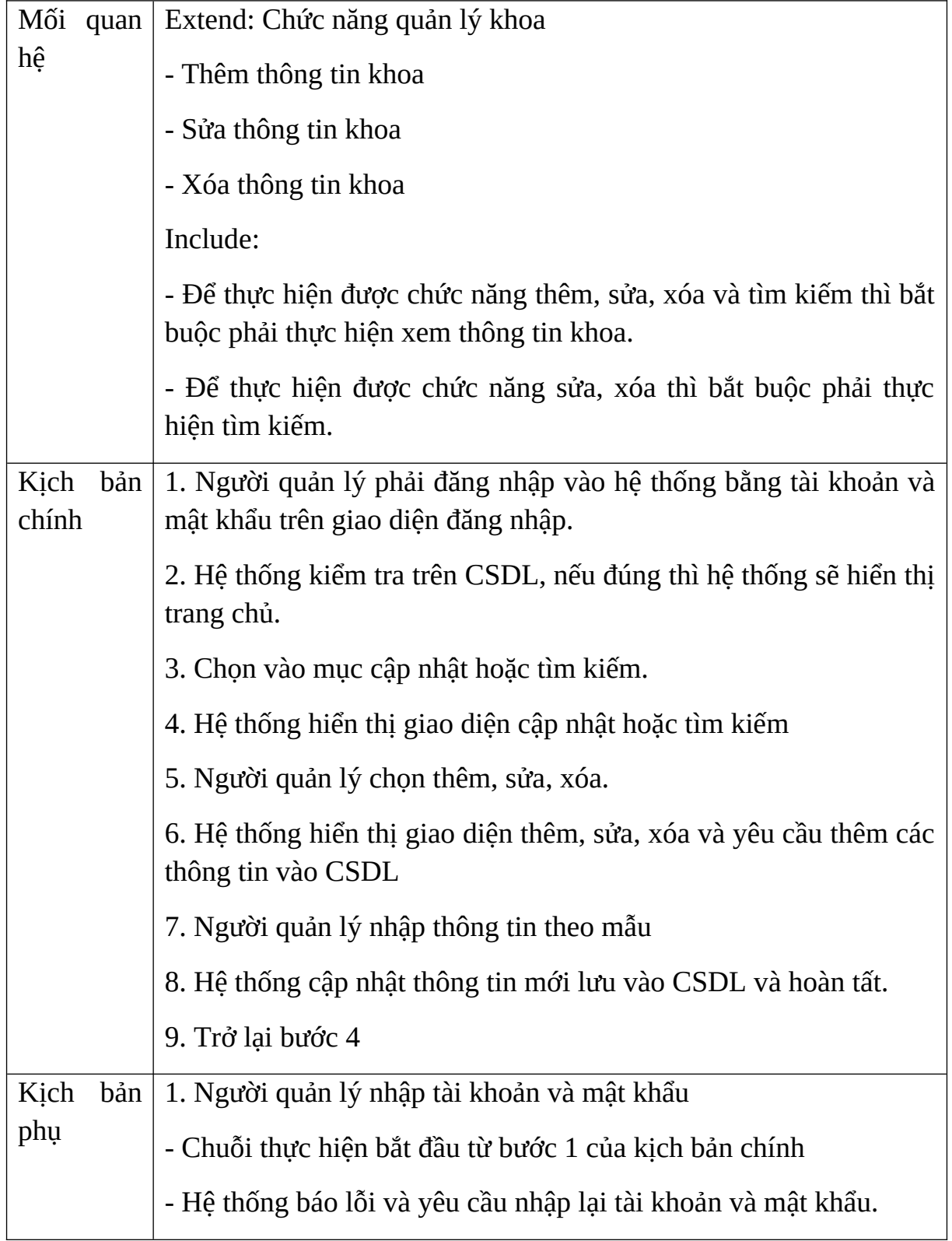

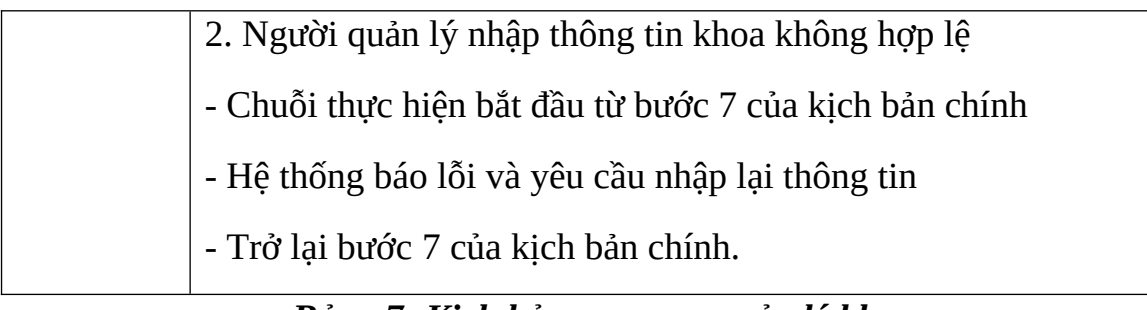

### *Bảng 7: Kịch bản use-case quản lý khoa*

## **2.2.3.1.8 Use-case quản lý phòng**

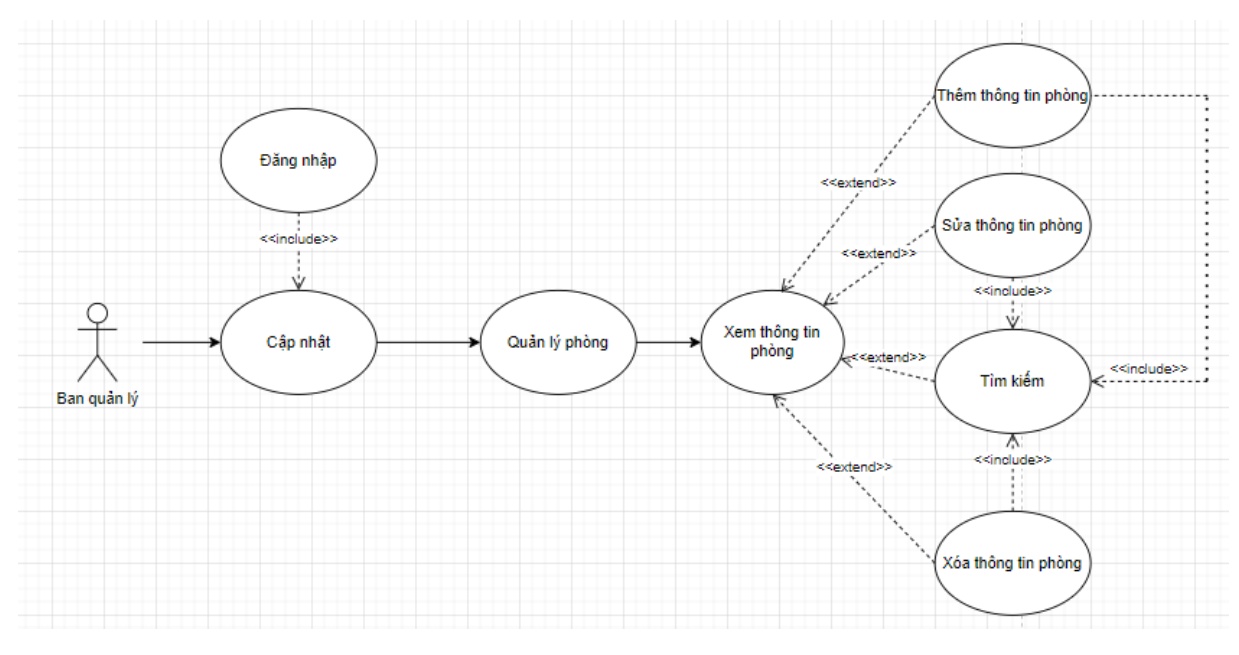

*Hình 8: Use-case quản lý phòng*

- Tác nhân: Quản lý
- Mục đích: Để xem, thêm, sửa, xóa và tìm kiếm thông phòng.
- Điều kiện bắt buộc: Phải đăng nhập thành công vào hệ thống.

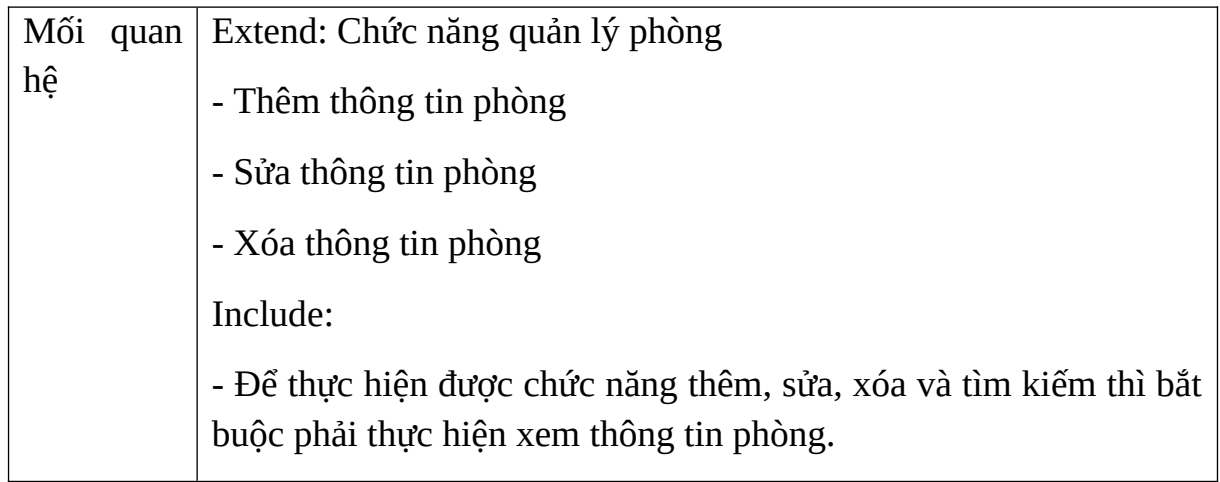

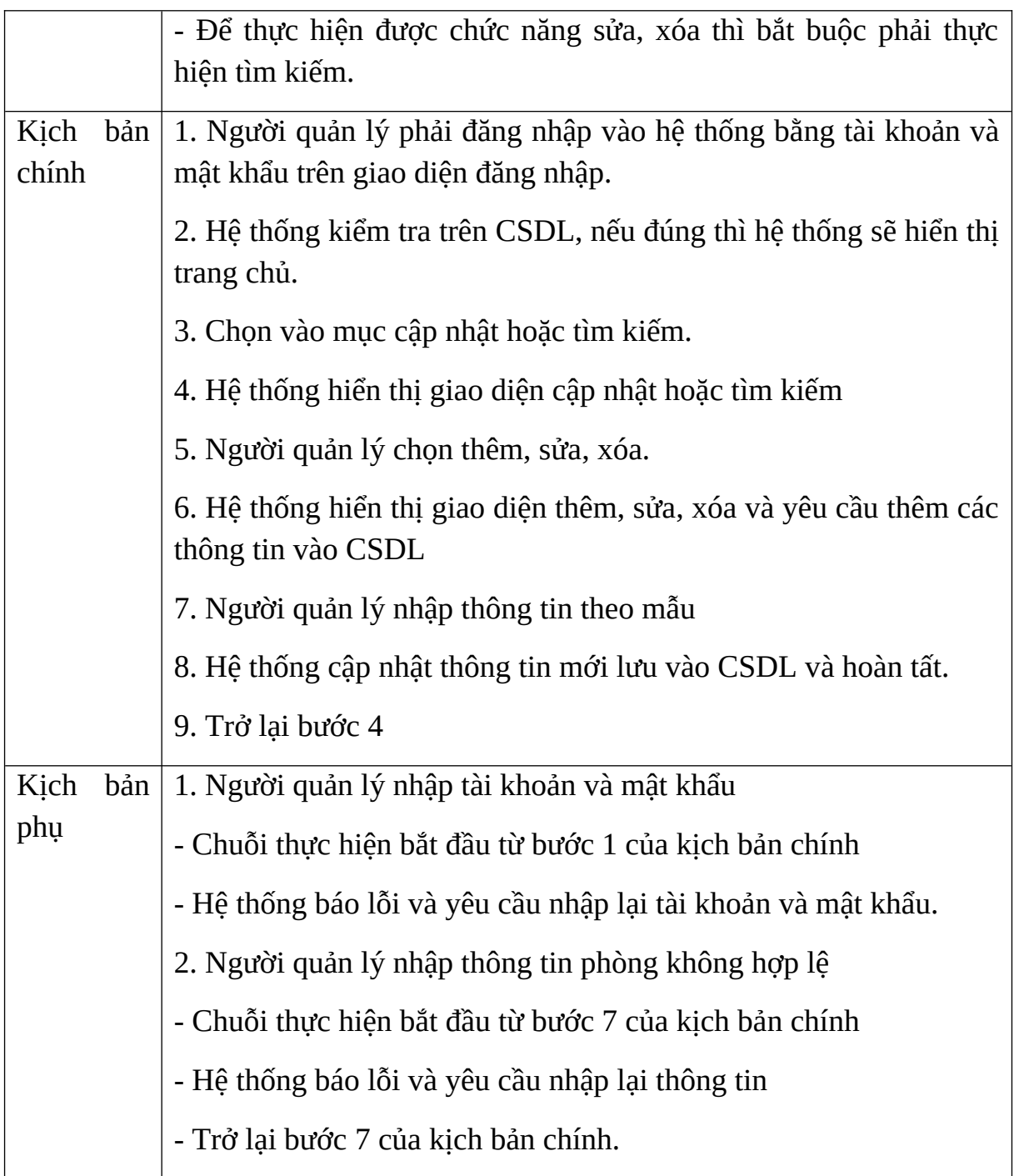

# *Bảng 8: Kịch bản use-case quản lý phòng*

## **2.2.3.1.9 Use-case quản lý sinh viên**

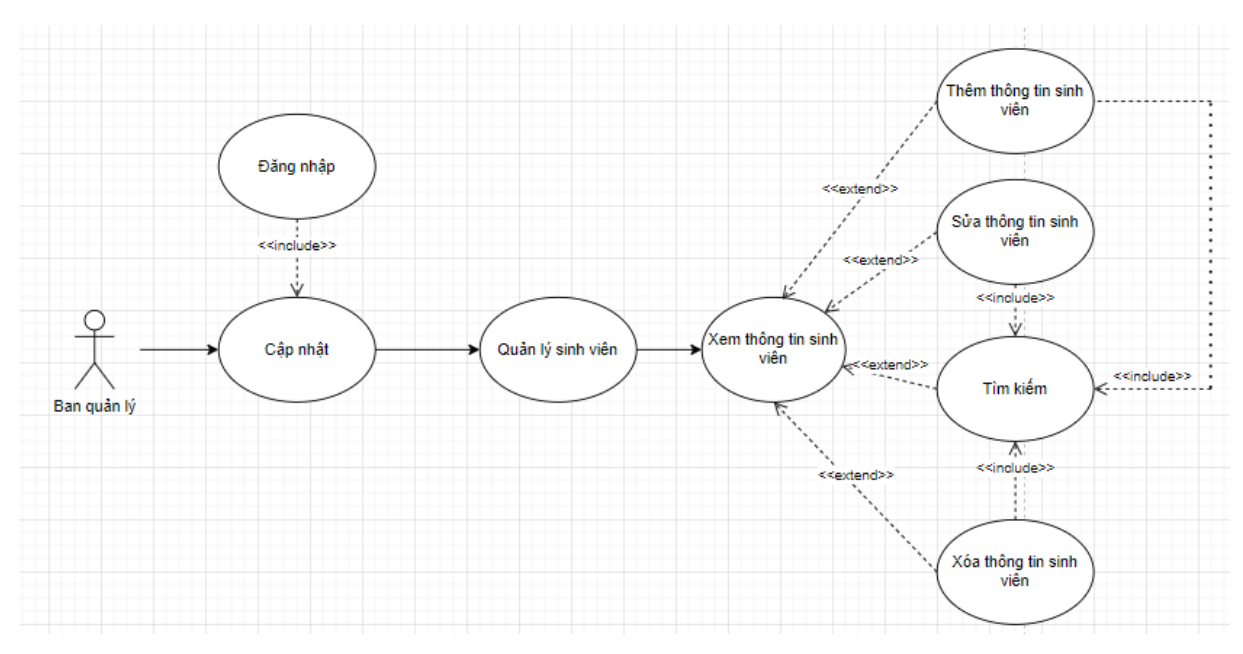

*Hình 9: Use-case quản lý sinh viên*

- Tác nhân: Quản lý
- Mục đích: Để xem, thêm, sửa, xóa và tìm kiếm thông sinh viên.
- Điều kiện bắt buộc: Phải đăng nhập thành công vào hệ thống.

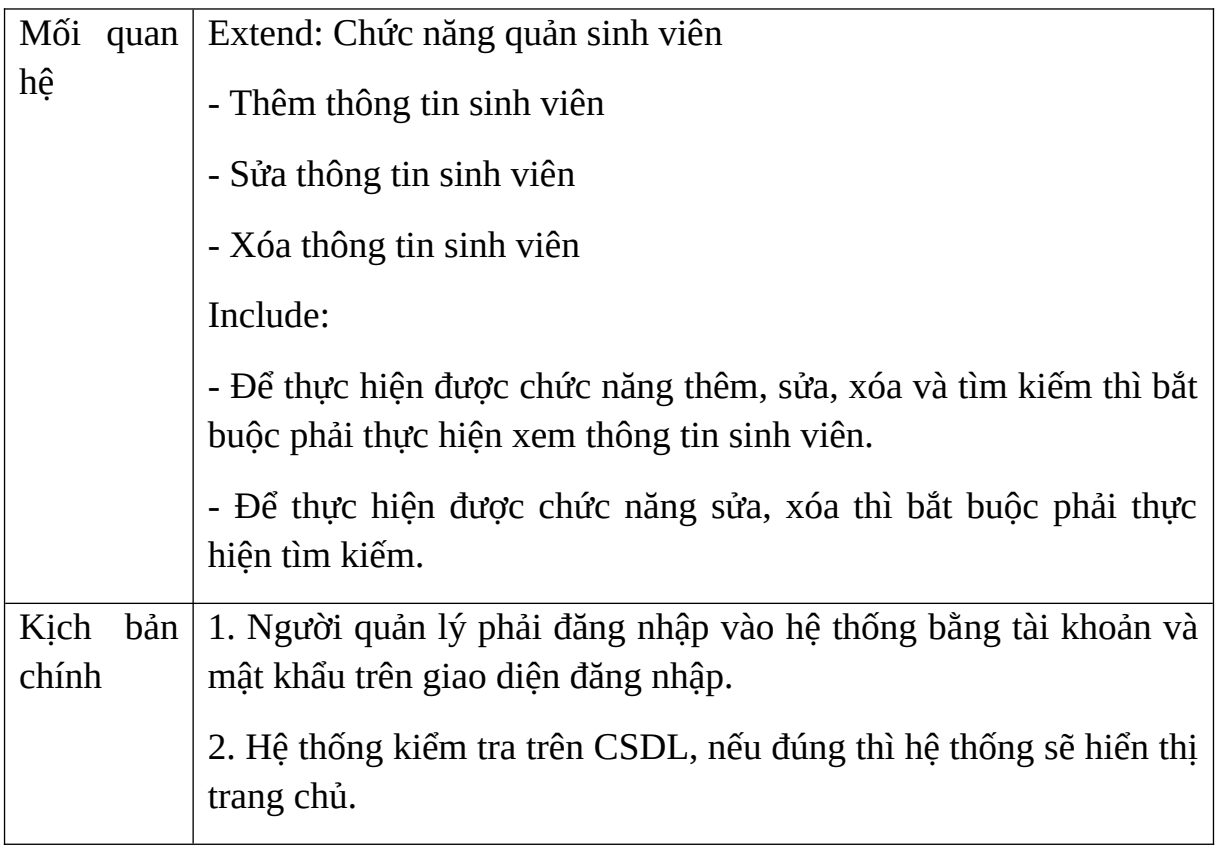

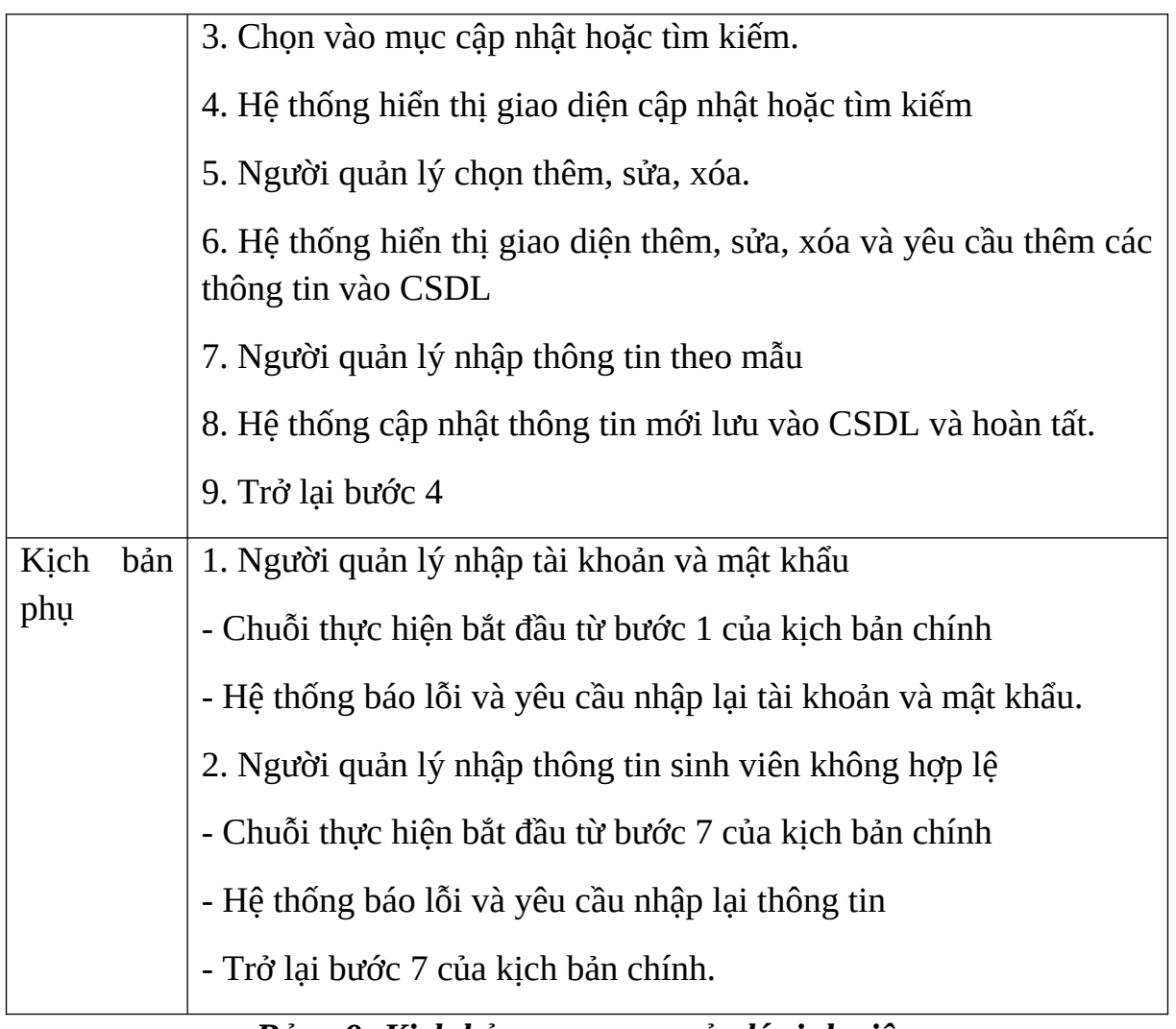

## *Bảng 9: Kịch bản use-case quản lý sinh viên*

# **2.2.3.1.10 Use-case quản lý tòa**

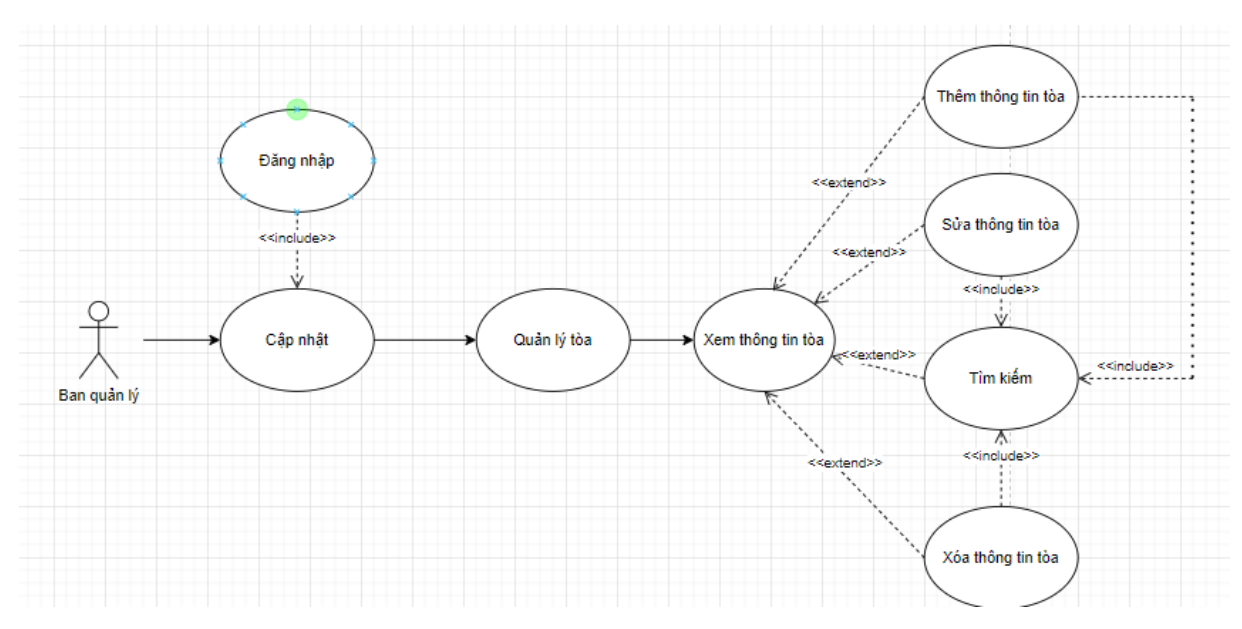

*Hình 10: Use-case quản lý tòa*

- Tác nhân: Quản lý

- Mục đích: Để xem, thêm, sửa, xóa và tìm kiếm thông tòa.

- Điều kiện bắt buộc: Phải đăng nhập thành công vào hệ thống.

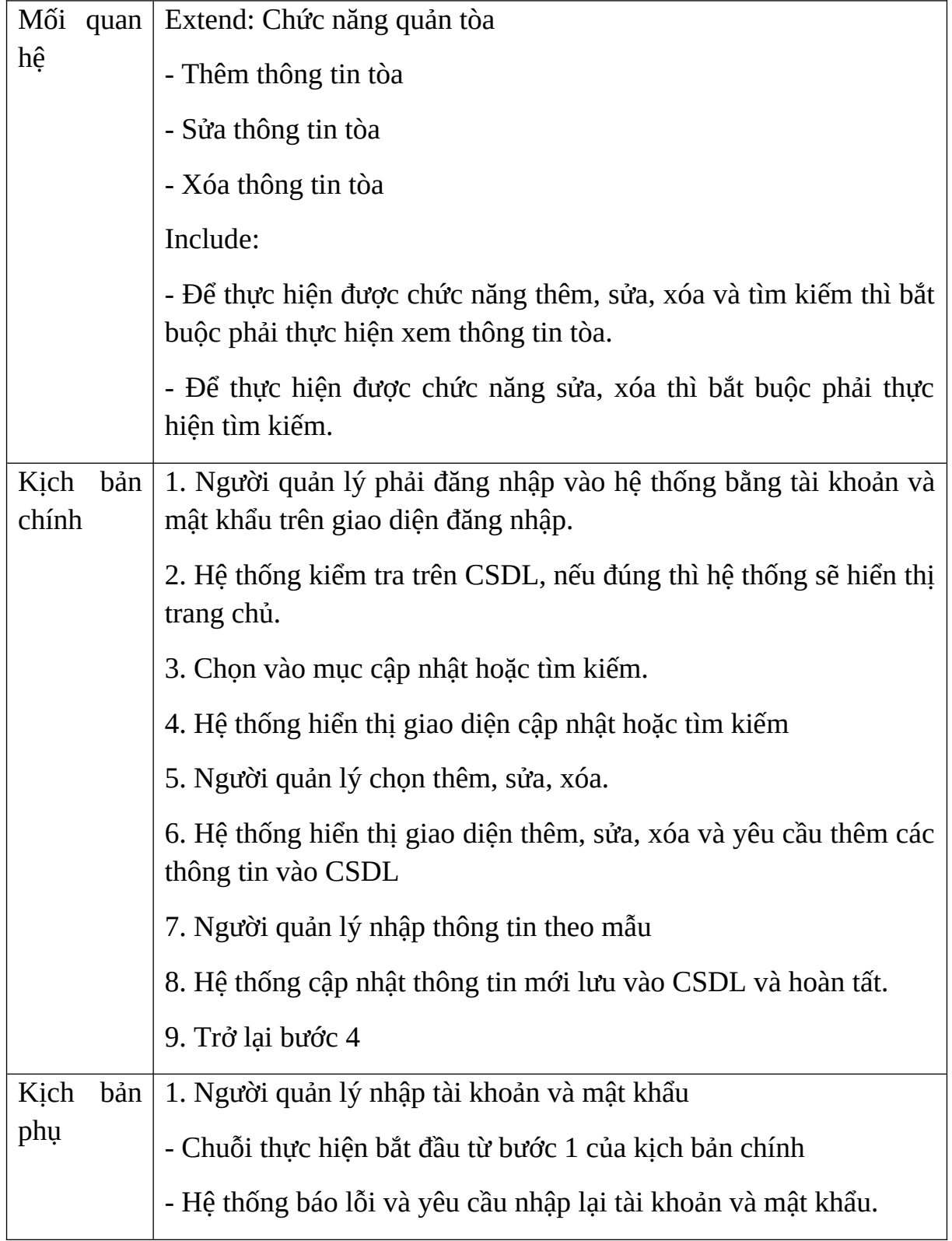

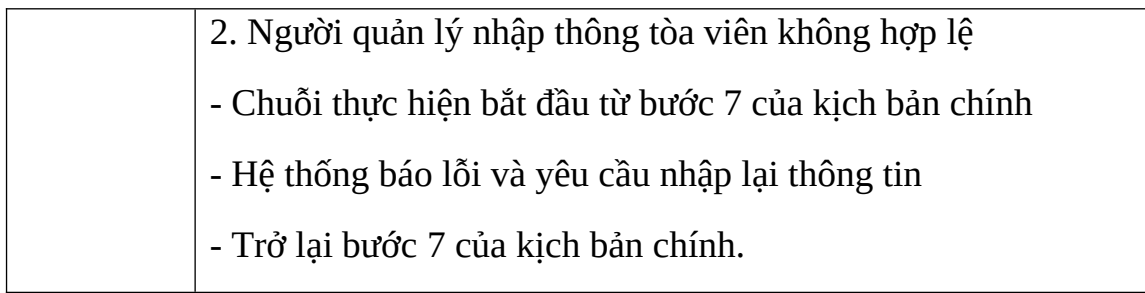

## *Bảng 10: Kịch bản use-case quản lý tòa*

## **2.2.3.1.11 Use-case báo cáo thống kê**

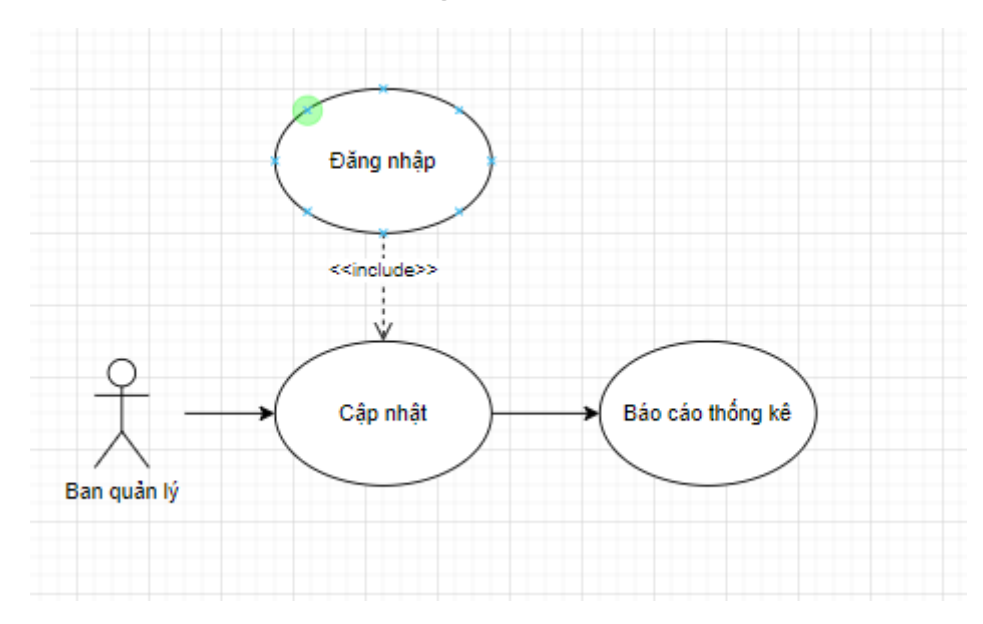

*Hình 11: Use-case quản lý thống kê*

**2.2.3.2 Biểu đồ trình tự Sequence diagram 2.2.3.2.1 Biểu đồ tuần tự đăng nhập**

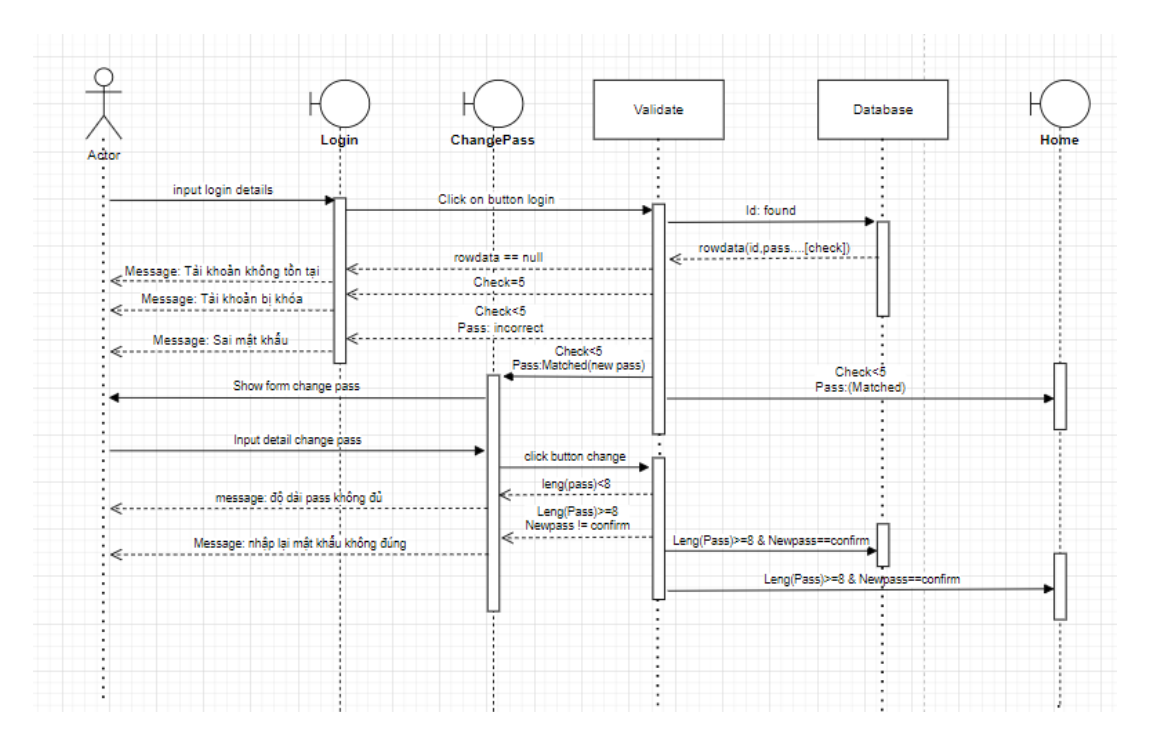

*Hình 12: Sequence diagram đăng nhập*

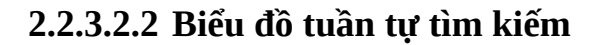

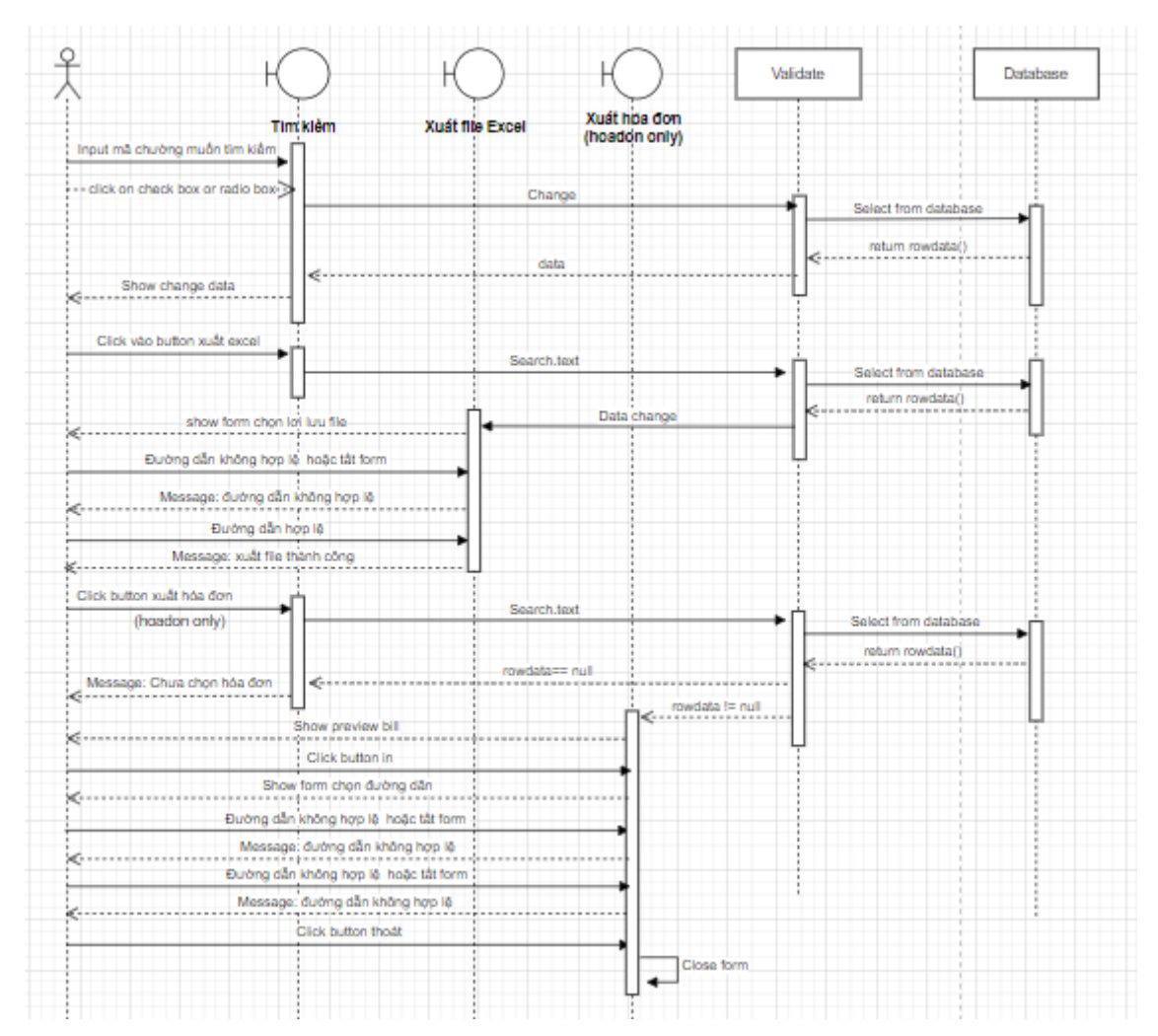

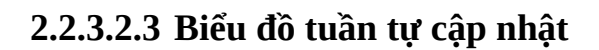

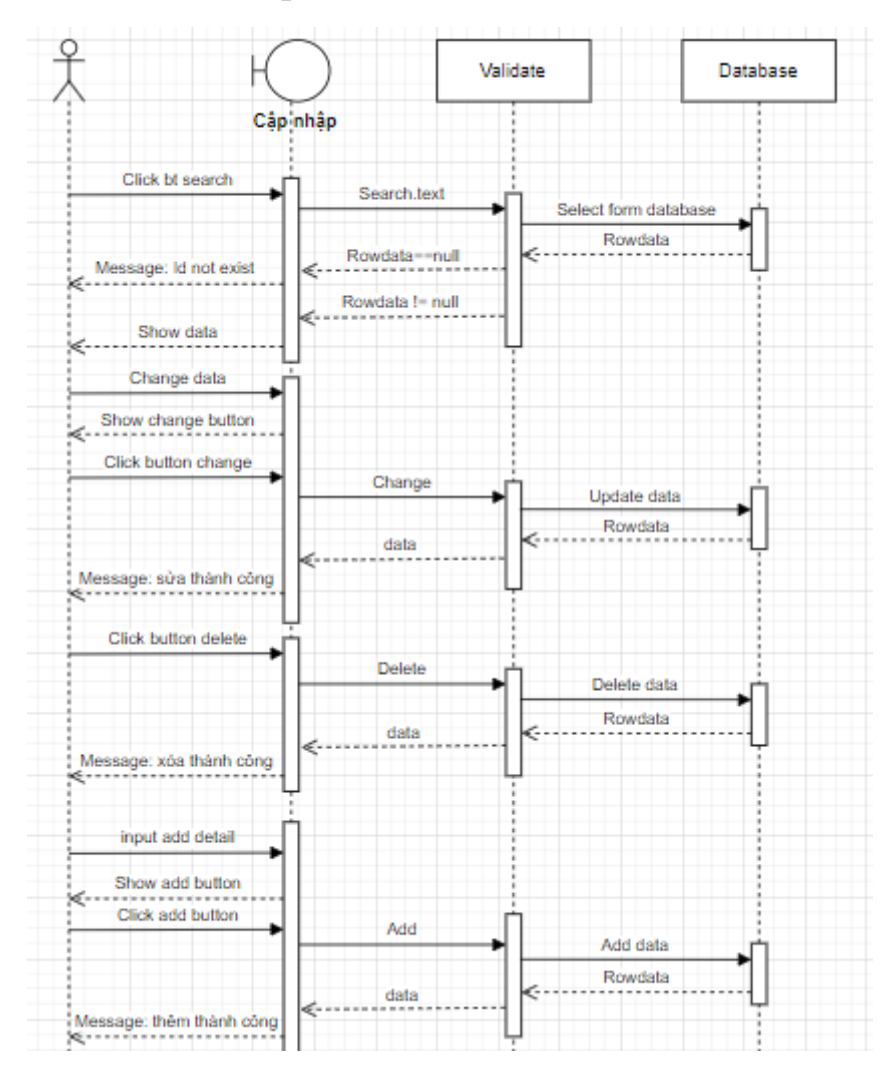

*Hình 14: Sequence Diagram Cập nhật*

**2.2.3.2.4 Biểu đồ tuần tự thống kê**
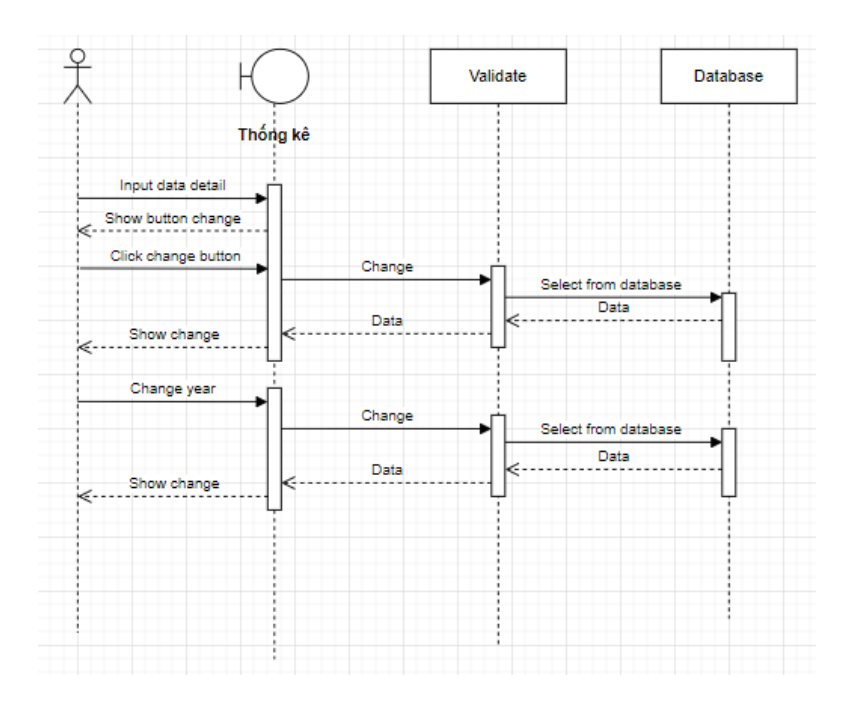

*Hình 15: Sequence Diagram Thống kê*

### **2.2.3.3 Biểu đồ lớp Class Diagram**

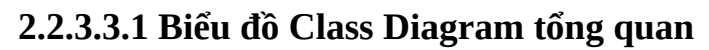

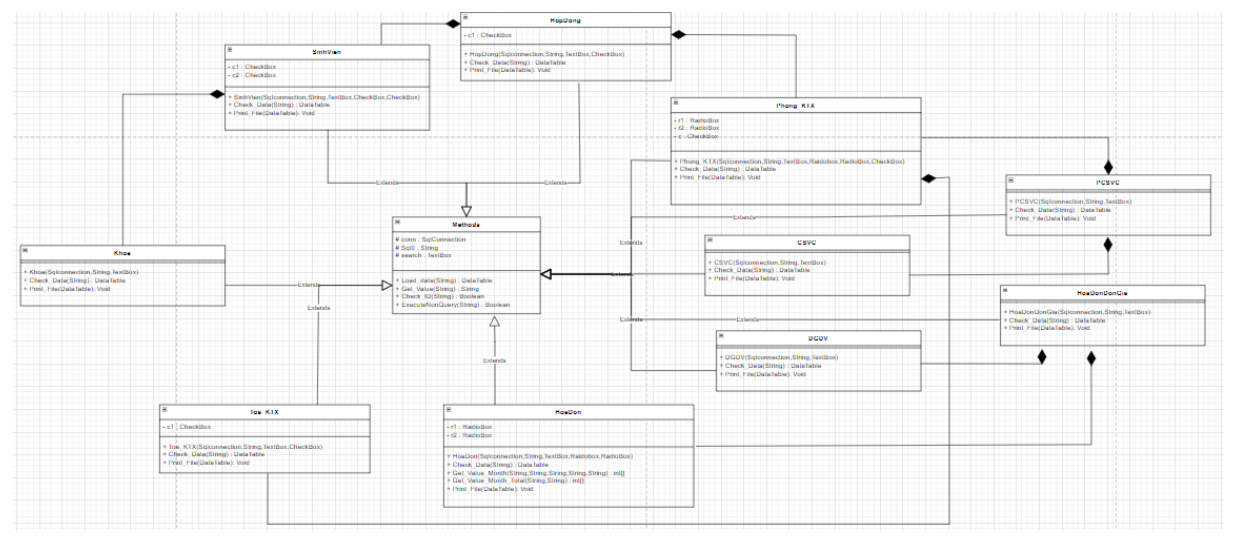

*Hình 16: Biểu đồ lớp chi tiết*

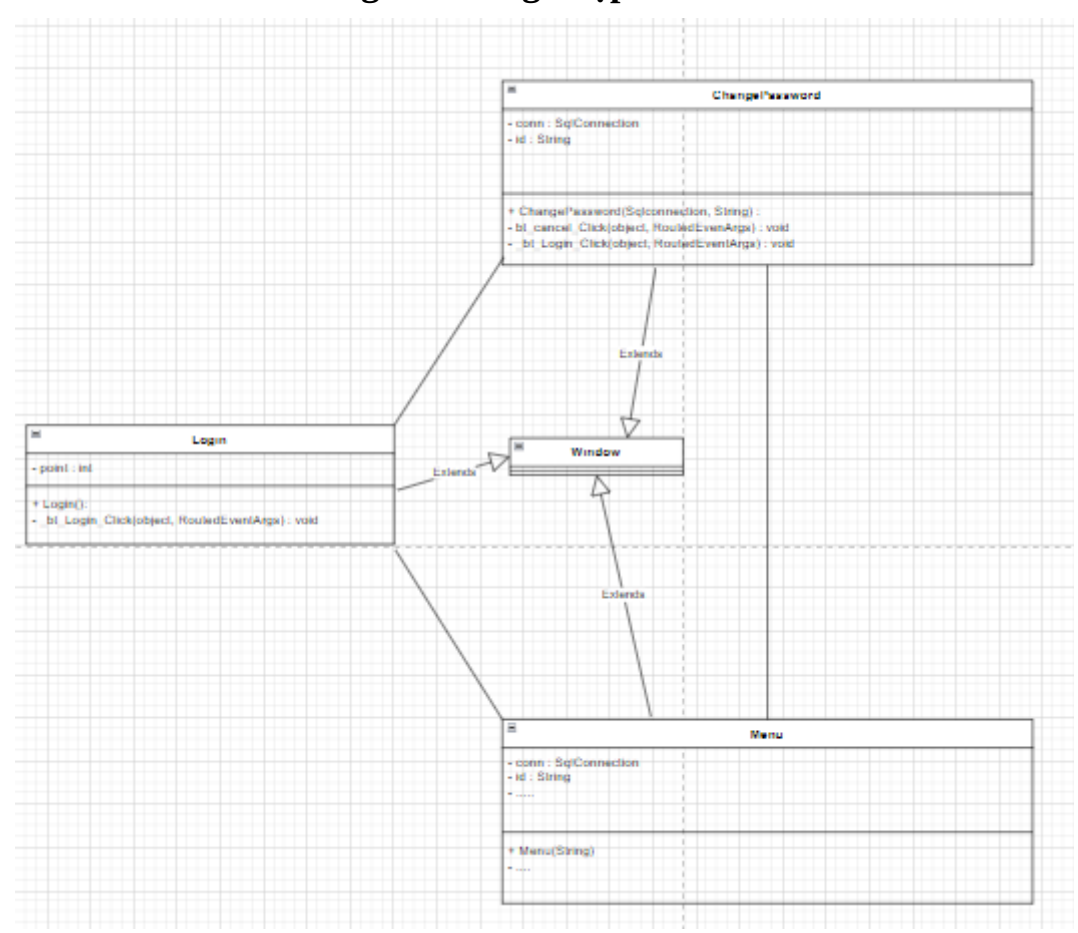

**2.2.3.3.2 Biểu đồ Class Diagram Đăng nhập**

*Hình 17: Biểu đồ lớp đăng nhập*

### **CHƯƠNG III: PHÁT TRIỂN VÀ TRIỂN KHAI ỨNG DỤNG 3.1 CÔNG NGHỆ SỬ DỤNG**

## **3.1.1 Dụng cụ tổng quan về FRAMEWORK NET 5.0 và SQL Server**

### **3.1.1.1 SQL Server**

SQL Server chính là một hệ quản trị dữ liệu quan hệ sử dụng câu lệnh SQL để trao đổi dữ liệu giữa máy cài SQL Server và máy Client. Một Relational Database Management System – RDBMS gồm có: databases, datase engine và các chương trình ứng dụng dùng để quản lý các bộ phận trong RDBMS và những dữ liệu khác.

-Các thành phần cơ bản trong SQL Server:

- *Database Engine*: Đây là một engine có khả năng chứa dữ liệu ở các quy mô dưới dạng support và table. Ngoài ra, nó còn có khả năng tự điều chỉnh ví dụ: trả lại tài nguyên cho ệ điều hành khi một user log off và sử dụng thêm các tài nguyên của máy khi cần.
- *Integration Services*: là tập hợp các đối tượng lập trình và các công cụ đồ họa cho việc sao chép, di chuyển và chuyển đổi dữ liệu. Khi bạn làm việc trong một công ty lớn thì dữ liệu được lưu trữ ở nhiều nơi khác nhau như được chứa trong: Oracle, SQL Server, DB2, Microsoft Access,… và bạn chắc chắn sẽ có nhu cầu di chuyển dữ liệu giữa các server này. Ngoài ra, bạn còn muốn định dạng dữ liệu trước khi lưu vào database. Chắc chắn Integration Services sẽ giúp bạn giải quyết được công việc này dễ dàng.
- *Analysis Services*: Đây là một dịch vụ phân tích dữ liệu rất hay của Microsoft. Dữ liệu khi được lưu trữ vào trong database mà ban không thể lấy được những thông tin bổ ích thì coi như không có ý nghĩa gì. Chính vì thế, công cụ này ra đời giúp bạn trong việc phân tích dữ liệu một cách hiệu quả và dễ dàng bằng cách dùng kỹ thuật khai thác dữ liệu – datamining và khái niệm hình khối nhiều chiều – multi dimendion cubes.
- *Notification Services*: Dịch vụ thông báo này là nền tảng cho sự phát triển và triển khai các ứng dụng soạn và gửi thông báo. Ngoài ra, dịch vụ này còn có chức năng gửi thông báo theo dịch thời đến hàng ngàn người đăng ký sử dụng trên nhiều loại thiết bị khác nhau.
- *Reporting Services*: là một công cụ tạo, quản lý và triển khai báo cáo bao gồm: server và client. Ngoài ra, nó còn là nền tảng cho việc phát triển và xây dựng các ứng dụng báo cáo.
- *Full Text Search Service*: là một thành phần đặc biệt trong việc truy vấn và đánh chỉ mục dữ liệu văn bản không cấu trúc được lưu trữ trong các cơ sở dữ liệu SQL Server.
- *Service Broker*: là một môi trường lập trình cho việc tạo ra các ứng dụng trong việc nhảy qua các Instance.

### **3.1.1.2 Net FrameWork (Net 5.0)**

Net Framework 5.0 được đánh giá là phiên bản mang tính bước ngoặt đối với "đại gia đình" .NET, biến NET Framework trở thành một nền tảng sử dụng hợp nhất với mục tiêu tạo ra các ứng dụng chạy trên nhiều hệ điều hành khác nhau bao gồm Windows, Linux, macOS, iOS, Android, tvOS, watchOS, WebAssembly, được hỗ trợ bởi Visual Studio 2019, Visual Studio cho Mac và Visual Studio Code.

Net Framework 5.0 sở hữu nhiều công nghệ mới như WinForm, WPF và UWP nhưng một số công nghệ cũng sẽ được loại trừ để phù hợp hơn cho việc lập trình.

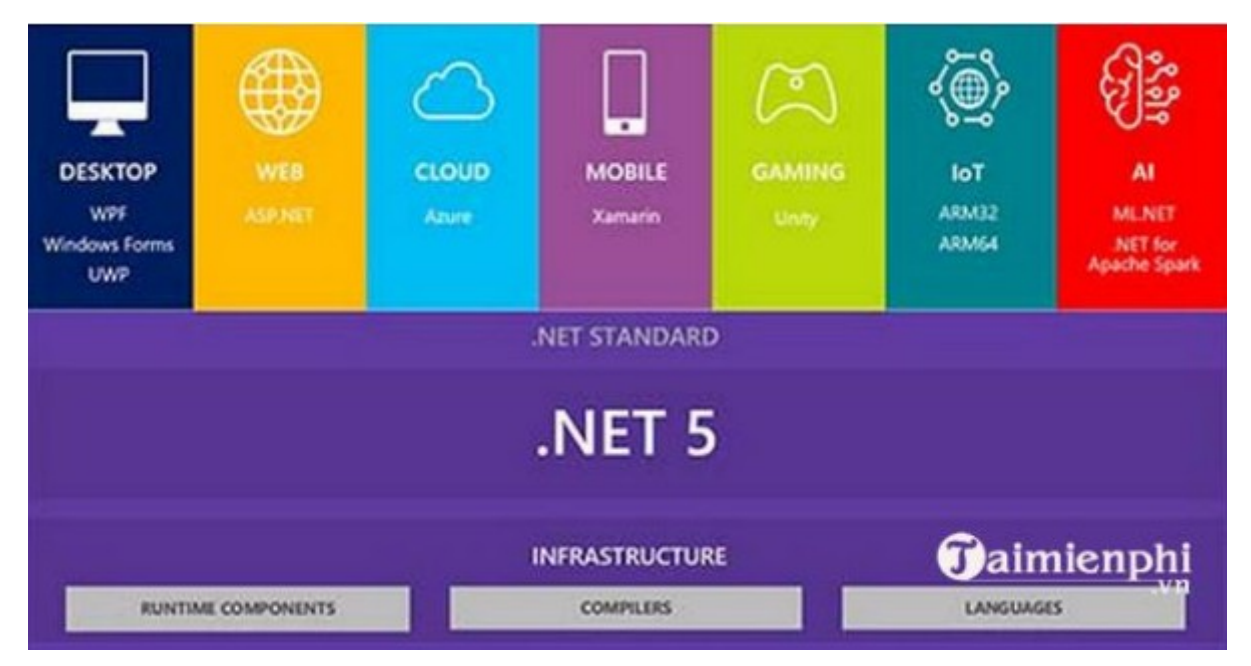

*Hình 18: Net FrameWork 5.0*

Các đặc điểm chính của Net FrameWork 5.0:

- Phiên bản Framework lập trình mới nhất.
- Nền tảng hợp nhất trong phát triển các ứng dụng.
- Sở hữu nhiều công nghệ mới như WinForm, WPF và UWP.

- Mang công nghệ Windows desktop để tận dụng được hiệu suất của Core Runtime và API

#### **3.1.2 Tổng quan về C# và WPF 3.1.2.1 C#**

C# (hay C sharp) là một ngôn ngữ lập trình đơn giản, được phát triển bởi đội ngũ kỹ sư của Microsoft vào năm 2000. C# là ngôn ngữ lập trình hiện đại, hướng đối tượng và được xây dựng trên nền tảng của hai ngôn ngữ mạnh nhất là C++ và Java.

C# với sự hỗ trợ mạnh mẽ của .NET Framework giúp cho việc tạo một ứng dụng Windows Forms hay WPF (Windows Presentation Foundation), phát triển game, ứng dụng Web, ứng dụng Mobile trở nên rất dễ dàng.

Các đặc trong cơ bản của C#:

- Là 1 ngôn ngữ đơn giản: dựa trên nền tảng C, C++ loại bỏ những macro, những template, đa kế thừa, và lớp cơ sở ảo (virtual base class),
- Là 1 ngôn ngữ hiện đại vì nó có tất cả những đặc tính như là xử lý ngoại lệ, thu gom bộ nhớ tự động, những kiểu dữ liệu mở rộng, và bảo mật mã nguồn
- Là một ngôn ngữ thuần hướng đối tượng
- Là 1 ngôn ngữ ít từ khóa

### **3.1.2.2 WPF**

## **3.1.2.2.1 Giới thiệu về WPF**

Windows Presentation Foundation (viết tắt là WPF) do Microsoft phát triển, là công nghệ kế tiếp Windows Form dùng để xây dựng các ứng dụng phần mềm dành cho máy tính sử dụng Windows.

WPF được giới thiệu từ năm 2006 trong.NET Framework 3.0 (dưới tên gọi Avalon), công nghệ này nhận được sự quan tâm của cộng đồng lập trình viên bởi nhiều điểm đổi mới trong lập trình ứng dụng và khả năng xây dựng giao diện thân thiện, sinh động.

Ưu điểm của WPF:

- Cung cấp một nền tảng thống nhất để xây dựng giao diện người dùng;
- Cho phép người lập trình và người thiết kế giao diện làm việc cùng nhau một cách dễ dàng;
- Cung cấp một công nghệ chung để xây dựng giao diện người dùng trên cả Windows và trình duyệt Web

|                                              | <b>Windows</b><br><b>Forms</b> | <b>PDF</b> | <b>Windows</b><br>Forms/<br>$GDI+$ | <b>Windows</b><br>Media<br><b>Player</b> | Direct3D | <b>WPF</b>   |
|----------------------------------------------|--------------------------------|------------|------------------------------------|------------------------------------------|----------|--------------|
| Giao diện đồ<br>họa (form và các<br>control) | $\mathbf x$                    |            |                                    |                                          |          | $\mathbf{x}$ |
| On-screen văn<br>bån                         | $\mathbf x$                    |            |                                    |                                          |          | $\mathbf x$  |
| <b>Fixed-format</b><br>văn bản               |                                | x          |                                    |                                          |          | $\mathbf{x}$ |
| <b>Hình ảnh</b>                              |                                |            | $\mathbf{x}$                       |                                          |          | $\mathbf{x}$ |
| Video và âm<br>thanh                         |                                |            |                                    | $\mathbf{x}$                             |          | $\mathbf{x}$ |
| Đồ họa 2 chiều                               |                                |            | $\mathbf{x}$                       |                                          |          | $\mathbf{x}$ |
| Đồ họa 3 chiều                               |                                |            |                                    |                                          | x        | $\mathbf{x}$ |

*Hình 19: Tính năng nổi trội của WPF*

### **3.1.2.2.2 Môi trường lập trình trên WPF**

#### **a, Front-end(xaml):**

App.xaml là nơi công bố điểm xuất phát chương trình của bạn. Visual Studio sẽ tự động tạo nó khi bạn bắt đầu một chương trình WPF mới, bao gồm cả một tệp Code-behind được đặt tên là App.xaml.cs. Hai tệp này hoạt động giống như trường hợp của một cửa sổ (Window), cả 2 tệp đều là partial class, cùng làm việc để tạo giao diện (XAML) và Code-behind.

Cấu tạo của tệp App.xaml:

Khi khởi tạo một chương trình mới, tệp App.xaml mới được tự động tạo sẽ có dạng như sau:

```
<Application x: Class="WpfTutorialSamples.App"
```
xmlns="http://schemas.microsoft.com/winfx/2006/xaml/presentation"

xmlns:x="http://schemas.microsoft.com/winfx/2006/xaml"

StartupUri="MainWindow.xaml">

<Application.Resources>

</Application.Resources>

</Application>

#### *Hình 20: Tệp App.xaml tự động tạo*

Điểm đáng chú ý nhất ở đây là thuộc tính StartupUri. Thực chất thuộc tính này quyết định khởi động cửa sổ hoặc trang nào khi chương trình được bắt đầu. Trong trường hợp này, MainWindow, xaml sẽ được khởi động, nhưng nếu bạn muốn sử dụng một cửa sổ khác là điểm bắt đầu, bạn có thể dễ dàng thay thế nội dung thuộc tính này

#### **b, Back-end (C#)**

App.xaml.cs mở rộng class Application, là class chính của một chương trình WPF. .NET sẽ đi đến class này đầu tiên để lấy hướng dẫn và sẽ khởi tạo cửa sổ (Window) hoăc trang (Page) từ đây. Đây cũng là nơi để đăng ký các sự kiện quan trọng của chương trình, như khởi động chương trình, các ngoại lệ không được khai báo v...v. Chi tiết về điều này sẽ được nói vào các chương sau

Tệp App.xaml.cs tương ứng được tạo cho một dự án mới sẽ có dạng như sau:

```
using System;
using System.Collections.Generic;
using System. Windows;
namspace WpfTutorialSamples
\{Public partial class App: Application {
       8
      ł
ł
```
#### *Hình 21: Tệp App.xaml.cs tạo tự động*

Tệp class này mở rộng class Application, cho phép chúng ta làm nhiều thứ tại tầng quản lý Application.

## **3.2THIẾT KẾ CÁC BẢNG DỮ LIỆU 3.2.1 Mô hình quan hệ**

Account(**ID**, Pass, HoTen, NgaySinh, DiaChi, Sdt)

Khoa(**MaKhoa**, TenKhoa)

SinhVien(**MaSV**, HoTen, NgaySinh, GioiTinh, DiaChi, SDT, MaKhoa, TenTN, SDTTN, QHvsSV, SLKyLuat)

HopDong(**MaHd**, MaSV, MaPhong, NgayLHD, HanHD)

HoaDon(**MaHD**, MaPhong, SDD, SDC, SND, SNC, NgayLapHD, TinhTrang)

Phong\_KTX(**MaPhong**, MaToa, SLSV, TinhTrang)

Toa\_KTX**(MaToa**, SLPhong, TinhTrang)

HoaDon\_DonGia(MaHD, MaDG, TenDG)

Phong\_CSVC(MaPhong, MaCSVC, SoLuong, TinhTrang)

CoSoVatChat(**MaCSVC**, TenCSVC)

**3.2.2 Thiết kế các chi tiết thực thể**

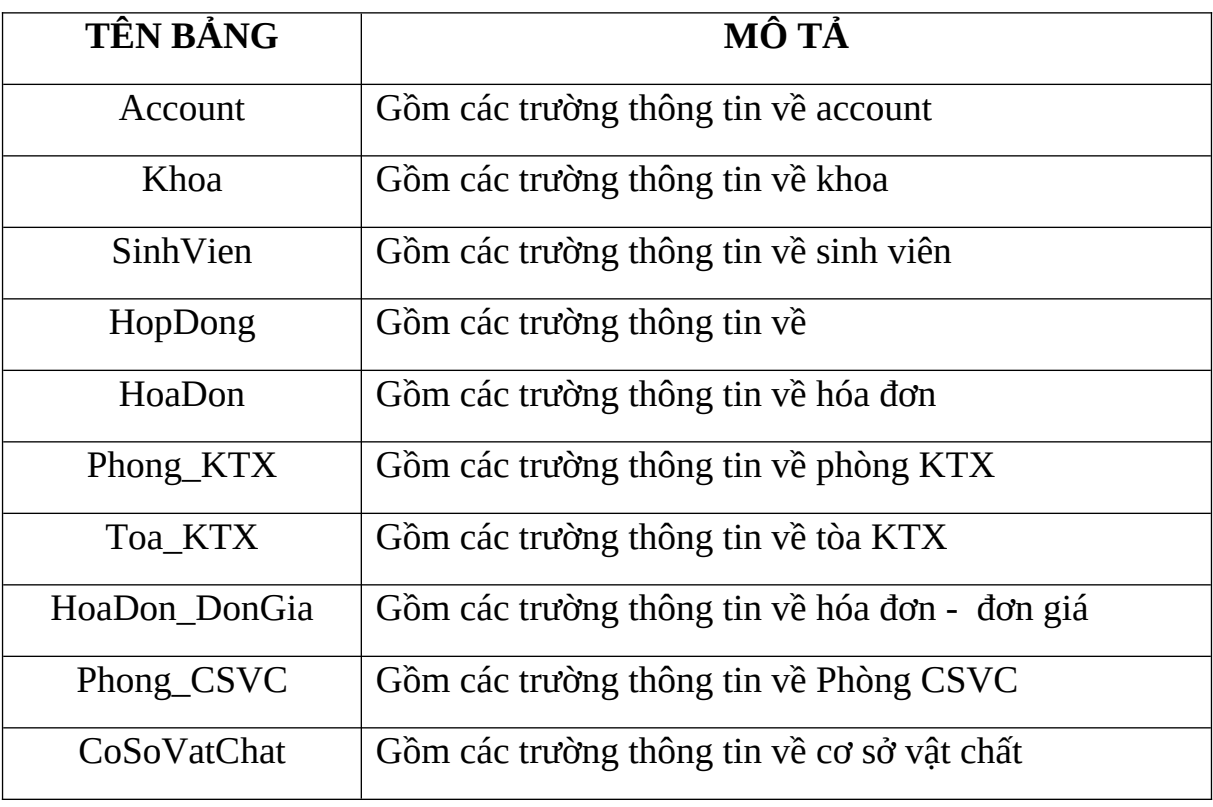

#### *Bảng 11: Mô tả các bảng trong CSDL*

### *Account*

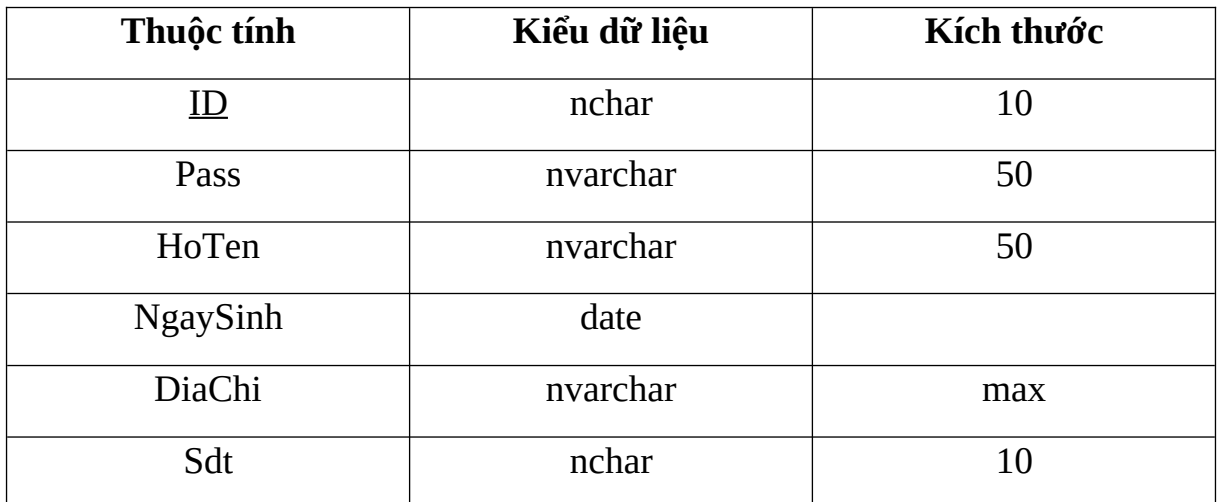

# *Bảng 12: Bảng thông tin Account*

#### *Khoa*

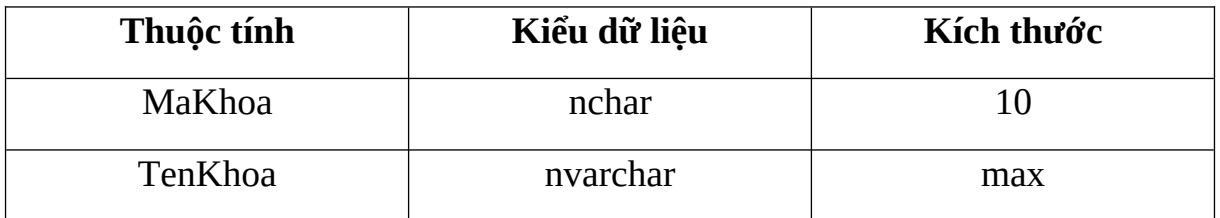

# *Bảng 13: Bảng thông tin khoa*

### *SinhVien*

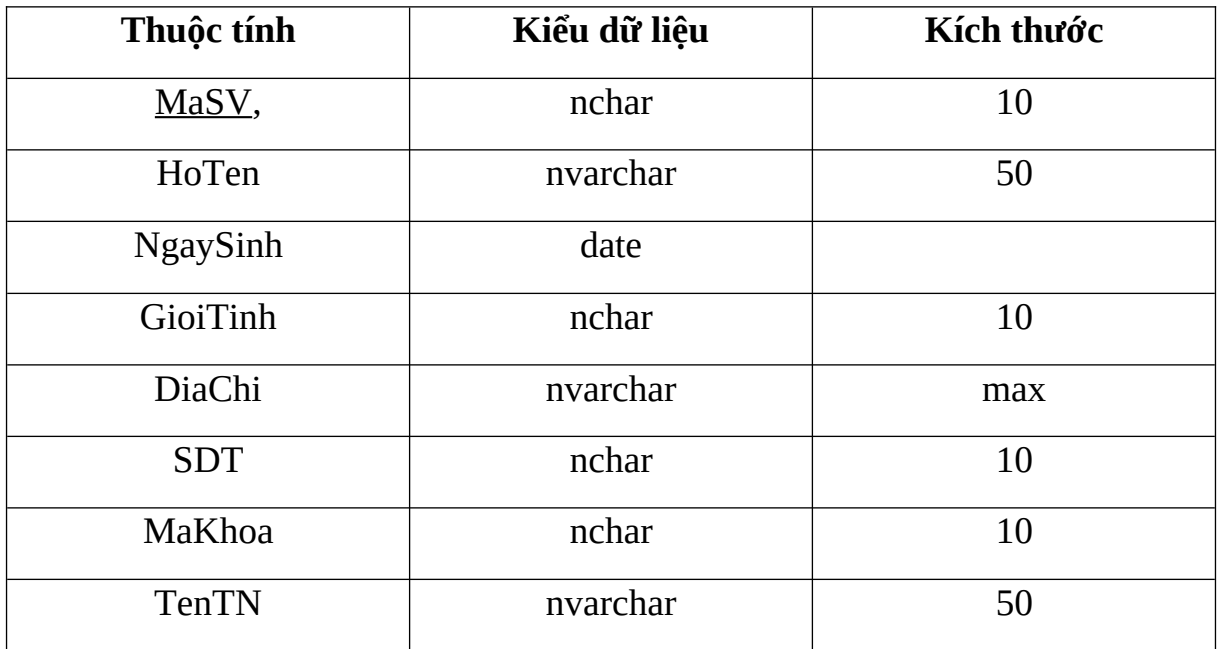

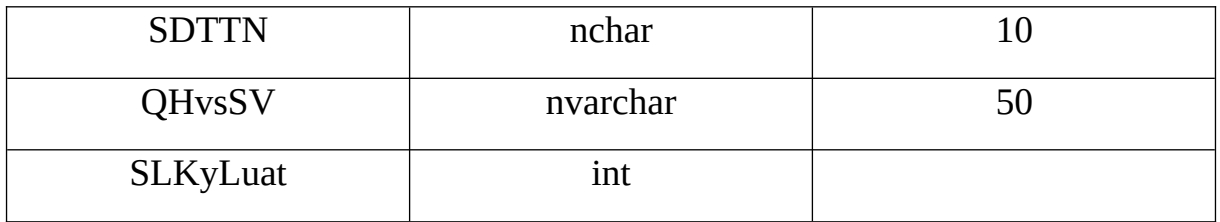

## *Bảng 14: Bảng thông tin sinh viên*

# *HopDong*

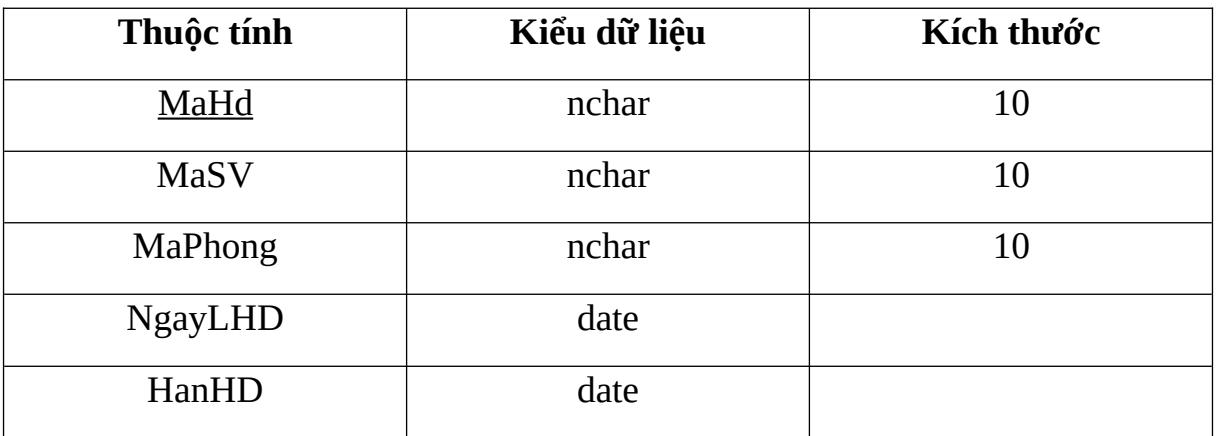

# *Bảng 15: Bảng thông tin hợp đồng*

#### *HoaDon*

| Thuộc tính  | Kiểu dữ liệu | Kích thước |
|-------------|--------------|------------|
| <b>MaHD</b> | nchar        | 10         |
| MaPhong     | nchar        | 10         |
| <b>SDD</b>  | int          |            |
| <b>SDC</b>  | int          |            |
| <b>SND</b>  | int          |            |
| <b>SNC</b>  | int          |            |
| NgayLapHD   | date         |            |
| TinhTrang   | nvarchar     | max        |

*Bảng 16: Bảng thông tin hóa đơn*

## *Phong\_KTX*

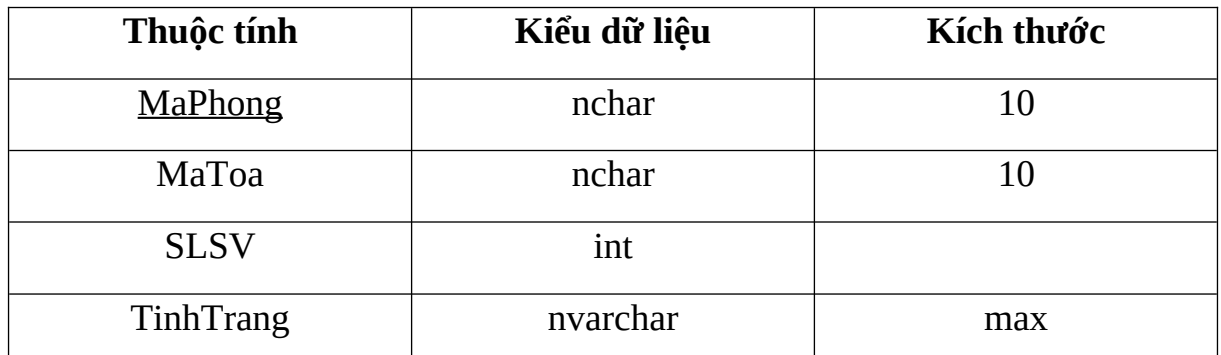

# *Bảng 17: Bảng thông tin phòng KTX*

## *Toa\_KTX*

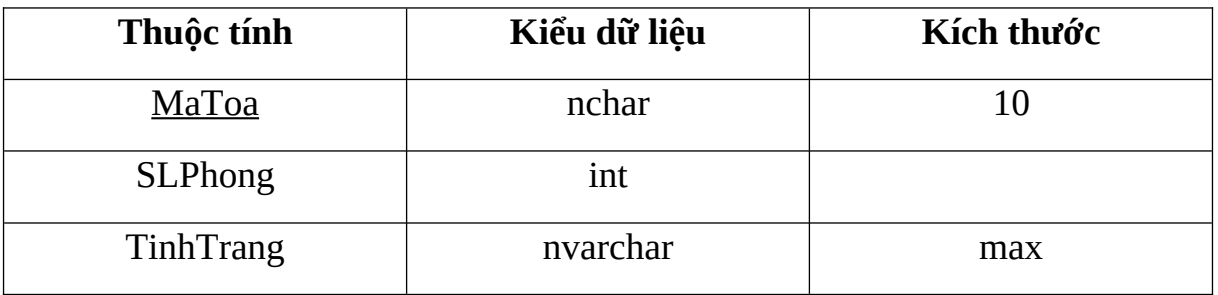

## *Bảng 18: Bảng thông tin tòa KTX*

## *HoaDon\_DonGia*

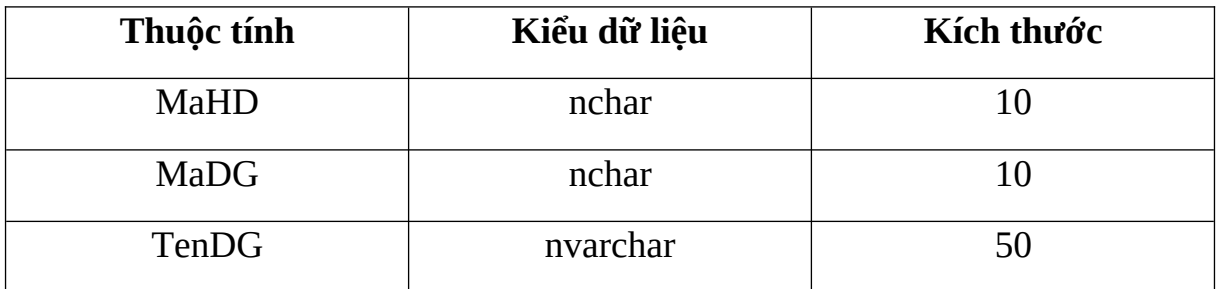

*Bảng 19: Bảng thông tin hóa đơn- đơn giá*

## *Phong\_CSVC*

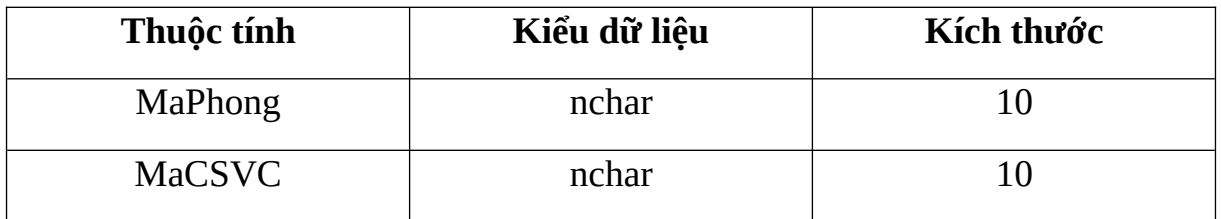

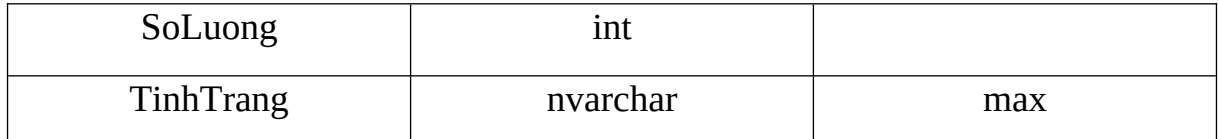

## *Bảng 20: Bảng thông tin Phòng\_CSVC*

#### *CoSoVatChat*

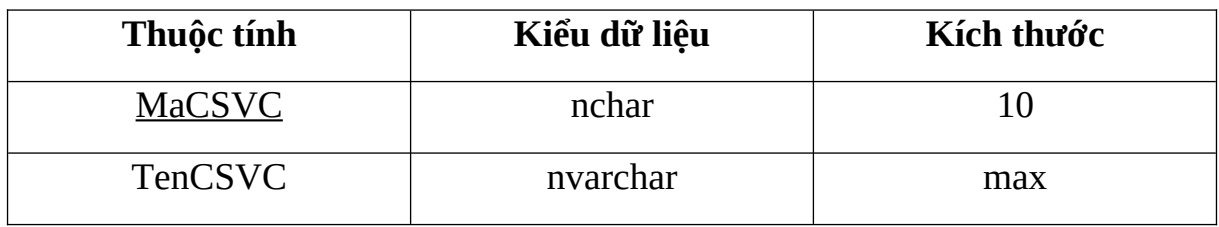

#### *Bảng 21: Bảng CSVC*

### *Cơ sở dữ liệu hệ thống thông tin.*

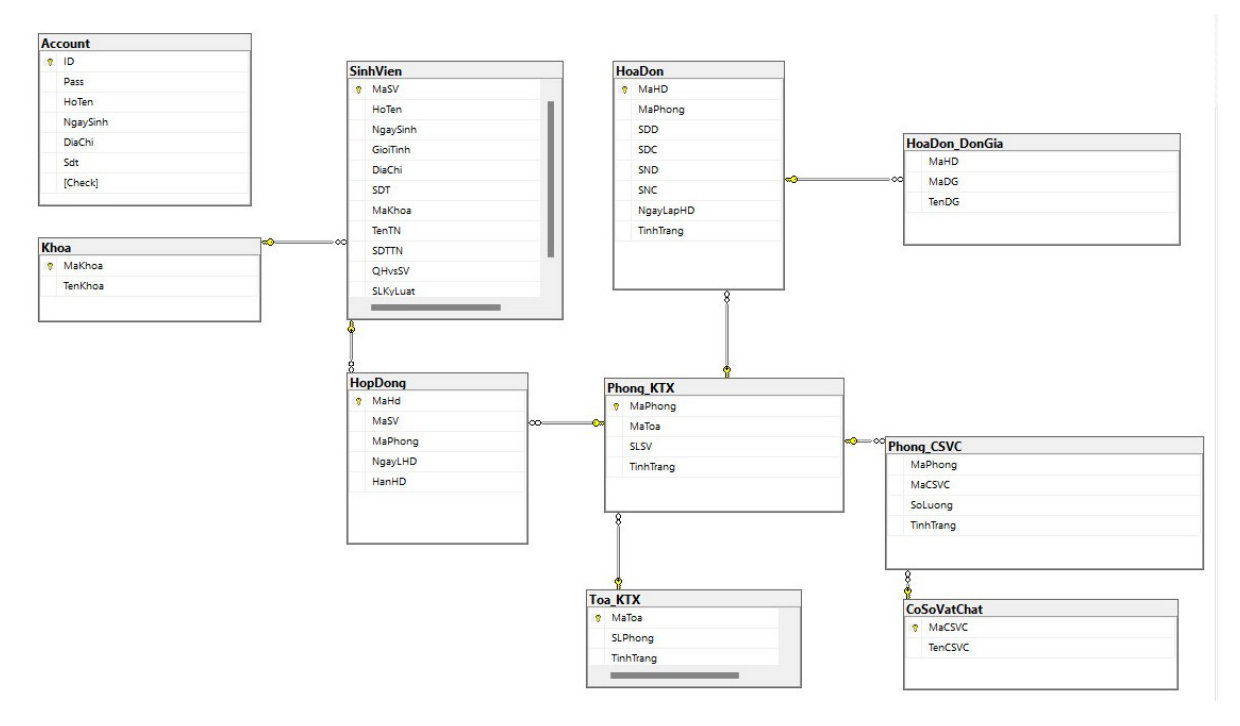

*Hình 22: Cơ sở dữ liệu hệ thống thông tin*

## **3.3 XÂY DỰNG ỨNG DỤNG VÀ DEMO 3.3.1 Thư viện và công cụ sử dụng**

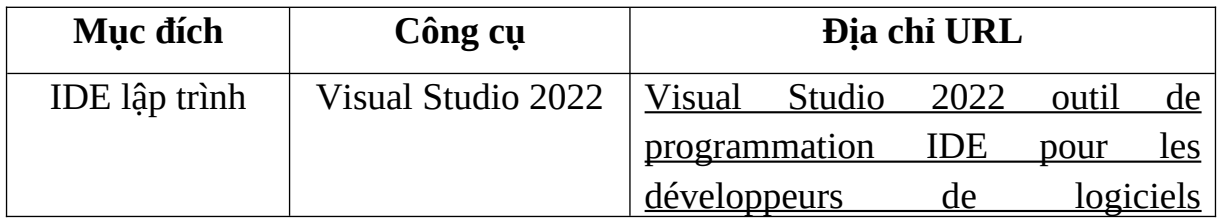

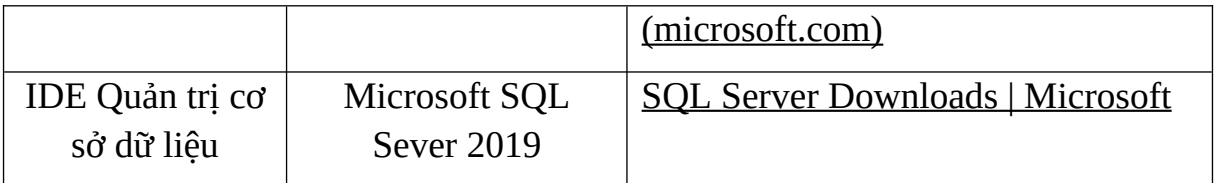

*Bảng 22: Công cụ sử dụng*

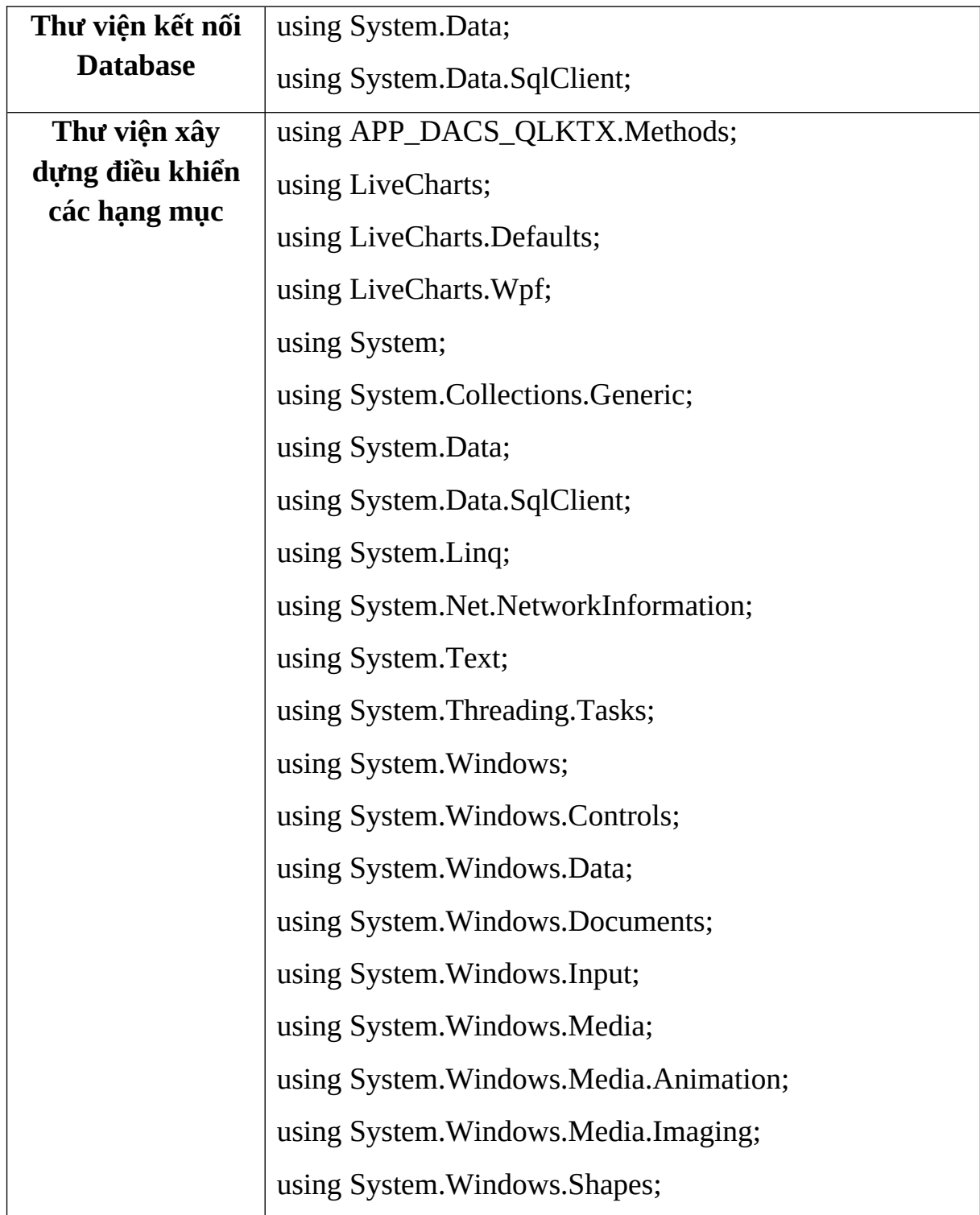

# *Bảng 23: Thư viện sử dụng*

# **3.3.2 Thiết kế giao diện và demo**

### *Chức năng đăng nhập*

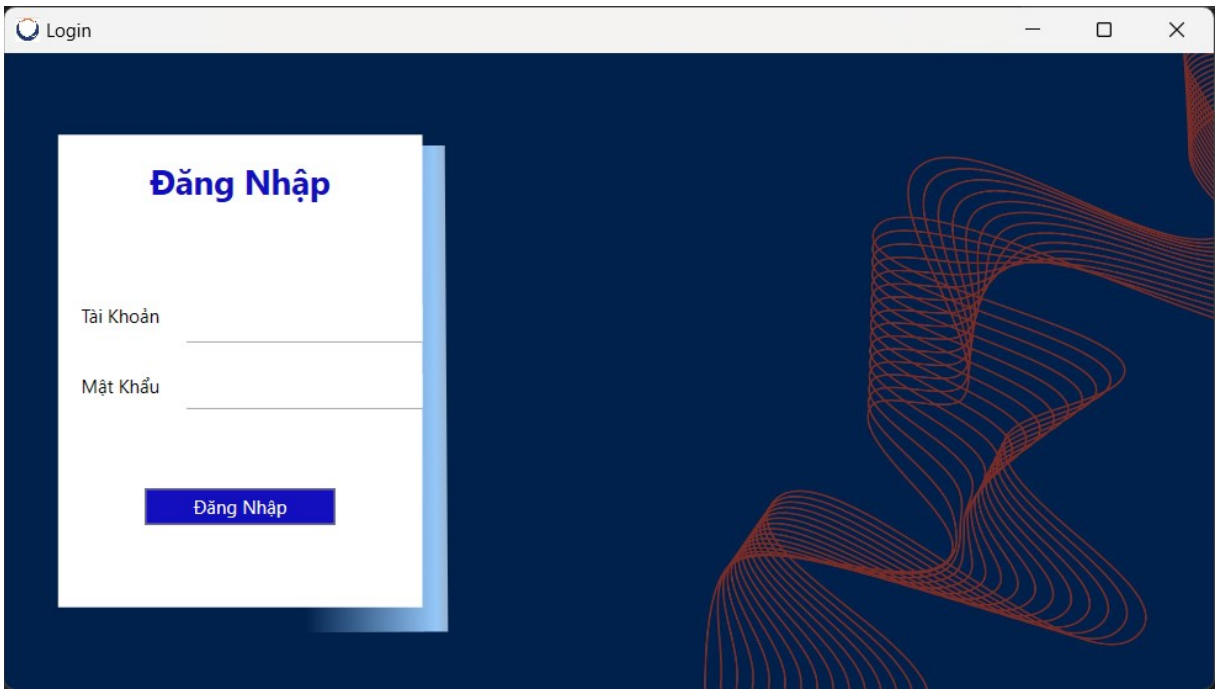

*Hình 23: Giao diện đăng nhập*

Đối với việc đăng nhập cần có tài khoản được cấp mới có thể đăng nhập vào hệ thống vì vậy có thể thấy ở form đăng nhập hoàn toàn không có chức năng đăng ký.

Tài khoản đăng nhập cần được kiểm tra qua các bước:

-Kiểm tra ID có tồn tại hay không:

Đối với ID không tồn tại sẽ có thông báo:

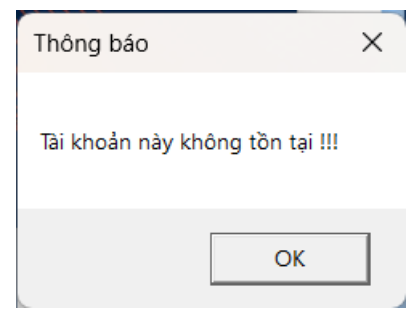

*Hình 24: Thông báo tài khoản không tồn tại*

Nếu ID tồn tại sẽ tiếp tục các bước kiểm tra sau:

- Sau khi kiểm tra ID có tồn tại thì hệ thống sẽ tiếp tục kiểm tra xem tài khoản đăng nhập có đang bị khóa hay không (Tài khoản bị khóa do đăng nhập sai mật khẩu quá số lần quy định)

Nếu tài khoản đang bị khóa sẽ có thông báo:

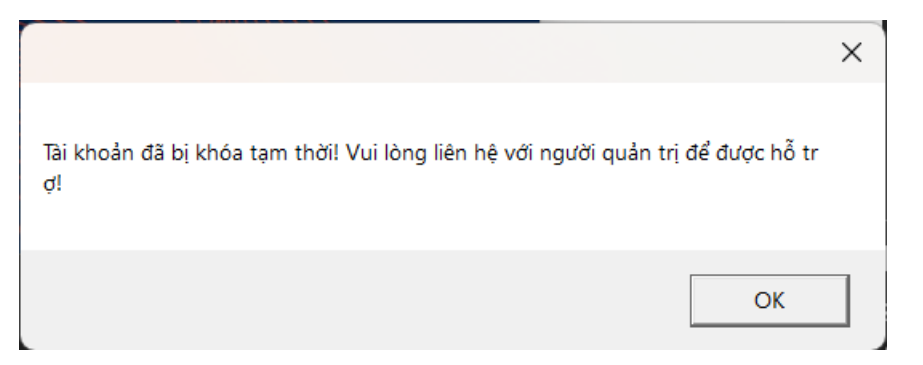

*Hình 25: Thông báo tài khoản bị khóa*

Nếu không sẽ tiến hành kiểm tra bước tiếp theo

- Sau khi kiểm tra rằng tài khoản không bị khóa hệ thống sẽ tiến hành kiểm tra tài khoản đăng nhập có đúng hay không:

Nếu sai mật khẩu từ 1 đến 2 lần đầu tiên hệ thống sẽ thông báo:

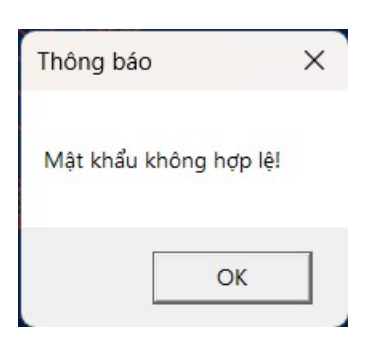

*Hình 26: Thông báo mật khẩu không hợp lệ*

Nếu sai từ 3 đến 4 lần sẽ có thông báo:

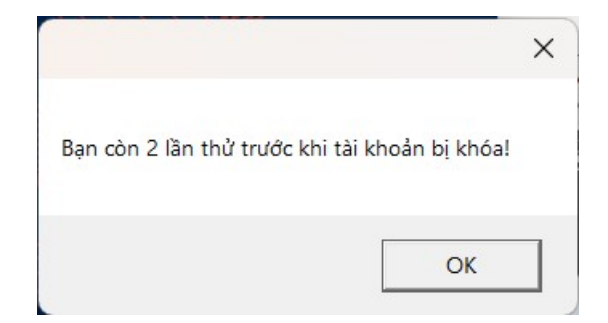

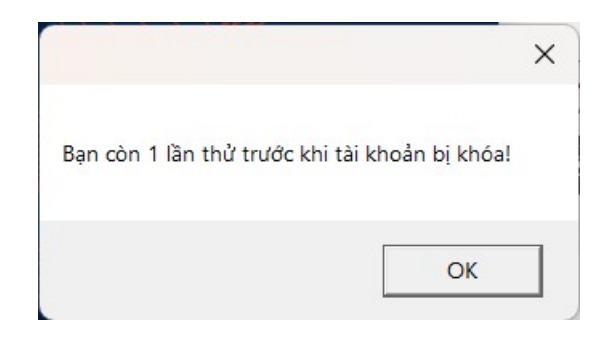

*Hình 27: Thông báo số lần thử trước khi bị khóa*

 Bắt đầu từ lần nhập sai thứ 5 hệ thống sẽ khóa tài khoản tạm thời cho đến khi được quản trị viên cấp lại mật khẩu mặc định để tiến hành đăng nhập lại như một tài khoản mới:

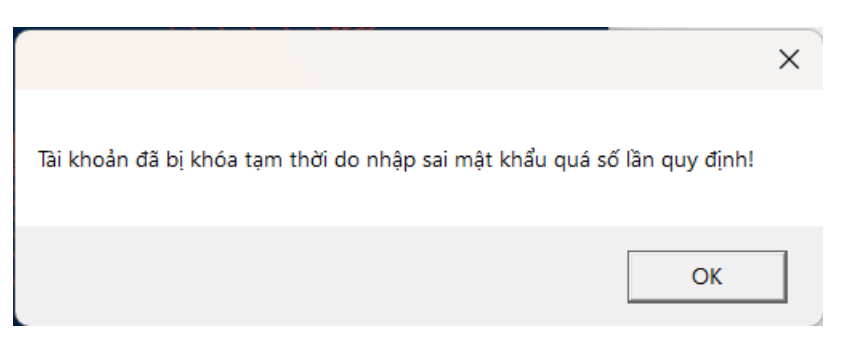

*Hình 28: Tài khoản bị khóa do vượt quá số lần quy định*

 Nếu mật khẩu đăng nhập là đúng thì hệ thống sẽ tiến hành kiểm tra bước cuối cùng

-Bước cuối cùng là hệ thống sẽ kiểm tra tài khoản đăng nhập là tài khoản mới hay không:

 Đối với tài khoản mới được cấp và đăng nhập lần đầu tiên hệ thống sẽ tiến hành cho người dùng đổi mật khẩu trước khi đăng nhập vào hệ thống.

*Chức năng thay đổi mật khẩu*

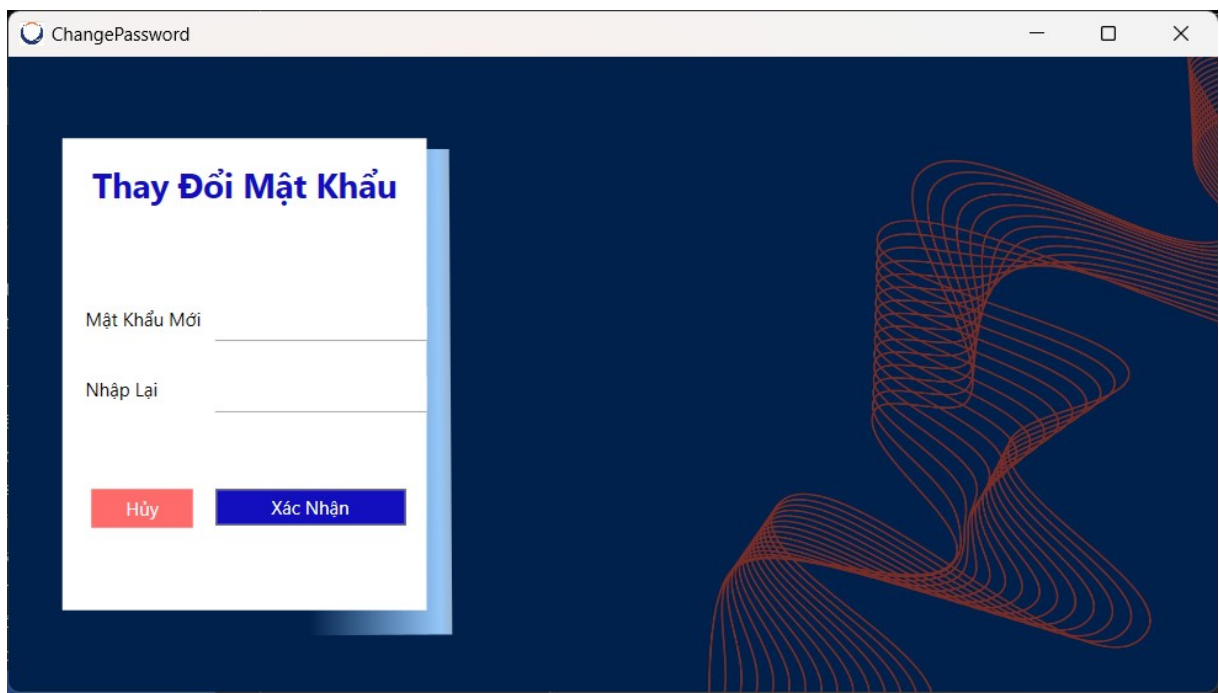

*Hình 29: Giao diện thay đổi mật khẩu*

Việc thay đổi mật khẩu mới cần có độ dài ít nhất từ 8 ký tự trở lên và nhập lại mật khẩu cần đúng với mật khẩu mới:

-Nếu mật khẩu thay đổi không đáp ứng độ dài tối thiểu cần thiết hệ thống sẽ hiển thị thông báo:

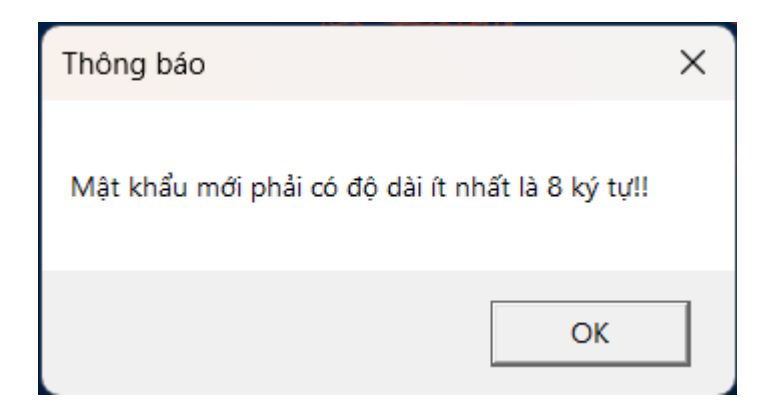

*Hình 30: Thông báo chưa đủ định dạng mật khẩu*

-Nếu đã đủ độ dài mà nhập lại mật khẩu không chính xác hệ thống sẽ tiếp tục thông báo như sau:

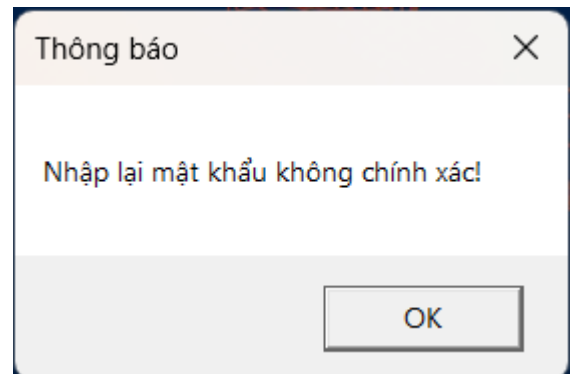

*Hình 31: Thông báo mật khẩu không chính xác*

Nếu không rơi vào hai trường hợp trên thì tài khoản của người dùng sẽ được cập nhập lại mật khẩu và từ lần đăng nhập kế tiếp sẽ cần phải nhập mật khẩu mới thay đổi thay vì tài khoản mặc định như đã được cấp.

Đồng thời người dùng cũng được đưa đến màn hình chính của hệ thống:

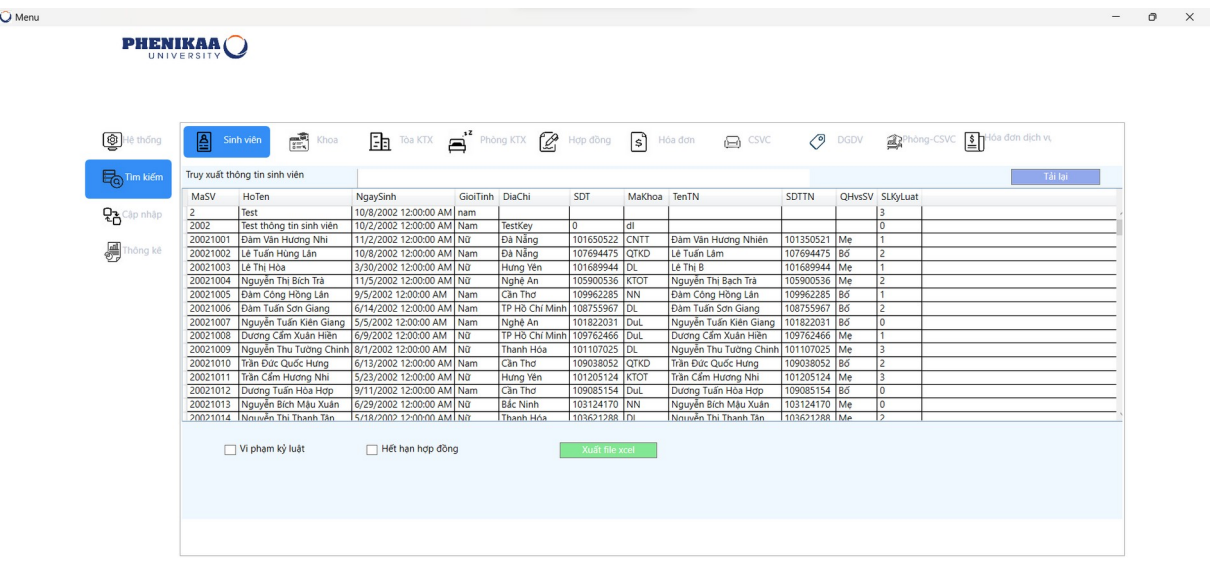

## *Hình 32: Đăng nhập hệ thống thành công*

Bên cạnh đó nếu người dùng chọn nút hủy thì hệ thống sẽ quay trở về form đăng nhập.

### *Giao diện hệ thống*

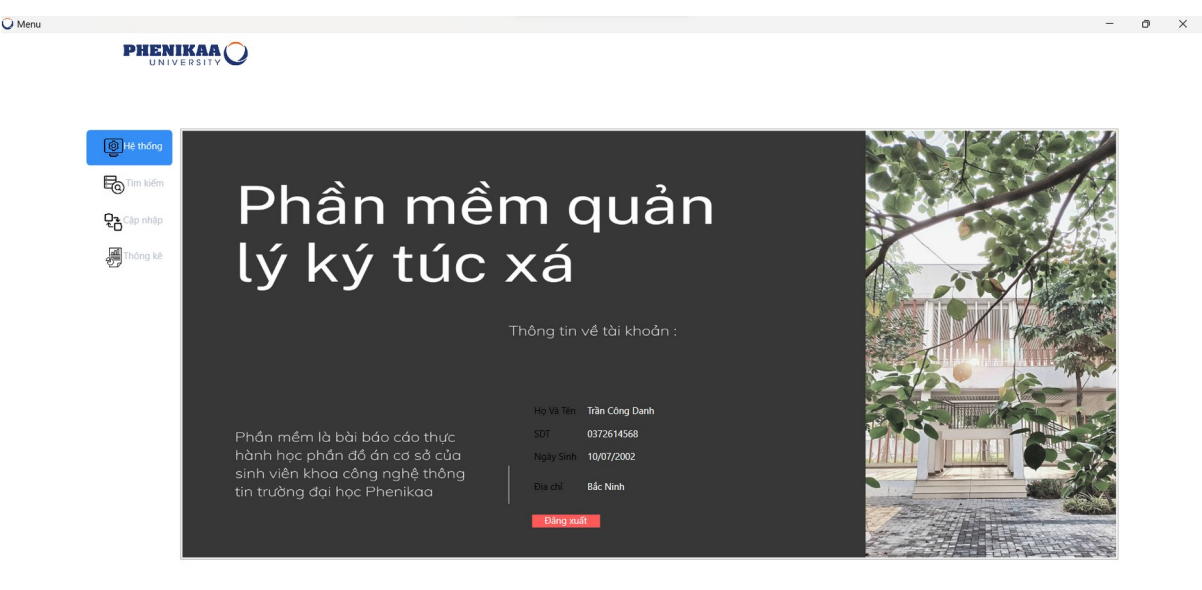

### *Hình 33:Giao diện hệ thống*

Ở giao diện hệ thống sẽ có thông tin cơ bản về hệ thống cũng như thông tin của người dùng như: Họ và Tên, Số điện thoại, Ngày sinh, Địa chỉ.

Nếu ở đây người dùng chọn đăng xuất thì sẽ được đưa trở lại form đăng nhập để thay đổi tài khoản đăng nhập.

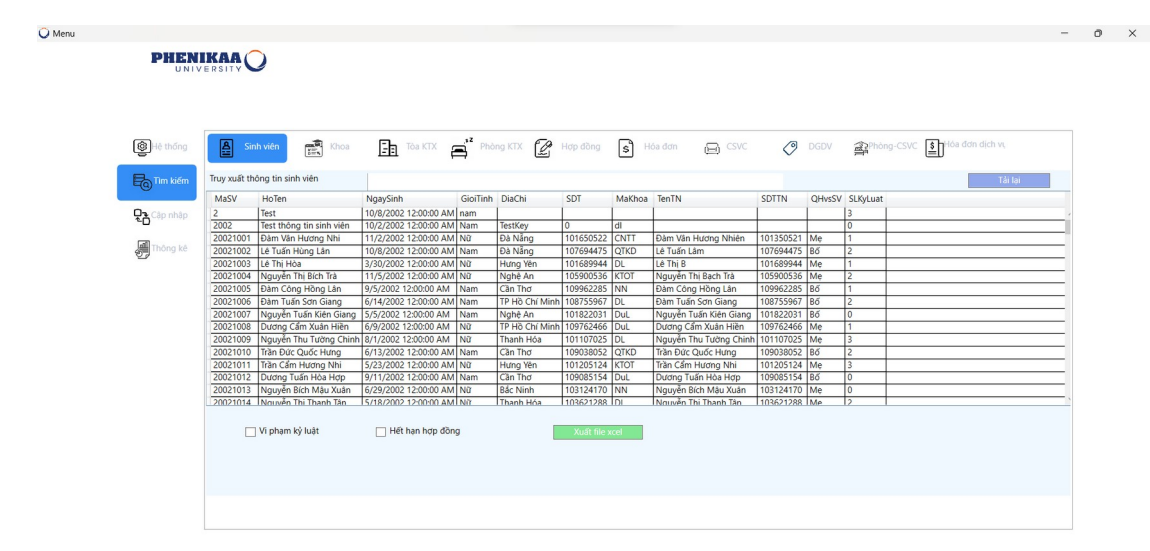

## *Chức năng tìm kiếm*

*Hình 34: Giao diện tìm kiếm*

Đối với form tìm kiếm sẽ được chia thành các chức năng chính như sau:

- Tìm kiếm thông tin của đối tượng dựa trên khóa chính.
- Lọc thông tin dựa vào các CheckBox hoặc các RadioBox. (Tuy nhiên không phải trường thông tin nào cũng có phần này)
- Xuất file ra bản Excel.
- Riêng đối với trường thông tin về hóa đơn sẽ có thêm phần in hóa đơn dựa trên thông tin hóa đơn đang được tìm kiếm.

Khi thực hiện các thao tác như:

- Tìm kiếm hệ thống sẽ dựa vào khóa chính của đối tượng và tiến hành tìm kiếm từ trong database:

 Nếu tồn tại đối tượng tìm kiếm hệ thống sẽ hiển thị đối tượng đó lên màn hình

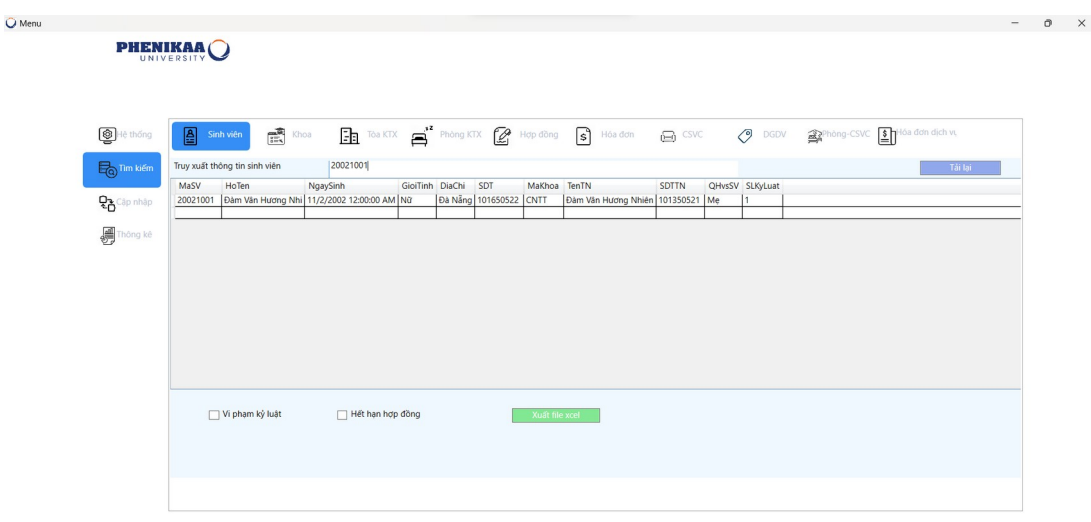

## *Hình 35: Giao diện hiện lên đối tượng nếu tồn tại*

 Nếu không tồn tại thì hệ thống sẽ hiển thị như sau: (Việc này cũng áp dụng cho các hình thức lọc dữ liệu từ các CheckBox và RadioBox)

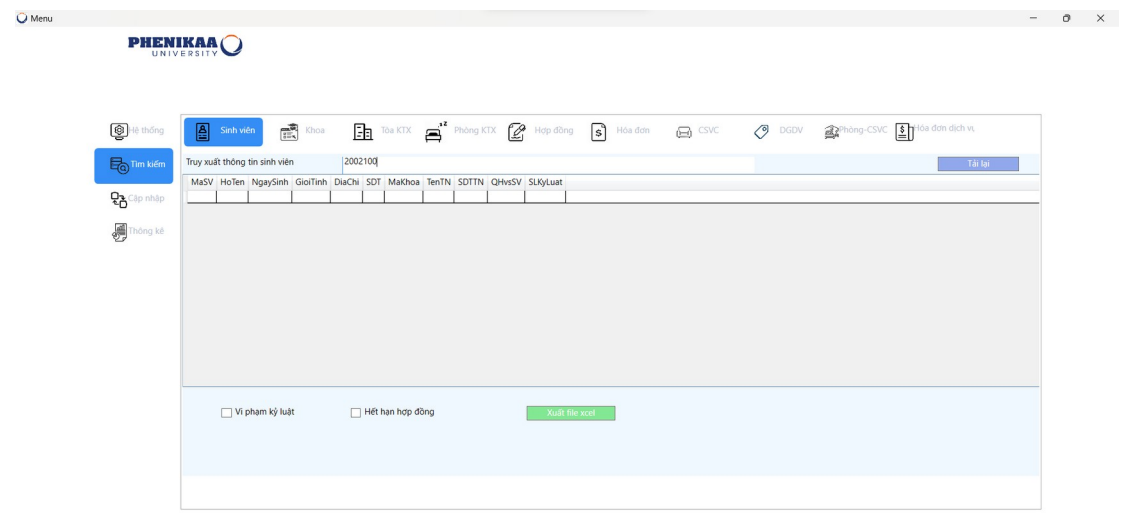

#### *Hình 36: Giao diện không tồn tại đối tượng*

 Đối với các trường thông tin có chức năng lọc thông tin khi nhấp nút tải lại thì hệ thống sẽ quay trở về trạng thái ban đầu

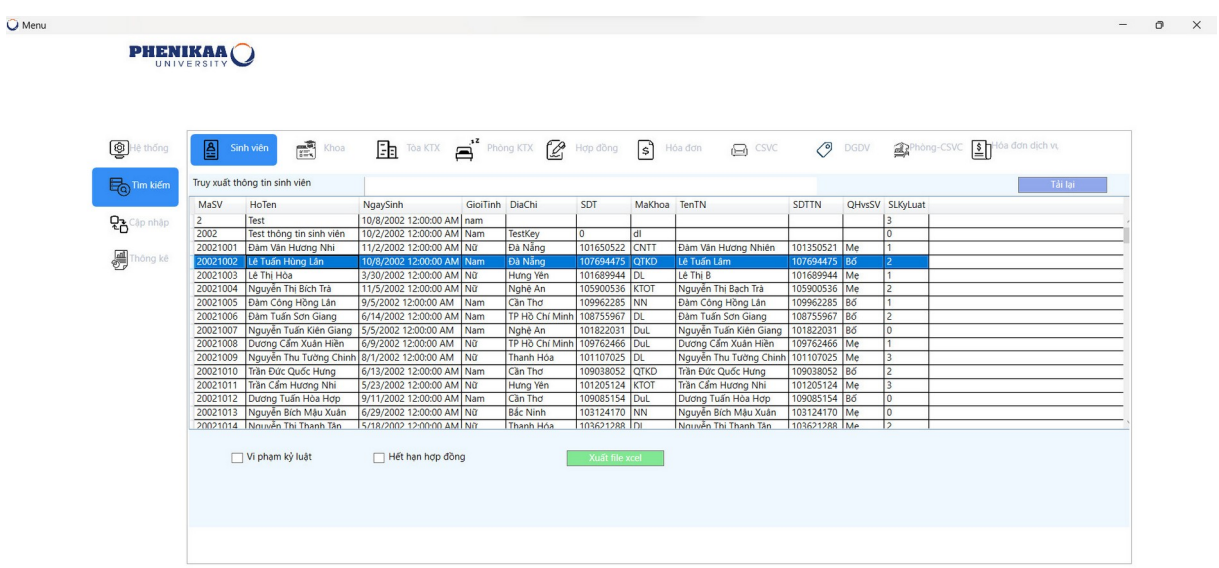

#### *Hình 37: Giao diện tải lại trang nếu lọc thông tin*

Đối với phần tìm kiếm khi chỉ định 1 dòng dữ liệu bằng click chuột sẽ được chuyển trực tiếp sang phần cập nhập của đối tượng đấy

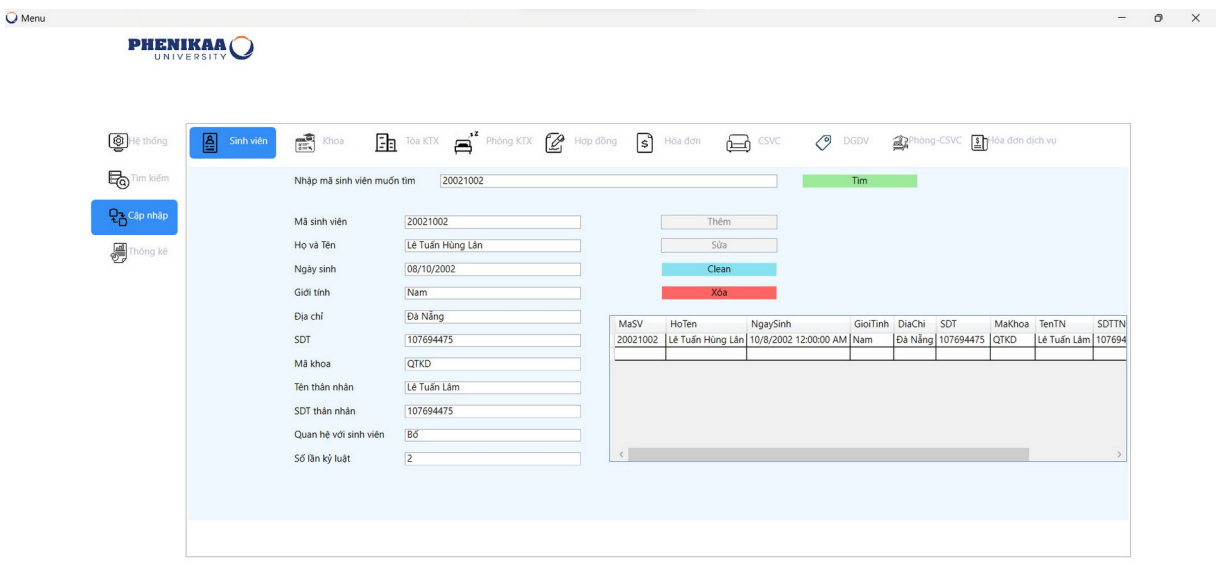

#### *Hình 38: Truy cập đối tượng*

#### *-Lọc thông tin:*

- Việc này chỉ áp dụng cho một số trường thông tin nhất định
- Khi nhấn vào các CheckBox hoặc RadioBox hệ thống sẽ lọc các thông tin tương ứng đối với các CheckBox và các RadioBox
- Ví dụ lọc các sinh viên vi phạm kỉ luật

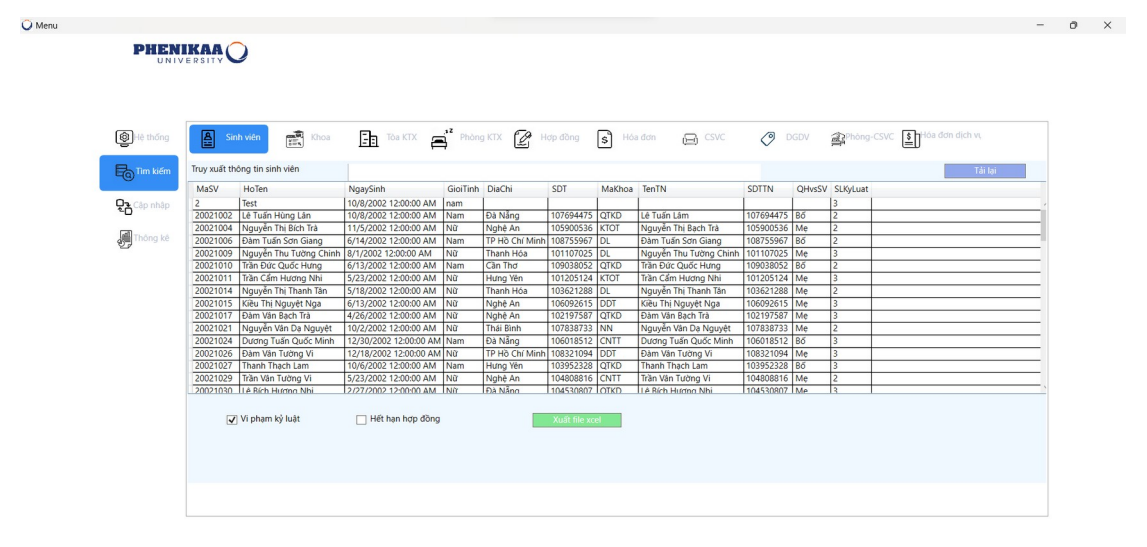

*Hình 39: Lọc sinh viên vi phạm kỉ luật*

Lọc đồng thời cả sinh viên vi phạm kỷ luật và sinh viên hết hạn hợp đồng

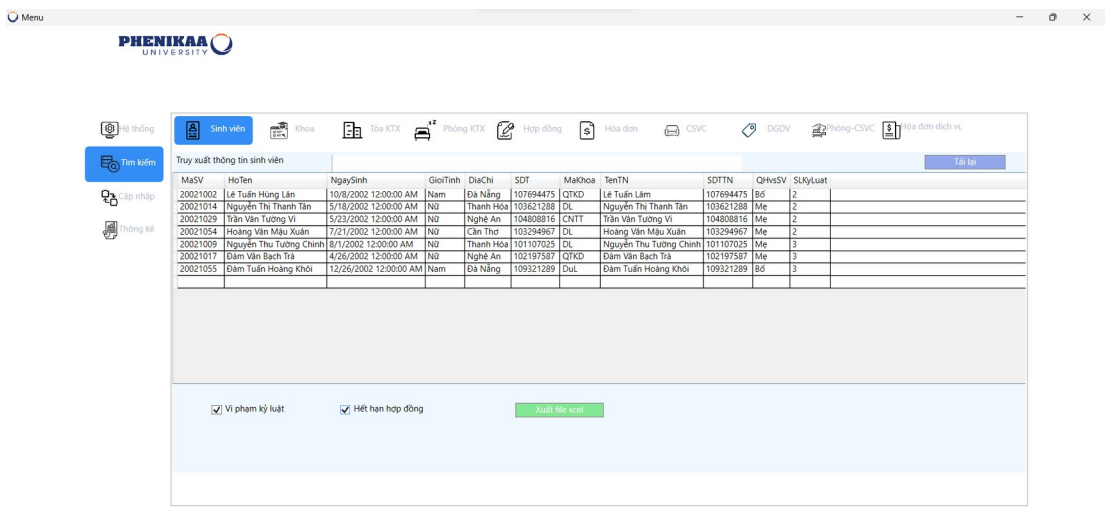

## *Hình 40: Lọc sinh viên vi phạm kỷ luật và hết hạn hợp đồng*

 Việc này áp dụng đối với cả các form có cả RadioBox và ComboBox. Tuy nhiên không thể chọn 2 RadioBox có cùng chức năng lọc như nhau ví dụ như ở trường hóa đơn:

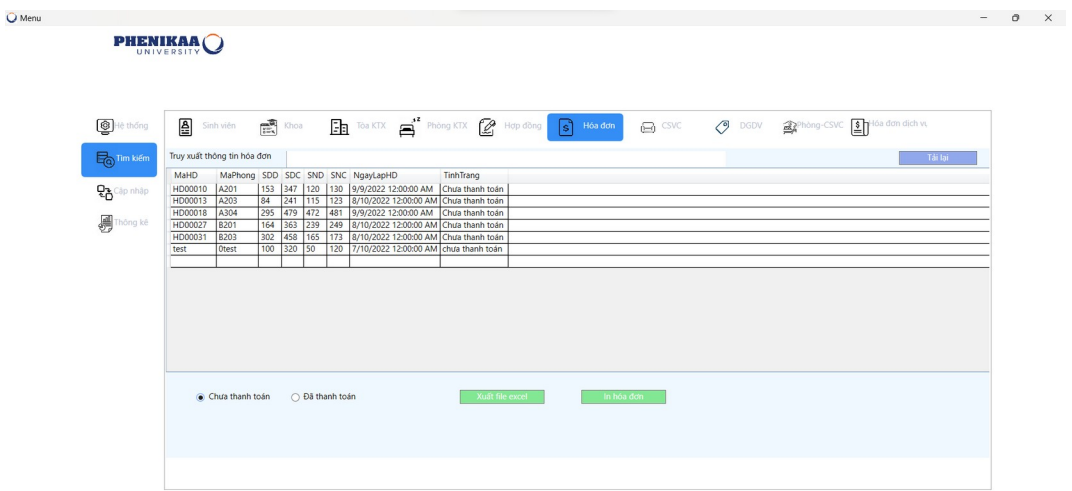

| <sup>8</sup> Hệ thống          | Sinh viên $\frac{1}{\sqrt{2}}$ Khoa $\frac{1}{\sqrt{2}}$ Tòa KTX $\frac{1}{\sqrt{2}}$ Phòng KTX $\frac{1}{\sqrt{2}}$ Hợp đồng $\frac{1}{\sqrt{2}}$ Hóa đơn<br>DGDV <b>Replaced Strategy</b> DGDV <b>Replaced Strategy</b><br>흼<br><b>In</b> CSVC |
|--------------------------------|----------------------------------------------------------------------------------------------------|
| <b>E</b> <sub>Q</sub> Tim kiem | Truy xuất thông tin hóa đơn<br>Tải lại                                                                                                    |
|                                | MaHD<br>MaPhong SDD SDC SND SNC NgayLapHD<br>TinhTrang                                                                                                    |
| <b>Pa</b> Cập nhập             | 223 405 189 199 8/10/2022 12:00:00 AM Dã thanh toán<br>HD00001<br>A101                                                                                                    |
|                                | 425<br>HD00002<br>596<br>282 290 9/9/2022 12:00:00 AM Dã thanh toán<br>A101                                                                                                    |
| Thông kê                       | HD00003<br>175 365 139 147 8/10/2022 12:00:00 AM Dã thanh toán<br>A102                                                                                                    |
|                                | HD00004<br>376 564 424 432 9/9/2022 12:00:00 AM Dã thanh toán<br>A102<br>HD00005<br>500<br>515 525 8/10/2022 12:00:00 AM Dã thanh toán<br>A103<br>691                                                                                            |
|                                | A103<br>248<br>HD00006<br>406 405 414 9/9/2022 12:00:00 AM Dã thanh toán                                                                                                    |
|                                | 362<br>HD00007<br>A104<br>546 131 139<br>8/10/2022 12:00:00 AM Đã thanh toán                                                                                                    |
|                                | 504<br><b>HD00008</b><br>160 169 9/9/2022 12:00:00 AM Dã thanh toán<br>A104<br>685                                                                                                    |
|                                | 344<br><b>HD00009</b><br>497 157 165 8/10/2022 12:00:00 AM Dã thanh toán<br>A201<br>HD00011<br>A202                                                                                                    |
|                                | 264<br>459 91<br>8/10/2022 12:00:00 AM Đã thanh toán<br>100<br>302<br>A202<br>HD00012<br>467<br>342 350<br>9/9/2022 12:00:00 AM Dã thanh toán                                                                                                    |
|                                | 358<br>HD00014<br>A203<br>526 506 516<br>9/9/2022 12:00:00 AM Dã thanh toán                                                                                                    |
|                                | 278<br>8/10/2022 12:00:00 AM Dã thanh toán<br>HD00015<br>428 538 547<br>A303                                                                                                    |
|                                | HD00016<br>183 334 437 446 9/9/2022 12:00:00 AM Dã thanh toán<br>A303                                                                                                    |
|                                | HD00017<br>516<br>A304<br>685 155 163 8/10/2022 12:00:00 AM Đã thanh toán<br>HD00019 R101<br>404 554 328 338 8/10/2022 12:00:00 AM Ba thanh toán                                                                                                 |
|                                |                                                                                                    |
|                                | Xuất file excel<br>In hóa dơn<br>○ Chưa thanh toán<br>· Đã thanh toán                                                                                                    |
|                                |                                                                                                    |
|                                |                                                                                                    |
|                                |                                                                                                    |

*Hình 41: Lọc thông tin ComboBox và RadioBox*

### -*Xuất file Excel:*

 $\bullet$  17°C<br>Có nắng

 Khi nhấn vào nút Xuất file Excel hệ thống sẽ hiện cửa sổ để người dùng chọn nơi lưu file( Việc xuất file dựa trên thông tin đang hiển thị trên màn hình)

| <b>O</b> Menu                                                                                                    | $- \quad \  \  \, \oplus \qquad \  \  \times$ |  |
|----------------------------------------------------------------------------------------------------|-----------------------------------------------|--|
| U Lưu như<br>$\times$                                                                                                    |                                               |  |
| <b>EXECUTE:</b> « New Volume (D:) > File > Backup ><br>Q Tim kiểm trong Backup<br>$\sim$ $\sigma$<br>$\uparrow$<br>$\leftarrow$<br>$\rightarrow$<br>$\mathbf{v}$ |                                               |  |
| 目 · ●<br>Tổ chức ▼<br>Thư mục mới                                                                                                    |                                               |  |
| $\sim$ $\sim$<br>Ngày sửa đổi<br>Loai<br>Kích cỡ<br>Tên<br><b>Images</b>                                                                                         |                                               |  |
| O DGDV APhòng-CSVC I Hòa đơn dịch vụ<br>ြါ<br>e csvc<br>Hóa đơn<br>APP_DACS_QLKTX<br>09/12/2022 10:08 CH<br>Thư mục têp<br>This.War.of.Mine                      |                                               |  |
| Tài lại<br><b>Zalo</b>                                                                                                    |                                               |  |
| <b>B</b> Backup                                                                                                    |                                               |  |
|                                                                                                    |                                               |  |
| $\vee$ $\blacksquare$ PC này                                                                                                    |                                               |  |
| $\triangleright$ $\blacksquare$ Đĩa Cục bộ (C)                                                                                                    |                                               |  |
| Tên têp: test                                                                                                    |                                               |  |
| Lưu với loại: test.pdf<br>al.                                                                                                    |                                               |  |
| Hủy<br>Lưu<br>$\land$ $\vec{A}$ n Cặp                                                                                                    |                                               |  |
| 516   685   155   163   8/10/2022 12:00:00 AM   Đã thanh toán<br>HD00017 A304                                                                                    |                                               |  |
| 404 554 328 338 8/10/2022 12:00:00 AM FLA thanh toán<br>HD00019 R101                                                                                             |                                               |  |
| ○ Chưa thanh toán<br>Dã thanh toán<br>Xuất file excel<br>In hóa đơn                                                                                              |                                               |  |
|                                                                                                    |                                               |  |
|                                                                                                    |                                               |  |
|                                                                                                    |                                               |  |
|                                                                                                    |                                               |  |
|                                                                                                    |                                               |  |
|                                                                                                    |                                               |  |

*Hình 42: Chọn nơi lưu file về máy*

**LOTINIER DE NOVIC COMPONENT DE NOVIC EN 1989 DE LA COMPONENT DE LA COMPONENT DE LA COMPONENT DE LA COMPONENT DE** 

 $\wedge$  ● ENG ⊗ Φ) © 9:36 SA ●

 Nếu đường dẫn không hợp lệ hoặc thực hiện hủy xuất file hệ thống sẽ thông báo:

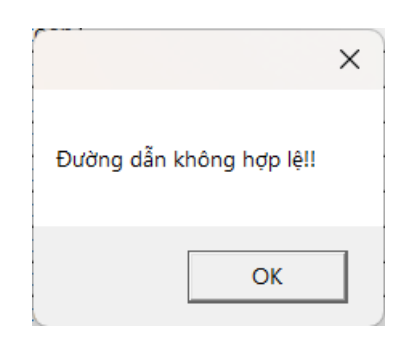

### *Hình 43: Nếu không hợp lệ hoặc xuất file sẽ báo lỗi*

 Nếu xuất đường dẫn hợp lệ hệ thống sẽ lưu file và thông báo cho người dùng việc lưu đã hoàn tất

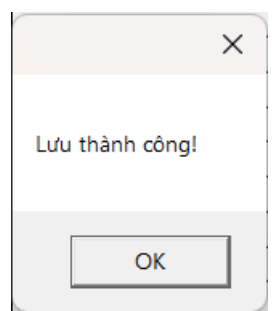

*Hình 44:Thông báo lưu file thành công*

| <b>But</b> Backup                                             | $\times$<br>$+$                                         |                                            |                         |                                   | $\Box$<br>- | $\times$ |
|---------------------------------------------------------------|---------------------------------------------------------|--------------------------------------------|-------------------------|-----------------------------------|-------------|----------|
| $\chi$<br>$\oplus$ Mới $\sim$                                 | $\sigma$<br>$\Box$<br>立<br>$\overline{a}$<br>$^{\circ}$ | 1↓ Sắp xếp ~<br>$\equiv$ Chế độ xem $\sim$ | $\cdots$                |                                   |             |          |
| $\rightarrow$<br>$\leftarrow$<br>$\uparrow$<br>$\checkmark$   | ▶ PC này > New Volume (D:) > File > Backup >            |                                            | $\circ$<br>$\checkmark$ | Tìm kiếm trong Backup<br>$\alpha$ |             |          |
| $P$ C này<br>⊁                                                | $\land$<br>Tên                                          | Ngày sửa đổi                               | Loại                    | Kích cỡ                           |             |          |
| <b>O</b> Nhạc<br>$\star$                                      | APP_DACS_QLKTX                                          | 09/12/2022 10:08 CH                        | Thư mục tệp             |                                   |             |          |
| Video<br>$\star$                                              | test.pdf                                                | 14/12/2022 1:11 CH                         | Microsoft Edge PD       | <b>187 KB</b>                     |             |          |
| Google Drive                                                  | $\frac{x}{2}$ test.xlsx                                 | 15/12/2022 9:33 SA                         | Trang tinh Microso      | <b>7 KB</b>                       |             |          |
| <b>E</b> Images                                               |                                                         |                                            |                         |                                   |             |          |
| This.War.of.Mine                                              |                                                         |                                            |                         |                                   |             |          |
| <b>Zalo</b>                                                   |                                                         |                                            |                         |                                   |             |          |
| <b>Backup</b>                                                 |                                                         |                                            |                         |                                   |             |          |
|                                                               |                                                         |                                            |                         |                                   |             |          |
| <b>ConeDrive - Person</b><br>$\rightarrow$                    |                                                         |                                            |                         |                                   |             |          |
| $\vee$ $\blacksquare$ PC này                                  |                                                         |                                            |                         |                                   |             |          |
| $\triangleright$ $\blacksquare$ Đĩa Cục bộ (C: $\blacksquare$ |                                                         |                                            |                         |                                   |             |          |
| > = New Volume (I                                             |                                                         |                                            |                         |                                   |             |          |
| 3 mục   1 mục được chọn 6,56 KB                               |                                                         |                                            |                         |                                   |             | EO       |

| Chú thích<br>d Chia sè →<br>Trang đầu Chèn Bố trí Trang Công thức Dữ liệu Xem lại Xem Tự động hóa Trợ giúp<br><b>Foxit Reader PDF</b><br>Tệp<br>り<br>$\mathbb{R}$<br>$\Sigma$ -<br>Ĥ<br>タ<br>- de<br>該<br>圕<br>$\overline{\mathbb{V}}$<br>圖<br>E<br>Times New Roman v 14 v $A^*$ $A^*$ $\equiv \equiv \equiv \equiv \gg$<br>壓<br>ab Ngắt dòng Văn bản<br>Chung<br>$\mathfrak{S}$<br>$\mathbb{D}$ .<br>$\overline{\mathbb{E}}$ .<br>Sắp xếp Tìm & Lựa<br>Định dạng Có Định dạng Kiểu<br>Định<br>Viúc nhay<br>Xóa<br>B   / U ~   ⊞ ~   <u>◇</u> ~ A ~   三   国 三   三 三<br>Chèn<br>Dán<br>Phổi & Căn giữa v<br>图 > % 9<br>$\frac{65}{60}$<br>∢<br>như Bảng ~ Ô ~<br>$\Diamond \lor$ & Loc $\lor$ chon $\lor$<br>diều kiên ~<br>dang v<br>cảm v<br>$b\phi \sim$<br>$\ddot{\phantom{1}}$<br>Kiểu<br>Căn chỉnh<br>Ô.<br>Phông chữ<br>反<br>$\overline{5}$<br>Số<br>Chinh sửa<br>Bảng tạm<br>$\sqrt{2}$<br>$\overline{13}$<br>Mức nhay cảm<br>Hoàn Tác<br>$f_x$<br>Danh Sách Hóa Đơn Ký Túc Xá<br>$\vee$ : $\times \vee$<br>A1<br>M<br>G<br>N<br>$\circ$<br>$\mathbf{s}$<br>$\mathbf{v}$<br>W <sub>a</sub><br>K<br>P<br>$\Omega$<br>$\mathsf{R}$<br>$\mathbf{U}$<br>D.<br>H |
|----------------------------------------------------------------------------------------------------|
|                                                                                                    |
|                                                                                                    |
|                                                                                                    |
|                                                                                                    |
|                                                                                                    |
| Danh Sách Hóa Đơn Ký Túc Xá<br>$\overline{1}$                                                                                                    |
| MaPhon SDD<br><b>SDC</b><br>NgayLar TinhTrang<br><b>SND</b><br><b>MaHD</b><br><b>SNC</b><br>$\overline{2}$                                                                                                    |
| 405<br>199<br>223<br>189<br>HD0000 A101<br>10/08/20 Đã thanh toán<br>$\overline{\mathbf{z}}$                                                                                                    |
| 425<br>596<br>282<br>290<br>HD0000 A101<br>09/09/20 Đã thanh toán                                                                                                    |
| 175<br>147<br>365<br>139<br>HD0000.A102<br>10/08/20 Đã thanh toán                                                                                                    |
| 376<br>564<br>432<br>424<br>HD0000-A102<br>09/09/20 Đã thanh toán                                                                                                    |
| 525<br>515<br>500<br>691<br>HD0000:A103<br>10/08/20 Đã thanh toán                                                                                                    |
| 414<br>406<br>248<br>405<br>HD0000(A103<br>09/09/20 Đã thanh toán                                                                                                    |
| 546<br>139<br>362<br>131<br>HD0000' A104<br>10/08/20 Đã thanh toán<br>$\ddot{9}$                                                                                                    |
| 504<br>685<br>160<br>169<br>HD0000:A104<br>09/09/20 Đã thanh toán<br>10                                                                                                    |
| 344<br>165<br>157<br>497<br>10/08/20 Đã thanh toán<br>11 HD0000 A201                                                                                                    |
| 264<br>$\frac{1}{91}$<br>100<br>459<br>12 HD0001 A202<br>10/08/20 Đã thanh toán                                                                                                    |
| 302<br>342<br>467<br>350<br>HD0001.A202<br>09/09/20 Đã thanh toán<br>13                                                                                                    |
| 526<br>516<br>358<br>506<br>HD0001-A203<br>09/09/20 Đã thanh toán                                                                                                    |
| 278<br>547<br>538<br>428<br>HD0001:A303<br>10/08/20 Đã thanh toán<br>15                                                                                                    |
| 183<br>437<br>334<br>446<br>16 HD0001(A303<br>09/09/20 Đã thanh toán                                                                                                    |
| 516<br>685<br>155<br>163<br>17 HD0001 A304<br>10/08/20 Đã thanh toán                                                                                                    |
| 404<br>338<br>554<br>328<br>HD0001:B101<br>10/08/20 Đã thanh toán<br>18                                                                                                    |
| 326<br>511<br>142<br>133<br>HD0002(B101<br>09/09/20 Đã thanh toán                                                                                                    |
| 365<br>539<br>520<br>355<br>HD0002 B102<br>10/08/20 Đã thanh toán<br>20                                                                                                    |
| 394<br>711<br>533<br>386<br>HD0002.B102<br>09/09/20 Đã thanh toán<br>21                                                                                                    |
| $^{\prime}87$<br>341<br>269<br>333<br>22 HD0002.B103<br>10/08/20 Đã thanh toán                                                                                                    |
| κ.<br>Test Sheet<br>$\bigoplus$<br>$\frac{1}{2}$ 4                                                                                                    |
| Sẵn sàng 1. Trợ năng: Tốt<br>囲<br>凹                                                                                                    |

*Hình 45: Lưu thành công về máy và mở file*

Có thể thấy file xuất ra có nội dung giống với thông tin đang được hiển thị trên màn hình chính của hệ thống

#### *-Đối với trường Hóa Đơn sẽ có thêm chức năng In Hóa Đơn*

- Khi muốn In Hóa Đơn người dùng cần chỉ định 1 hóa đơn cần được in bằng cách tìm kiếm hóa đơn đó.
- Nếu không có hóa đơn đang được chỉ định mà ấn In Hóa Đơn hệ thống sẽ thông báo:

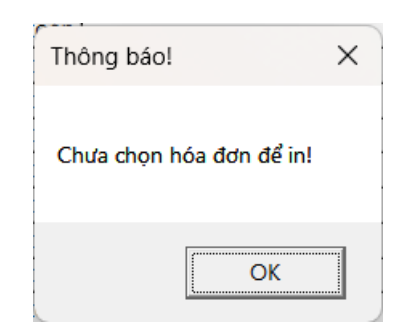

#### *Hình 46: Thông báo chưa chọn hóa đơn để in*

 Nếu đã chọn hóa đơn để In hệ thống sẽ hiển thị hóa đơn xem trước cho người dùng trước khi thực hiện in hóa đơn

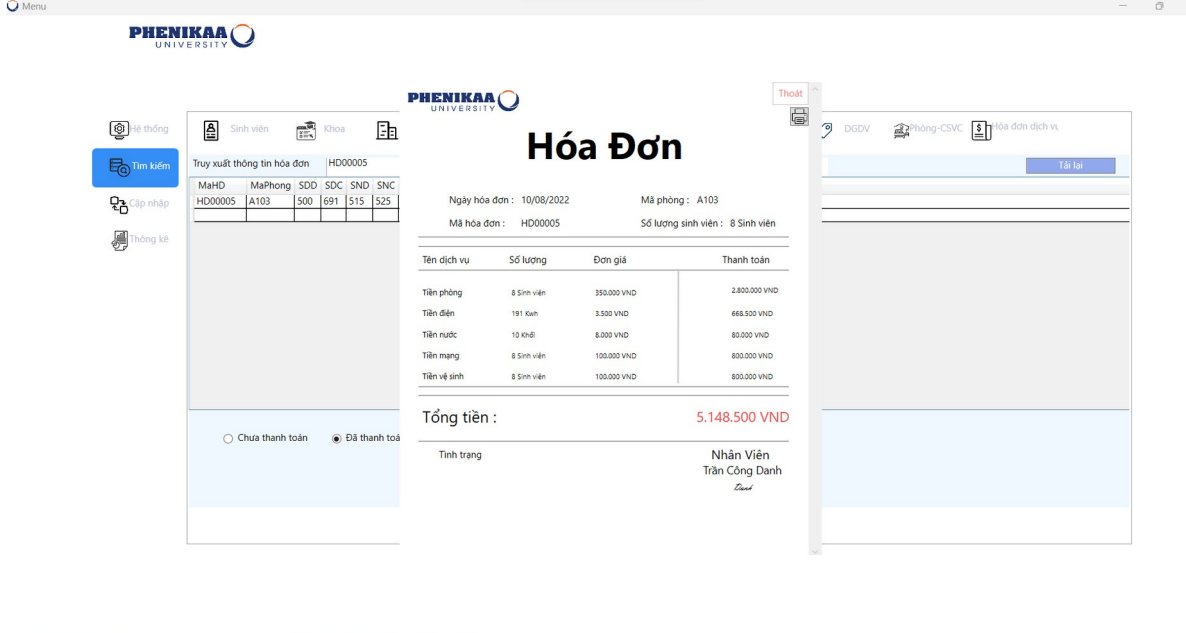

 $\times$ 

 $\wedge$   $\bullet$  ENG  $\circledast$  (1)  $\bullet$   $^{9:47 \text{ SA}}_{15/12/2022}$  (1)

*Hình 47: Mẫu hóa đơn*

m

Q Tim kiếm IDEEN XIC Q để Q VE Q

 $\bullet$   $^{18^{\circ}C}_{\text{Có nÅ}}$ 

- Ở đây người dùng có thể xem trước thông tin về hóa đơn trước khi thực hiện in cũng như có thể hủy in bằng cách ấn vào nút thoát và thực hiện in bằng cách nhấn vào nút có biểu tượng máy in
- Khi nhấn vào nút có biểu tượng máy in hệ thống sẽ hiển thị màn hình chọn chức năng in ra file hoặc in trực tiếp bằng máy in nếu có.

|                       |                                                                           | Printing from Win32 application. - In        | $\Box$<br>$\mathbf{p}$ .<br>$\blacktriangleleft$ |     |
|-----------------------|---------------------------------------------------------------------------|----------------------------------------------|--------------------------------------------------|-----|
| <sup>6</sup> Hệ thống | $\mathbb{R}$ Khoa<br>죕<br>ħ<br>Sinh viên                                  | Máy in<br>Microsoft Print to PDF             |                                                  |     |
| <b>En Tim kiếm</b>    | Truy xuất thông tin hóa đơn<br>HD00005<br>MaPhong SDD SDC SND SNC<br>MaHD | + Thêm máy in                                |                                                  |     |
| <b>Pa</b> Cip nhip    | 500 691 515 525<br>A103<br>HD00005                                        | Hướng                                        |                                                  |     |
| Ą<br>Thông kê         |                                                                           | Khổ dọc<br>$\ddotmark$                       |                                                  |     |
|                       |                                                                           | Thêm cài đặt                                 |                                                  |     |
|                       |                                                                           |                                              |                                                  |     |
|                       |                                                                           |                                              | Không có bản xem trước nào                       |     |
|                       |                                                                           |                                              |                                                  |     |
|                       |                                                                           |                                              |                                                  |     |
|                       | ○ Chưa thanh toán<br>Dã thanh toá                                         |                                              |                                                  |     |
|                       |                                                                           |                                              |                                                  |     |
|                       |                                                                           |                                              |                                                  |     |
|                       |                                                                           |                                              |                                                  |     |
|                       |                                                                           | Dể ứng dụng thay đổi tùy chọn máy in của tôi | ln                                               | Hủy |

*Hình 48: Cửa sổ để in file hoặc hủy*

 Nếu ấn hủy việc in sẽ được dùng lại còn nếu ấn in hệ thống hiển thị màn hình chọn nơi lưu file nếu thực hiện lưu bằng file pdf

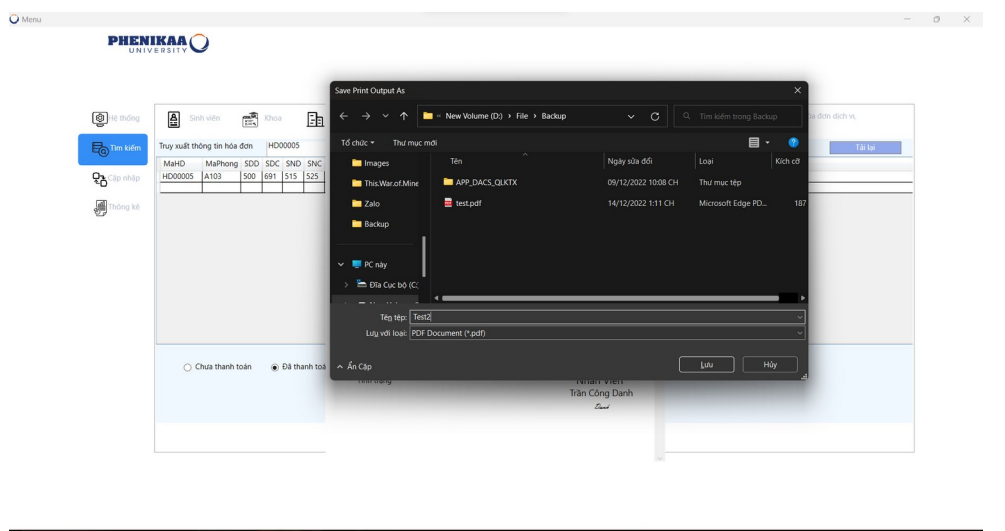

 $\bullet$  18°C<br>Có nắn

*Hình 49: Lưu tên file*

**PO B M X & O & CO & O** 

Q Tim ki

Nếu việc in được thực hiện thành công hệ thống sẽ thông báo:

 $\sim$   $\bullet$  ENG  $\otimes$   $\circledast$  **b**  $\frac{9:56 \text{ SA}}{15/12/2022}$  **O** 

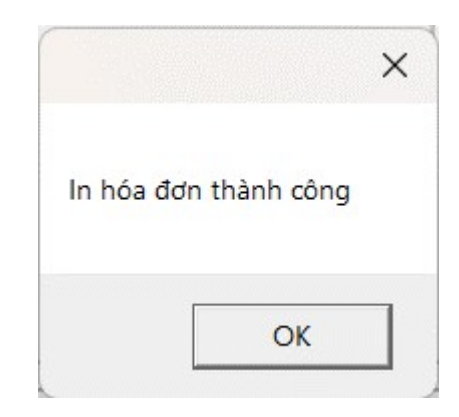

*Hình 50: Thông báo in hóa đơn thành công*

| <b>Backup</b>                                      | $\times$<br>$+$                                      |                                            |                               | $\Box$<br>$\times$<br>$\qquad \qquad$ |
|----------------------------------------------------|------------------------------------------------------|--------------------------------------------|-------------------------------|---------------------------------------|
| $\chi$<br>$\oplus$ Mới $\sim$                      | $\mathbb{C}^n$<br>lò.<br>$\boxtimes$<br>$\odot$<br>立 | 1↓ Sắp xếp ~<br>$\equiv$ Chế đô xem $\sim$ | $\cdots$                      |                                       |
| $\rightarrow$<br>个<br>$\leftarrow$<br>$\checkmark$ | > PC này > New Volume (D:) > File > Backup >         |                                            | $\mathcal{C}$<br>$\checkmark$ | Q Tim kiếm trong Backup               |
| PC này<br>⊁                                        | $\widehat{\phantom{a}}$<br>Tên                       | Ngày sửa đổi                               | Loại                          | Kích cỡ                               |
| <b>O</b> Nhạc<br>$\star$                           | APP DACS QLKTX                                       | 09/12/2022 10:08 CH                        | Thư mục têp                   |                                       |
| Video<br>$\star$                                   | test.pdf                                             | 14/12/2022 1:11 CH                         | Microsoft Edge PD             | <b>187 KB</b>                         |
| Google Drive *                                     | Test2.pdf                                            | 15/12/2022 10:01 SA                        | Microsoft Edge PD             | 188 KB                                |
| <b>n</b> Images                                    |                                                      |                                            |                               |                                       |
| This.War.of.Mine                                   |                                                      |                                            |                               |                                       |
| <b>Zalo</b>                                        |                                                      |                                            |                               |                                       |
| <b>Backup</b>                                      |                                                      |                                            |                               |                                       |
|                                                    |                                                      |                                            |                               |                                       |
| <b>ConeDrive - Person</b>                          |                                                      |                                            |                               |                                       |
| $\vee$ $\blacksquare$ PC này                       |                                                      |                                            |                               |                                       |
| Dia Cuc bộ (C)<br>$\rightarrow$                    |                                                      |                                            |                               |                                       |
| > = New Volume (I                                  |                                                      |                                            |                               |                                       |
| 3 muc                                              |                                                      |                                            |                               | 目口                                    |

*Hình 51: In hóa đơn thành công và lưu tệp trên máy*

|                        |                          | Hóa Đơn     |                                 |
|------------------------|--------------------------|-------------|---------------------------------|
|                        | Ngày hóa đơn: 10/08/2022 |             | Mã phòng: A103                  |
| Mã hóa đơn:<br>HD00005 |                          |             | Số lượng sinh viên: 8 Sinh viên |
| Tên dich vu            | Số lượng                 | Đơn giá     | Thanh toán                      |
| Tiền phòng             | 8 Sinh viên              | 350,000 VND | 2.800,000 VND                   |
| Tiền điện              | <b>191 Kwh</b>           | 3.500 VND   | 668,500 VND                     |
| Tiền nước              | 10 Khối                  | 8,000 VND   | 80,000 VND                      |
| Tiền mạng              | 8 Sinh viên              | 100,000 VND | 800,000 VND                     |
| Tiền về sinh           | 8 Sinh viên              | 100,000 VND | 800.000 VND                     |
| Tổng tiền:             |                          |             | 5.148.500 VND                   |
| <b>Tinh trạng</b>      |                          |             | Nhân Viên                       |
|                        |                          |             | Trần Công Danh                  |
|                        |                          |             | Danh                            |

*Hình 52: Xem hóa đơn*

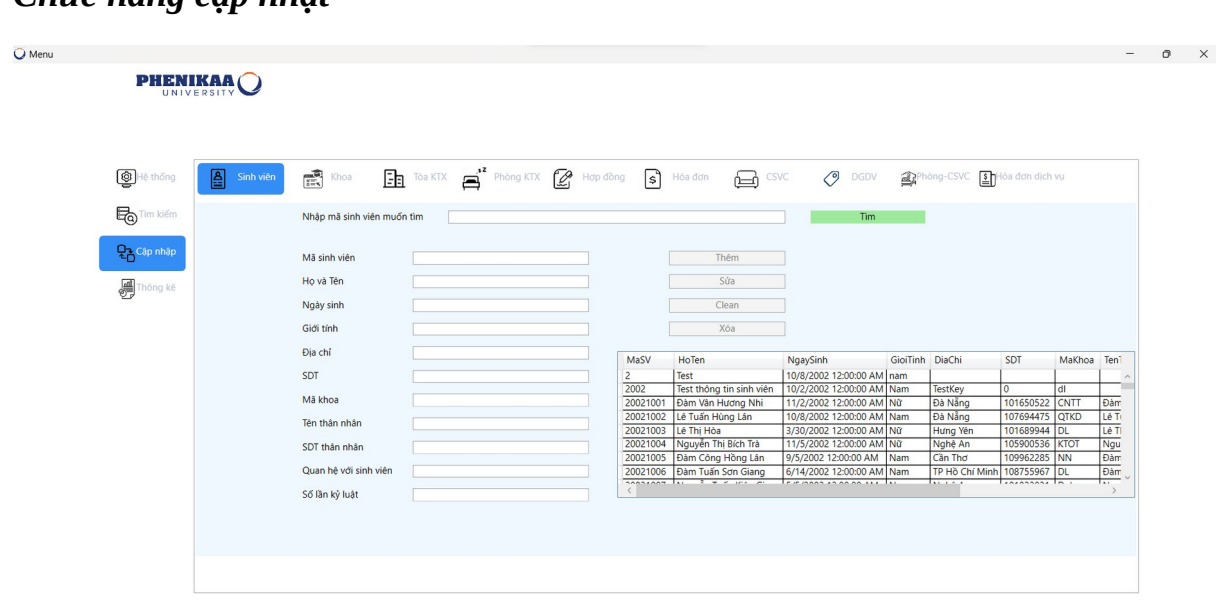

### *Chức năng cập nhật*

*Hình 53: Giao diện cập nhật*

#### *-Đối với form Cập Nhập sẽ được chia thành các chức năng chính như sau:*

- Thêm đối tượng mới:
	- o Đối với việc thêm đối tượng mới thì khóa chính của đối tượng phải không bị trùng đối với các đối tượng đã có trong database:
		- Nếu khóa chính bị trùng với các đối tượng đã có:

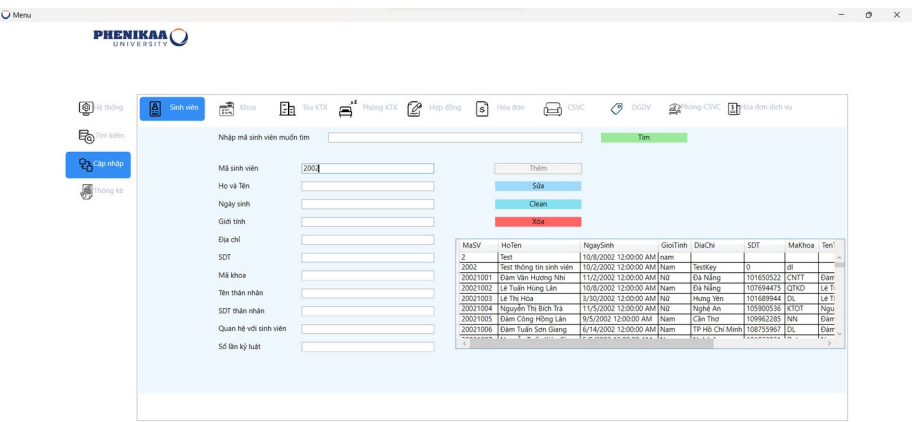

#### *Hình 54: Hiển thị khóa chính đã bị trùng*

Việc này sẽ được hiểu rằng người dùng đang muốn sửa thông tin của đối tượng đang có sẵn có khóa chính trùng với khóa đang được người dùng nhập vào mà không thể thêm đối tượng mới.

Nếu không bị trùng với các đối tượng đã có:

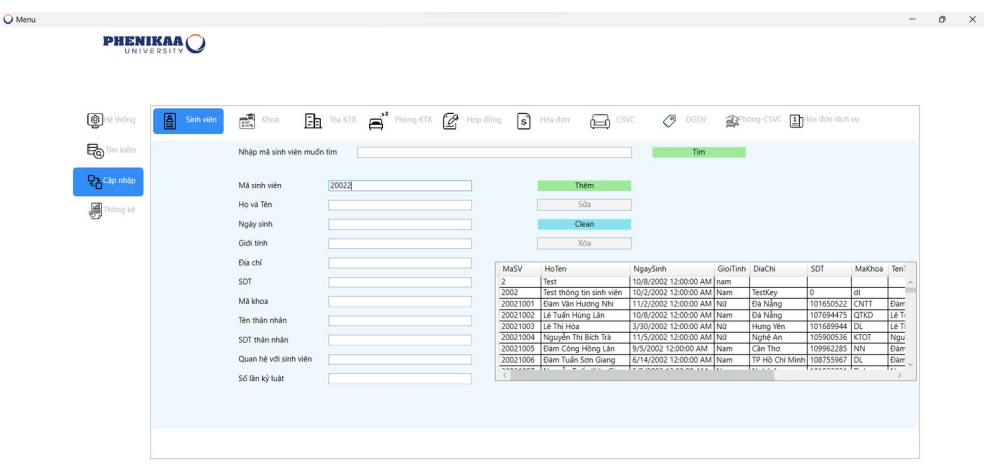

### *Hình 55: Hiển thị khóa chính không bị trùng*

Lúc này người dùng có thể thêm đối tượng mới vào database

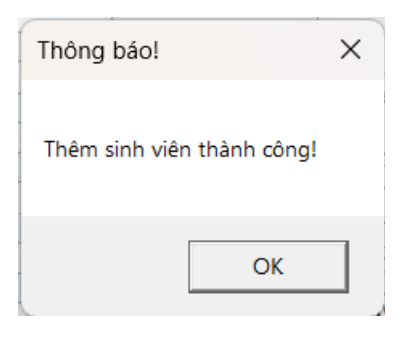

*Hình 56: Thông báo thêm sinh viên thành công*

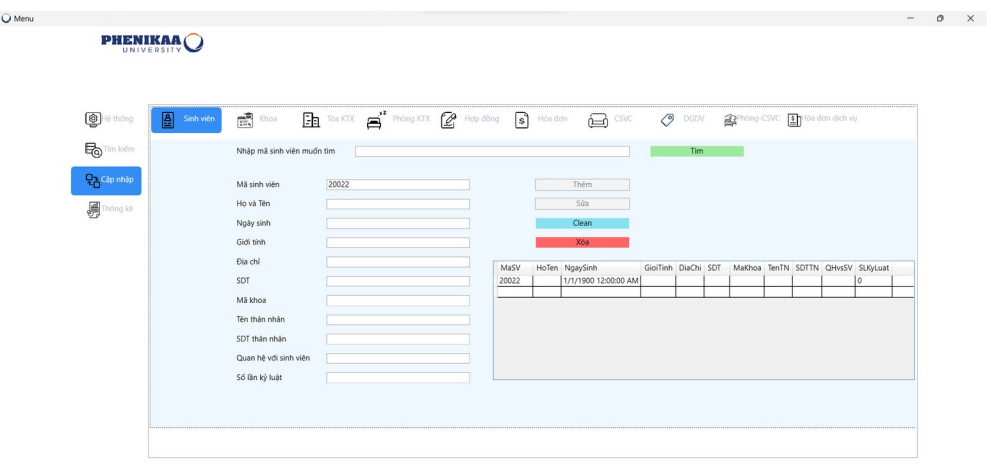

### *Hình 57: Thêm dữ liệu thành công vào database và hiện lên*

Sau khi thêm thành công hệ thống sẽ cho phép người dùng sửa thông tin của đối tượng cũng như xóa đối tượng khỏi database

#### *Cập nhập thông tin đối tượng:*

- Việc sửa thông tin cần được chỉ định bằng việc tìm thông tin đối tượng hoặc nhập trực tiếp khóa chính của đối tượng như thêm đối tượng đã nói ở trên.
- Đối với đối tượng Phòng CSVC hoặc Hóa đơn dịch vụ việc chỉ định đối tượng cần phải nhập cả 2 khóa phụ để có thể sửa thông tin do đối tượng này được chỉ định từ 2 đối tượng khác làm khóa phụ.

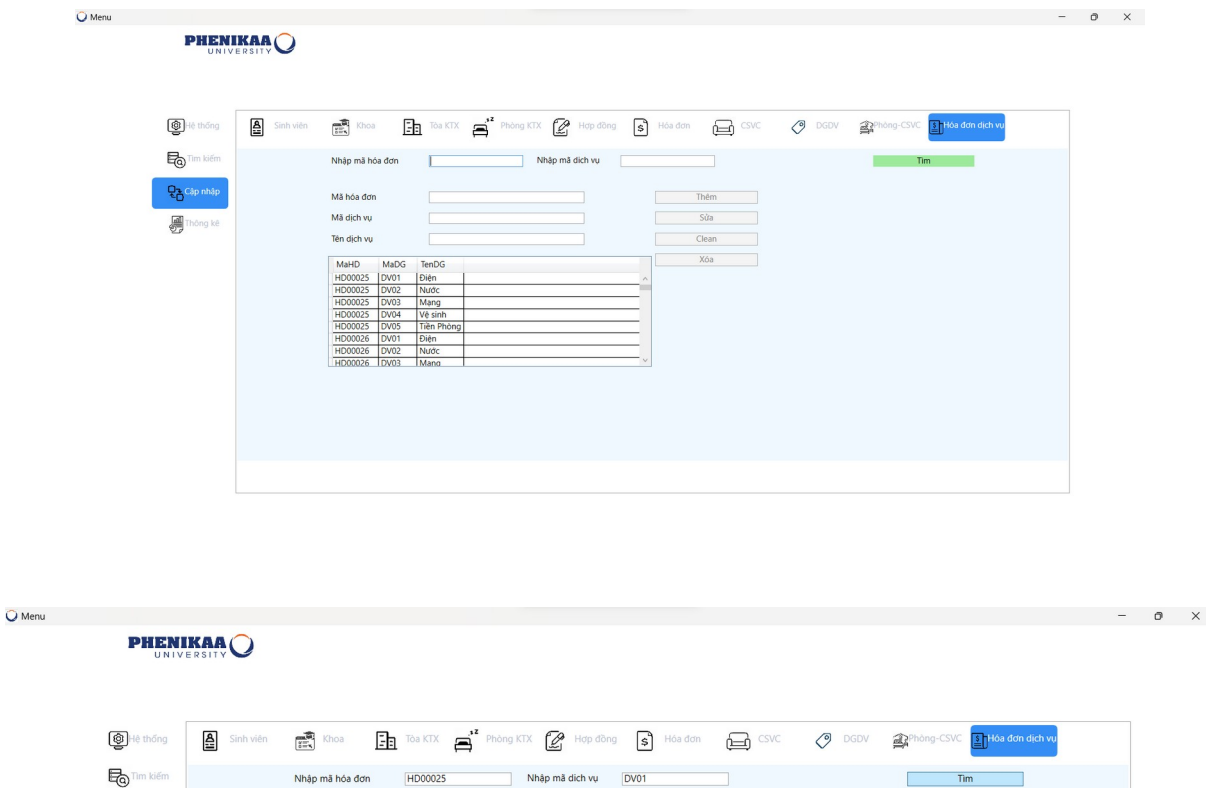

DV<sub>0</sub>

Sita

HD00025

HD00025 DV01

**Diện** 

 $enDG$ Mang

Mã hóa đơi

Må dich vu

.<br>Tên dịch vu

Nhậc

# *Hình 58: Cập nhật thông tin đối tượng*

Sửa thông tin:

**Q<sub>2</sub>** Cập nh

●

o Việc sửa thông tin chỉ được thực hiện trên các thông tin không phải là khóa chính của đối tượng

| O Menu             |                  |                            |                                                                                                    |  |       |                      |                     |  |  |                                    | $\qquad \qquad -$ | $\circ$ | $\times$ |
|--------------------|------------------|----------------------------|----------------------------------------------------------------------------------------------------|--|-------|----------------------|---------------------|--|--|------------------------------------|-------------------|---------|----------|
|                    | <b>PHENIKAAO</b> |                            |                                                                                                    |  |       |                      |                     |  |  |                                    |                   |         |          |
|                    |                  |                            |                                                                                                    |  |       |                      |                     |  |  |                                    |                   |         |          |
|                    |                  |                            |                                                                                                    |  |       |                      |                     |  |  |                                    |                   |         |          |
| <b>B</b> Hệ thống  | 圄<br>Sinh viên   | $\mathbb{E}$ Khoa          | The Toe KTX and Phòng KTX (2) Hop dòng s Hóa don and CSVC (3) DGDV an Phòng-CSVC [3] Hóa don dịch vụ |  |       |                      |                     |  |  |                                    |                   |         |          |
|                    |                  |                            |                                                                                                    |  |       |                      |                     |  |  |                                    |                   |         |          |
| <b>lo</b> Tim kiếm |                  | Nhập mã sinh viên muốn tìm |                                                                                                    |  |       |                      | Tim                 |  |  |                                    |                   |         |          |
| <b>Qa</b> Cập nhập |                  | Mã sinh viện               | 20022                                                                                                |  |       | Thêm                 |                     |  |  |                                    |                   |         |          |
|                    |                  | Họ và Tên                  | Test                                                                                                 |  |       | Súa                  |                     |  |  |                                    |                   |         |          |
| <b>a</b> Thông kê  |                  | Ngày sinh                  | 10/07/2002                                                                                           |  |       | Clean                |                     |  |  |                                    |                   |         |          |
|                    |                  | Giới tính                  | nam                                                                                                  |  |       | Xóa                  |                     |  |  |                                    |                   |         |          |
|                    |                  | Địa chỉ                    |                                                                                                    |  |       |                      |                     |  |  |                                    |                   |         |          |
|                    |                  |                            |                                                                                                    |  | MaSV  | HoTen NgaySinh       | GioiTinh DiaChi SDT |  |  | MaKhoa TenTN SDTTN QHvsSV SLKyLuat |                   |         |          |
|                    |                  | SDT                        |                                                                                                    |  | 20022 | 1/1/1900 12:00:00 AM |                     |  |  | $\theta$                           |                   |         |          |
|                    |                  | Mã khoa                    |                                                                                                    |  |       |                      |                     |  |  |                                    |                   |         |          |
|                    |                  | Tên thân nhân              |                                                                                                    |  |       |                      |                     |  |  |                                    |                   |         |          |
|                    |                  | SDT thân nhân              |                                                                                                    |  |       |                      |                     |  |  |                                    |                   |         |          |
|                    |                  | Quan hệ với sinh viên      |                                                                                                    |  |       |                      |                     |  |  |                                    |                   |         |          |
|                    |                  | Số lần kỷ luật             |                                                                                                    |  |       |                      |                     |  |  |                                    |                   |         |          |
|                    |                  |                            |                                                                                                    |  |       |                      |                     |  |  |                                    |                   |         |          |
|                    |                  |                            |                                                                                                    |  |       |                      |                     |  |  |                                    |                   |         |          |
|                    |                  |                            |                                                                                                    |  |       |                      |                     |  |  |                                    |                   |         |          |
|                    |                  |                            |                                                                                                    |  |       |                      |                     |  |  |                                    |                   |         |          |

*Hình 59: Thay đổi thông tin sinh viên*

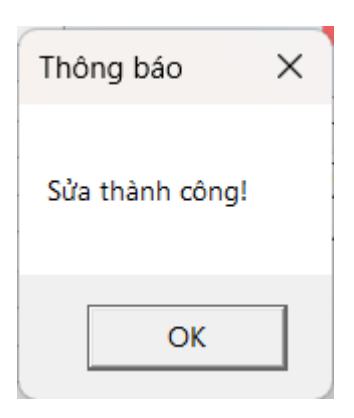

*Hình 60: Thông báo sửa thông tin thành công*

|                           |                                     |                                                                                                    |             |      |                           |     |                                                        |  |     | $\qquad \qquad -$ |
|---------------------------|-------------------------------------|----------------------------------------------------------------------------------------------------|-------------|------|---------------------------|-----|--------------------------------------------------------|--|-----|-------------------|
| <b>PHENIKAAO</b>          |                                     |                                                                                                    |             |      |                           |     |                                                        |  |     |                   |
|                           |                                     |                                                                                                    |             |      |                           |     |                                                        |  |     |                   |
|                           |                                     |                                                                                                    |             |      |                           |     |                                                        |  |     |                   |
| <sup>6</sup>              | $\mathbb{E}$ Khoa<br>A<br>Sinh viên | <b>Fin</b> Tea KTX and Phòng KTX (2) Hop dòng sin Hoa don and CSVC (3) DGDV an Phòng-CSVC and Hoa don dịch vụ |             |      |                           |     |                                                        |  |     |                   |
| Fo <sup>Tim kiếm</sup>    | Nhập mã sinh viện muốn tìm          | 20022                                                                                                    |             |      |                           | Tim |                                                        |  |     |                   |
| 모 <mark>금</mark> Câp nhâp | Mã sinh viên                        | 20022                                                                                                    |             |      | Thêm                      |     |                                                        |  |     |                   |
| <b>刷</b> Thông kè         | Ho và Tên                           | Test                                                                                                    |             |      | Súa                       |     |                                                        |  |     |                   |
|                           | Ngày sinh                           | 10/07/2002                                                                                                    |             |      | Clean                     |     |                                                        |  |     |                   |
|                           | Giới tính                           | nam                                                                                                    |             |      | Xóa                       |     |                                                        |  |     |                   |
|                           | Địa chỉ                             |                                                                                                    | <b>MaSV</b> |      | HoTen NgaySinh            |     | Gioffinh DiaChi SDT MaKhoa TenTN SDTTN QHvsSV SLKyLuat |  |     |                   |
|                           | SDT                                 |                                                                                                    | 20022       | Test | 7/10/2002 12:00:00 AM nam |     |                                                        |  | ln. |                   |
|                           | Mã khoa                             |                                                                                                    |             |      |                           |     |                                                        |  |     |                   |
|                           | Tên thân nhân                       |                                                                                                    |             |      |                           |     |                                                        |  |     |                   |
|                           | SDT thân nhân                       |                                                                                                    |             |      |                           |     |                                                        |  |     |                   |
|                           | Quan hệ với sinh viên               |                                                                                                    |             |      |                           |     |                                                        |  |     |                   |
|                           | Số lần ký luật                      | $\boxed{0}$                                                                                                   |             |      |                           |     |                                                        |  |     |                   |
|                           |                                     |                                                                                                    |             |      |                           |     |                                                        |  |     |                   |
|                           |                                     |                                                                                                    |             |      |                           |     |                                                        |  |     |                   |
|                           |                                     |                                                                                                    |             |      |                           |     |                                                        |  |     |                   |

*Hình 61: Sửa thông tin thành công*

- Xóa đối tượng :
	- o Đối với xóa đối tượng cần chắc rằng các đối tượng không được các đối tượng khác sử dụng làm khóa phụ thì mới có thể thực hiện xóa đối tượng đó đi.
	- o Ví dụ đối với sinh viên có hợp đồng mà người dùng chưa thực hiện xóa hợp đồng của sinh viên đó trước mà muốn xóa sinh viên đó đi thì hệ thống sẽ thông báo:

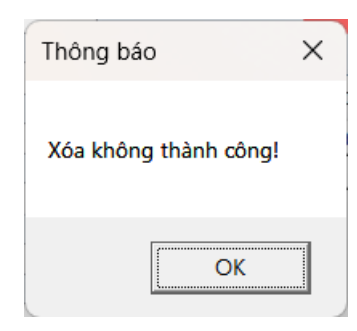

#### *Hình 62: Thông báo xóa không thành công*

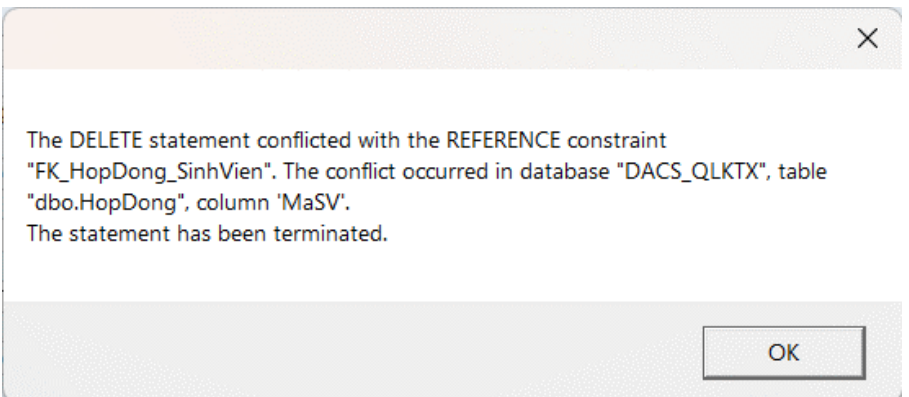

- o Để thực hiện xóa được sinh viên này người dùng cần phải xóa hợp đồng của sinh viên đó đi trước (Việc này được áp dụng cho cả các trường thông tin khác)
- o Đối với các đối tượng không rơi vào trường hợp trên hoặc đã xóa các đổi tượng sử dụng nó làm khóa phụ thì việc xóa đối tượng đi được diễn ra bình thường

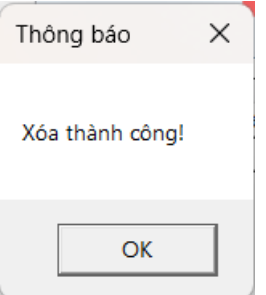

*Hình 63: Thông báo xóa thông tin thành công*

## *Chức năng thống kê*

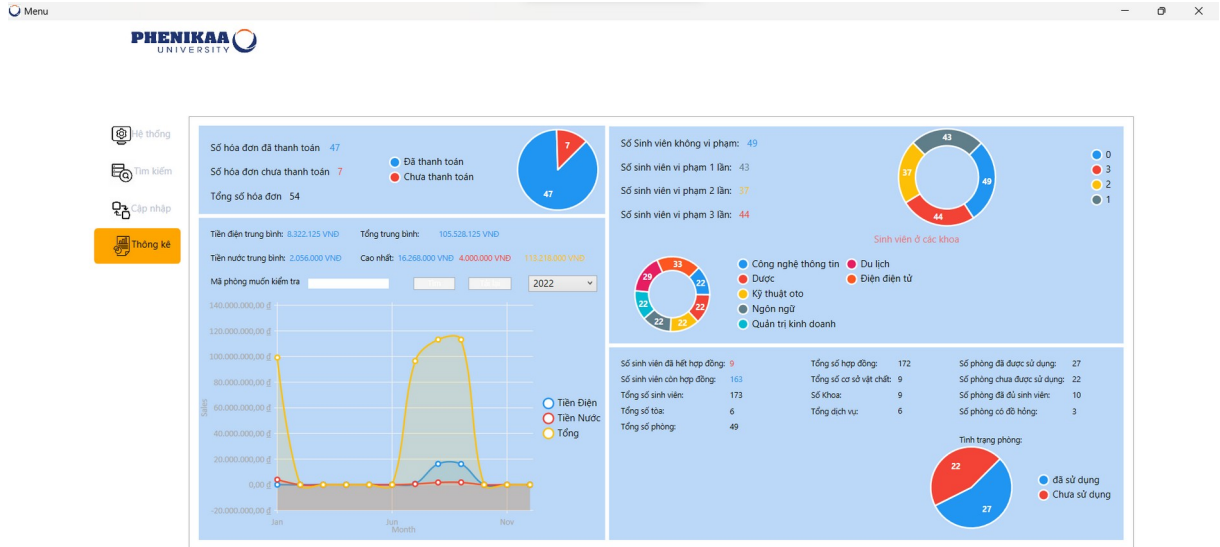

## *Hình 64: Giao diện thống kê*

Đối với trường Thống Kê việc cập nhập thông tin được thay đổi từ các trường trông tin trong phần cập nhập.

Ngoài ra mục thống kê Tiền có thể thay đổi năm và thay đổi theo từng phòng:

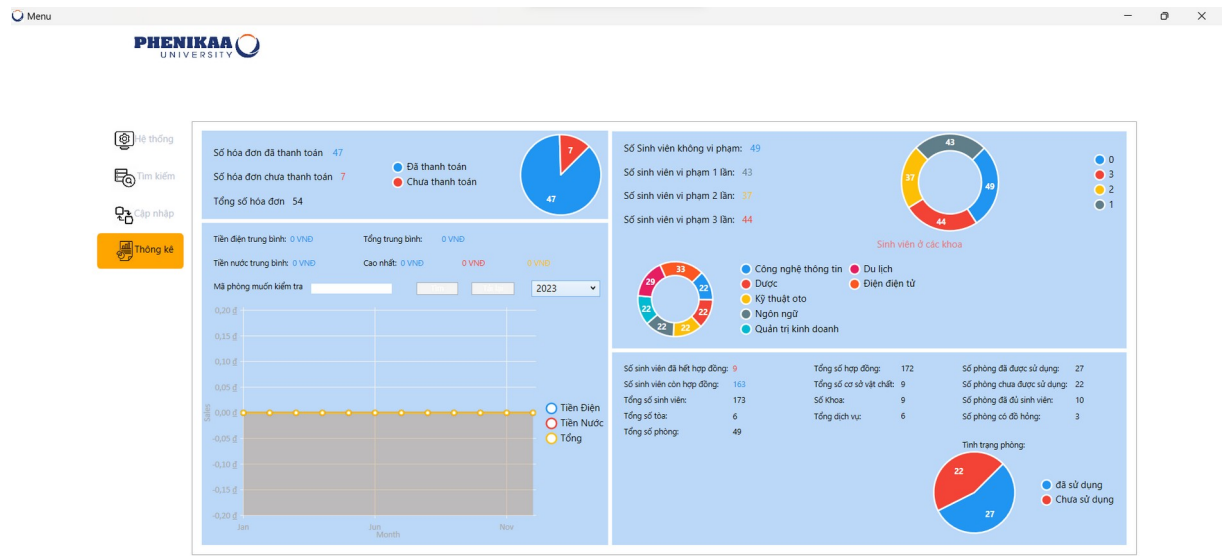

*Hình 65: Hiển thị theo năm*

Khi nhập mã phòng vào sẽ hiện nút tìm kiếm và tải lại để về trạng thái ban đầu.

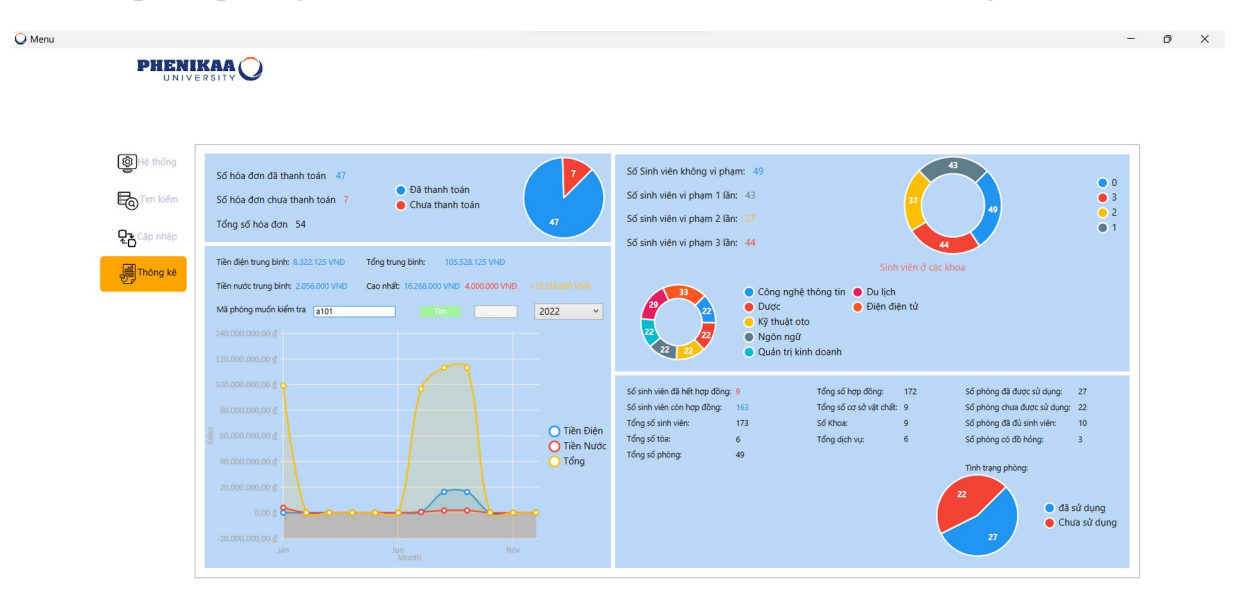

*Hình 66: Điền phòng cần xem thông tin*
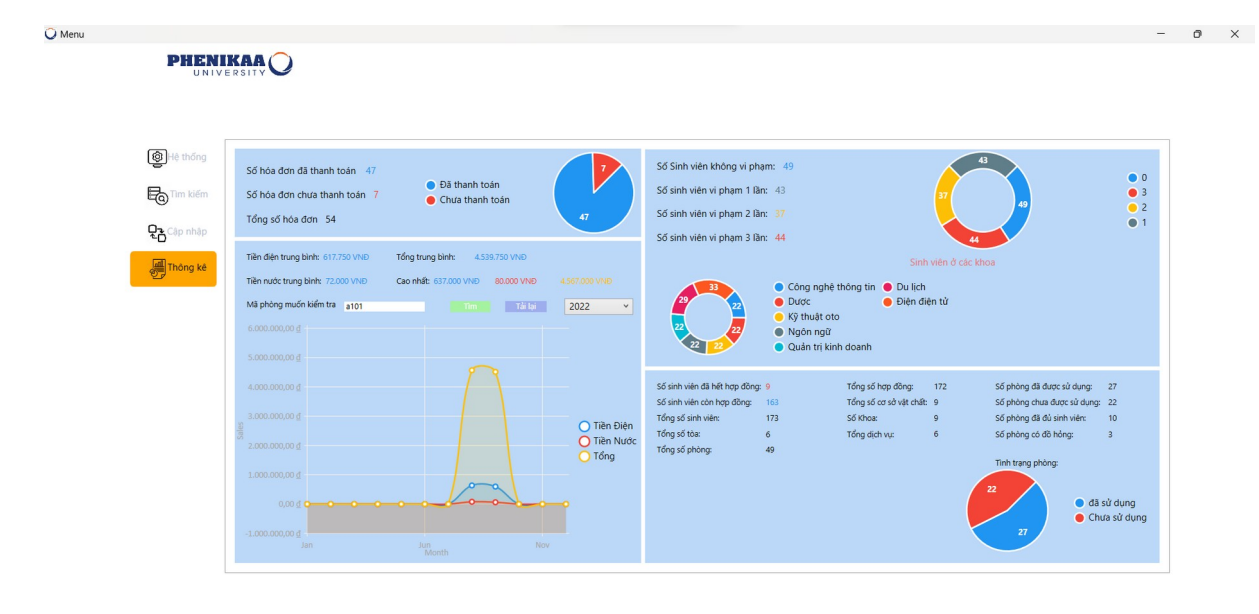

Hình 67: Hiện thông tin phòng

# **CHƯƠNG IV: KẾT LUẬN**

# **4.1 ƯU ĐIỂM**

- Cơ bản nắm được các bước xây dựng được hệ thống quản lý, thực hiện đúng quy trình.

- Xây dựng hệ thống hợp lý, bước đầu thực hiện được nghiệp vụ hệ thống

## **4.2 HẠN CHẾ**

## **4.2.1 Hạn chế của hệ thống**

- Cơ sở dữ liệu nhỏ, chức năng chưa có phân quyền

- Hệ thống quản lý nhỏ chỉ mang tính chất mô phỏng

#### **4.2.2 Hạn chế và giải pháp trong quá trình làm bài**

Vì C# là ngôn ngữ mới được học nên có nhiều bỡ ngỡ trong việc tìm lỗi và có nhiều thư viện lạ lẫm nên giải pháp duy nhất là đọc lại slide bài giảng của thầy và tìm thêm kiến thức ở trên mạng – Internet.

# **4.3 KẾT LUẬN**

Sau một thời gian học tập và nghiên cứu, nhóm chúng em đã hoàn thành bài tập đúng hạn. Khi làm đồ án, chúng em đã học tập thêm nhiều kiến thức về ngôn ngữ lập trình C#, lập trình ứng dụng WPF, … và giúp chúng em cải thiện được những điểm yếu như ngại giao tiếp, kỹ năng làm việc nhóm. Trong quá trình làm, chúng em đã phân tích và thiết kế được hệ thống thông tin quản lý dữ liệu, tạo được cơ sở dữ liệu quản lý, xây dựng thành công các chức năng chính của hệ thống như chức năng thêm, xóa chỉnh sửa dữ liệu, đăng nhập và đăng ký. Tuy nhiên đây là lần đầu tiên chúng em làm đồ án nên vẫn còn nhiều hạn chế trong thiết kế, sản phẩm vẫn còn một số lỗi nhỏ. Chúng em mong nhận được những ý kiến đóng góp của các thầy cô và các bạn để đề tài của chúng em được hoàn thiện hơn và có thể đi vào thực tế. Nhóm chúng em xin chân thành cảm ơn thầy Nguyễn Văn Cường đã tận tình hướng dẫn và chỉ bảo nhóm em trong suốt thời gian qua. Chúng em xin chân thành cảm ơn!

#### **4.4 HƯỚNG PHÁT TRIỂN**

Với sự phát triển của công nghệ, việc thu thập thông tin ngày càng trở nên đơn giản và dễ dàng hơn, do đó lượng thông tin dữ liệu có được cũng ngày càng gia tăng chóng mặt. BigData(Dữ liệu lớn) là tập hợp dữ liệu có khối lượng lớn, đa dạng, thay đổi nhanh và phức tạp đến nỗi không một công cụ quản lý dữ liệu truyền thống nào có thể lưu trữ hoặc xử lý nó một cách hiệu quả. Để có thể nắm

bắt được nguồn dữ liệu lớn này và sử dụng nó thì người quản lý dữ liệu cần mang lại cái nhìn toàn diện về khách hàng và hỗ trợ đưa ra những quyết định chính xác. Ngoài ra, hệ thống sẽ có phân quyền và quản trị tối ưu để quản lý dữ liệu một cách hiệu quả nhất, có một cơ sở dữ liệu phong phú nhưng không bị rối nhất.

## **4.5 SOURCE CODE**

[https://drive.google.com/drive/folders/1oF6wOBJ3\\_9-b8d0Z1hi](https://drive.google.com/drive/folders/1oF6wOBJ3_9-b8d0Z1hi-x2Ru6nbKFugs?usp=sharing)[x2Ru6nbKFugs?usp=sharing](https://drive.google.com/drive/folders/1oF6wOBJ3_9-b8d0Z1hi-x2Ru6nbKFugs?usp=sharing)

# **4.6 TÀI LIỆU THAM KHẢO**

[1] Nguyễn Văn Ba, Phân tích và thiết kế hệ thống thông tin, Nhà xuất bản Đại học Quốc gia Hà Nội, 2003.

[2] Phạm Hữu Khang, C# -Lập trình Windows Forms, Nhà xuất bản Minh Khai, 2005

[3] Hoa Van Trinh, Phân tích thiết kế hệ thống thông tin sử dụng biểu đồ UML [Phân tích thiết kế hệ thống thông tin sử dụng biểu đồ UML \(Phần 1\) \(viblo.asia\)](https://viblo.asia/p/phan-tich-thiet-ke-he-thong-thong-tin-su-dung-bieu-do-uml-phan-1-PjxMe6yNG4YL)

[4] HowKteam, Lập trình WPF cơ bản

[Lập trình WPF cơ bản | How Kteam](https://howkteam.vn/course/lap-trinh-wpf-co-ban-30)